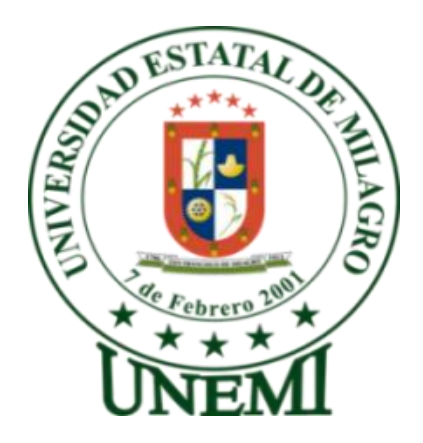

## **UNIVERSIDAD ESTATAL DE MILAGRO**

# **UNIDAD ACADÉMICA DE EDUCACIÓN CONTINUA SEMIPRESENCIAL Y A DISTANCIA**

## **PROYECTO DE GRADO PREVIO A LA OBTENCIÓN DEL TÍTULO DE LICENCIATURA EN CIENCIAS DE LA EDUCACIÓN, MENCIÓN: INFORMÁTICA Y PROGRAMACIÓN**

# **TÍTULO DEL PROYECTO:**

Infraestructura tecnológica para promover el uso de aplicaciones informáticas en los estudiantes de la escuela Fiscal Mixta Mateo Díaz **Fuentes** 

**AUTOR:**

Sellán Orellana Alex Yomar

Milagro, Agosto del 2013

**Ecuador**

## **ACEPTACIÓN DEL TUTOR**

Por la presente hago constar que he analizado el proyecto de grado presentado por el Sr. Alex Yomar Sellán Orellana, para optar al título de **LICENCIADO EN CIENCIAS DE LA EDUCACIÓN, MENCIÓN: INFORMÁTICA Y PROGRAMACIÓN** y que acepto tutoriar el estudiante, durante la etapa de desarrollo del trabajo hasta su presentación, evaluación y sustentación.

Milagro, 23 de Agosto del 2013

Ing. Oscar Bermeo, MSc

## **DECLARACIÓN DE AUTORÍA DE LA INVESTIGACIÓN**

El autor de esta investigación declara ante el Consejo Directivo de la **UNIDAD ACADÉMICA DE EDUCACIÓN CONTINUA SEMIPRESENCIAL Y A DISTANCIA** de la Universidad Estatal de Milagro, que el trabajo presentado es de mi propia autoría, no contiene material escrito por otra persona, salvo el que está referenciado debidamente en el texto; parte del presente documento o en su totalidad no ha sido aceptado para el otorgamiento de cualquier otro Título o Grado de una institución nacional o extranjera.

Milagro, a los 23 días del mes de Agosto del 2013.

Alex Yomar Sellán Orellana

CI: 0922410725

## **CERTIFICACIÓN DE LA DEFENSA**

El TRIBUNAL CALIFICADOR previo a la obtención del título de **LICENCIADO EN CIENCIAS DE LA EDUCACIÓN, MENCIÓN: INFORMÁTICA Y PROGRAMACIÓN** otorga al presente proyecto de investigación las siguientes calificaciones:

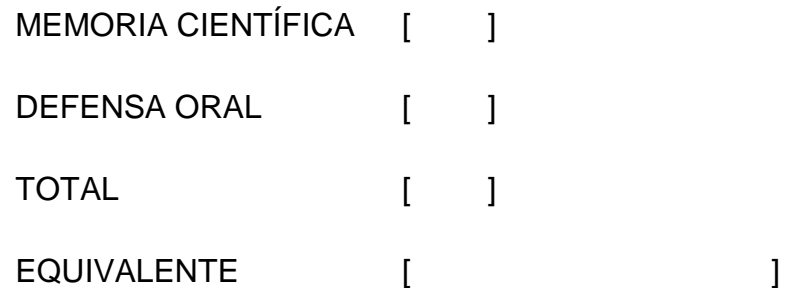

**PRESIDENTE DEL TRIBUNAL PROFESOR DELEGADO** 

**PROFESOR SECRETARIO**

### **DEDICATORIA**

Deseo dedicar este trabajo investigativo a todas aquellas personas que ayudan a motivar mis ganas de seguir superándome personal y profesionalmente, tales como mis padres, derroche de virtudes y experiencia; mis ex maestros, precursores incansables de mi educación; mis amigos, muestra inagotable de lealtad y apoyo incondicional; mi novia Karen, que con su amor motiva cada paso positivo que doy.

Alex Sellán Orellana

### **AGRADECIMIENTO**

Me es imprescindible expresar mi gratitud a la Universidad Estatal de Milagro y todo el talento humano que han permitido, a lo largo de un proceso, mi preparación profesional para un óptimo desempeño en el campo laborar; así mismo a mi tutor asignado, quien con paciencia, profesionalismo y dedicación, supo transmitirme las pautas necesarias para la elaboración del presente trabajo de investigación.

Alex Sellán Orellana

## **CESIÓN DE DERECHOS DE AUTOR**

Doctor*.* 

Jaime Orozco Hernández, MSc.

## **Rector de la Universidad Estatal de Milagro**

Presente.

Mediante el presente documento, libre y voluntariamente procedo a hacer entrega de la Cesión de Derecho del Autor del Trabajo realizado como requisito previo para la obtención de mi Título de Tercer Nivel, cuyo tema fue **Implementación de un laboratorio de computación utilizando computadoras virtuales** y que corresponde a la Unidad Académica de Ciencias de la Educación.

Milagro, 23 de Agosto del 2013

Alex Yomar Sellán Orellana

CI: 0922410725

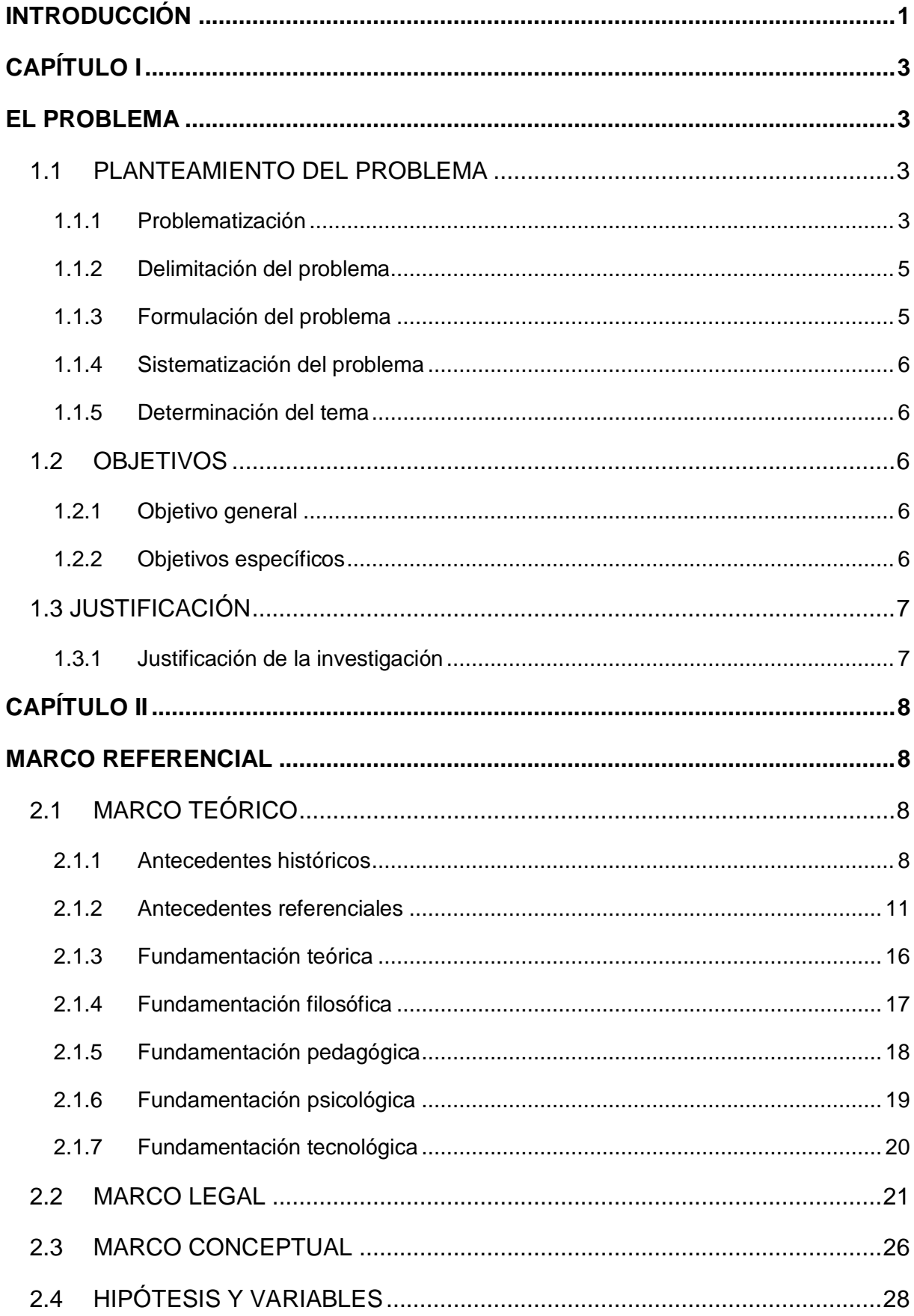

## ÍNDICE GENERAL

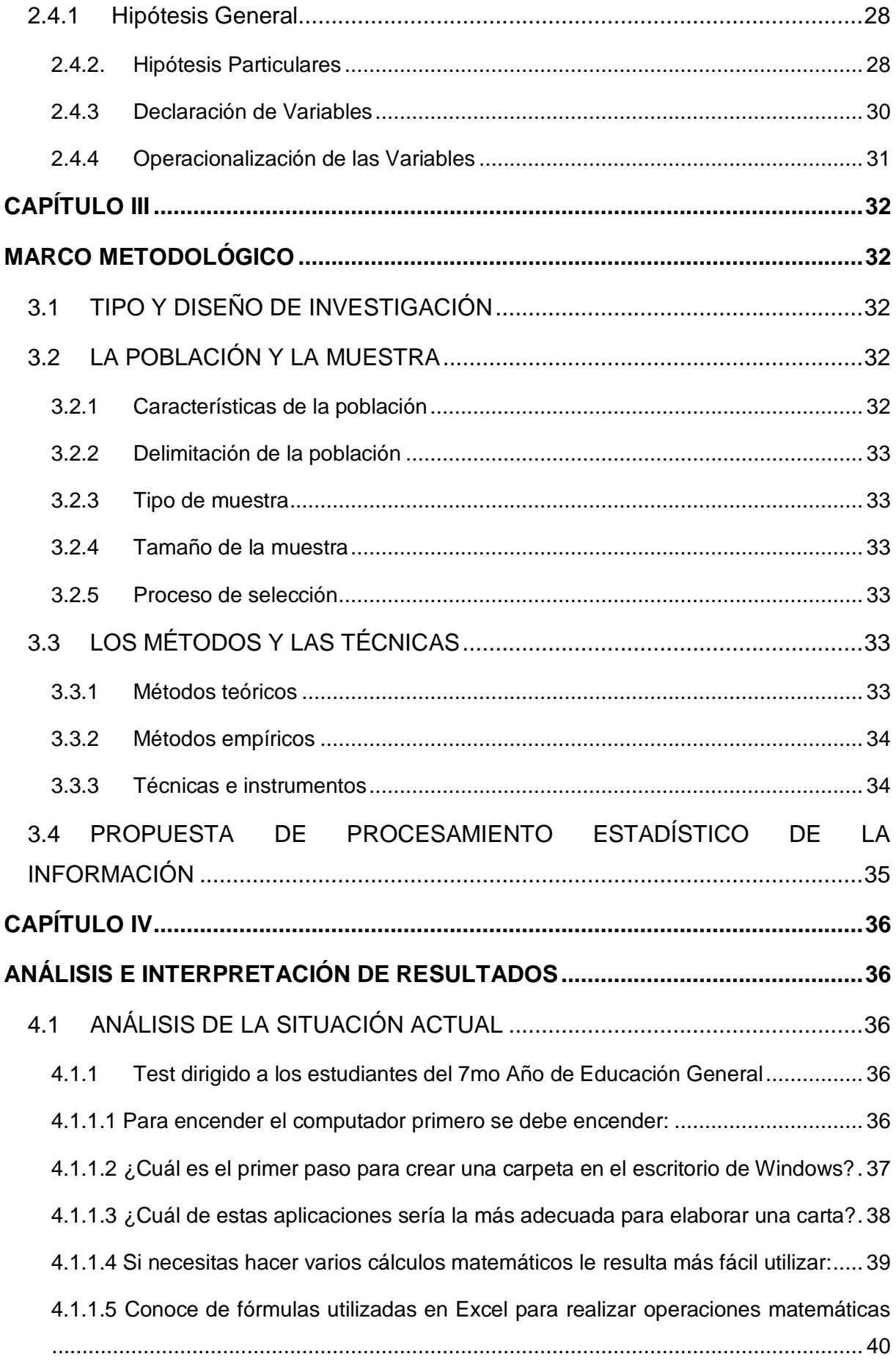

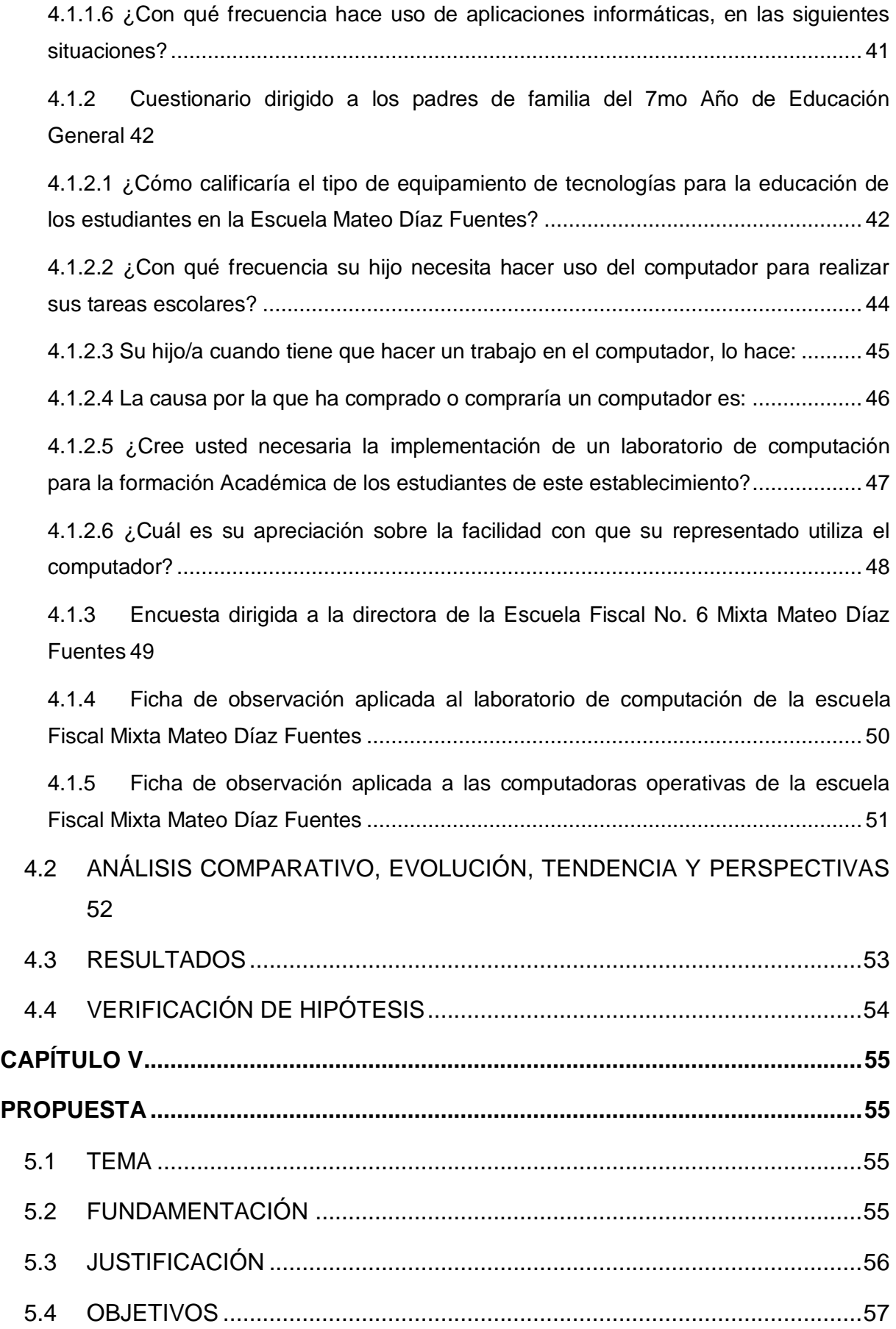

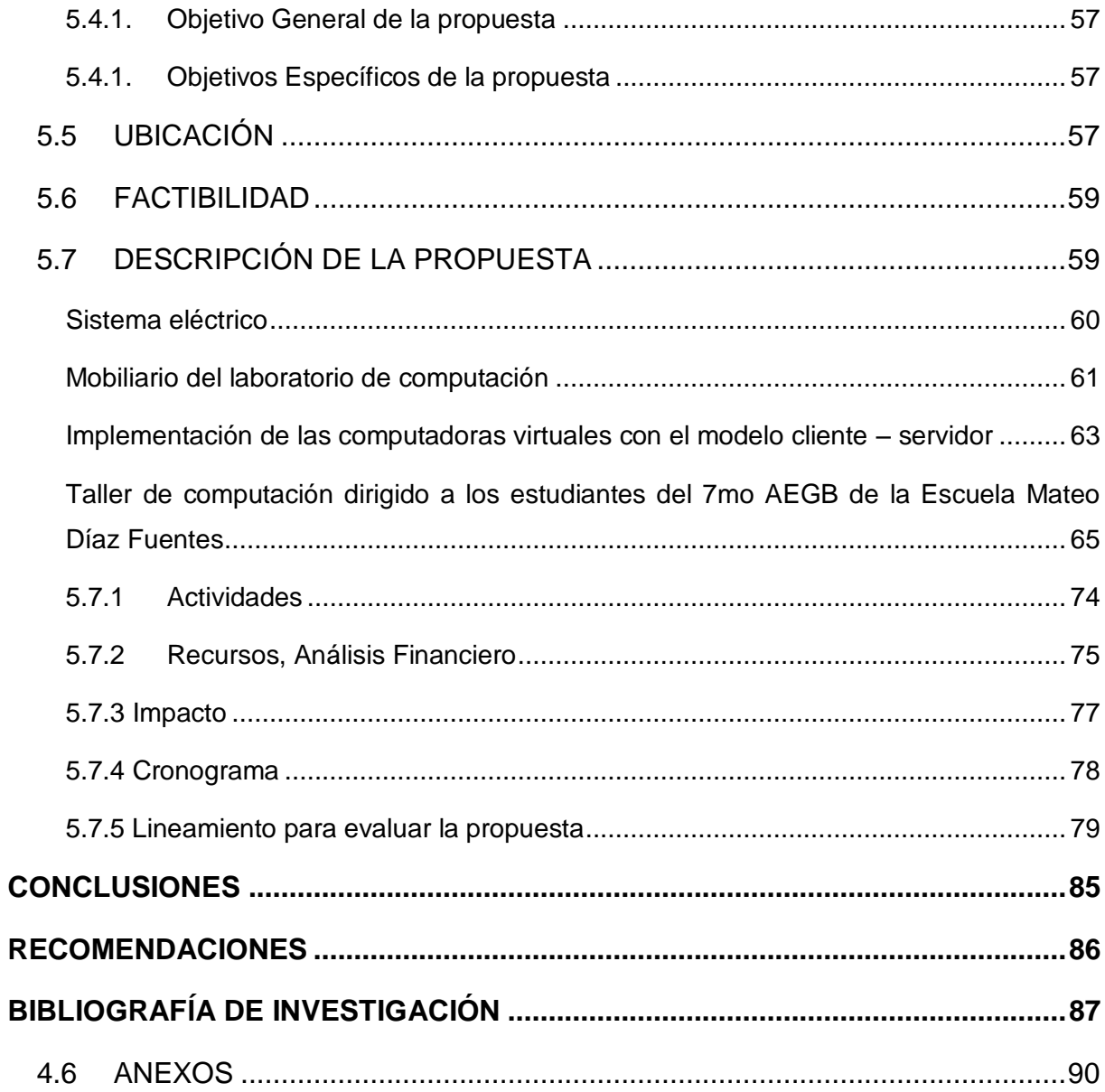

## **ÍNDICE DE CUADROS**

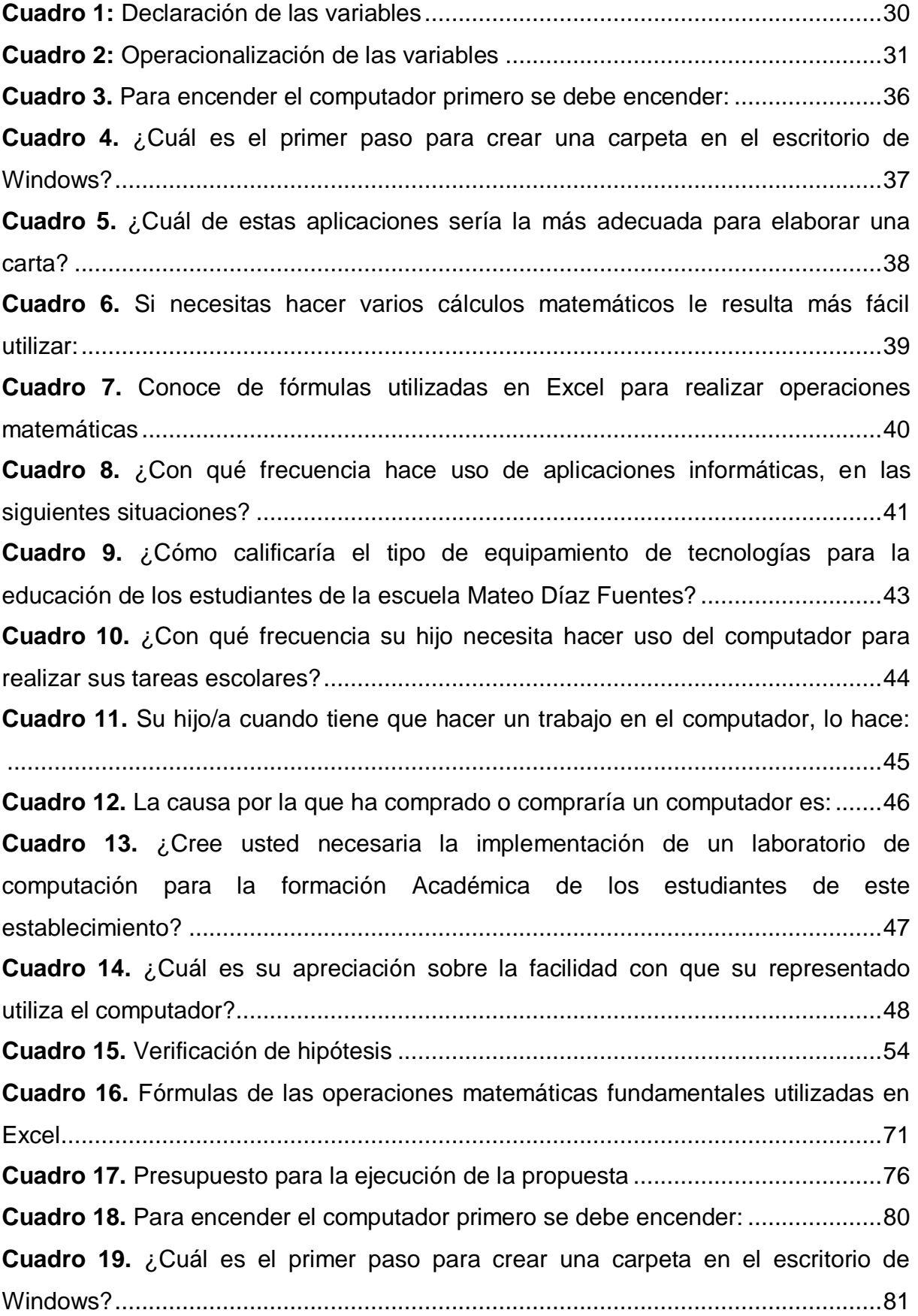

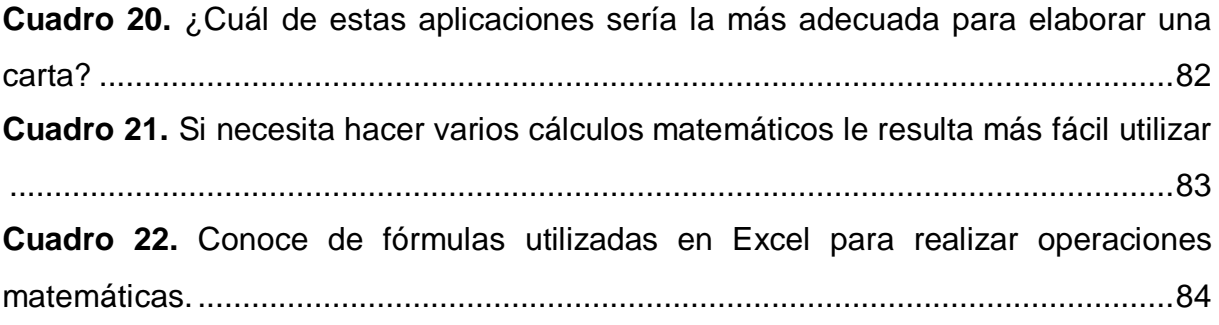

## **ÍNDICE DE FIGURAS**

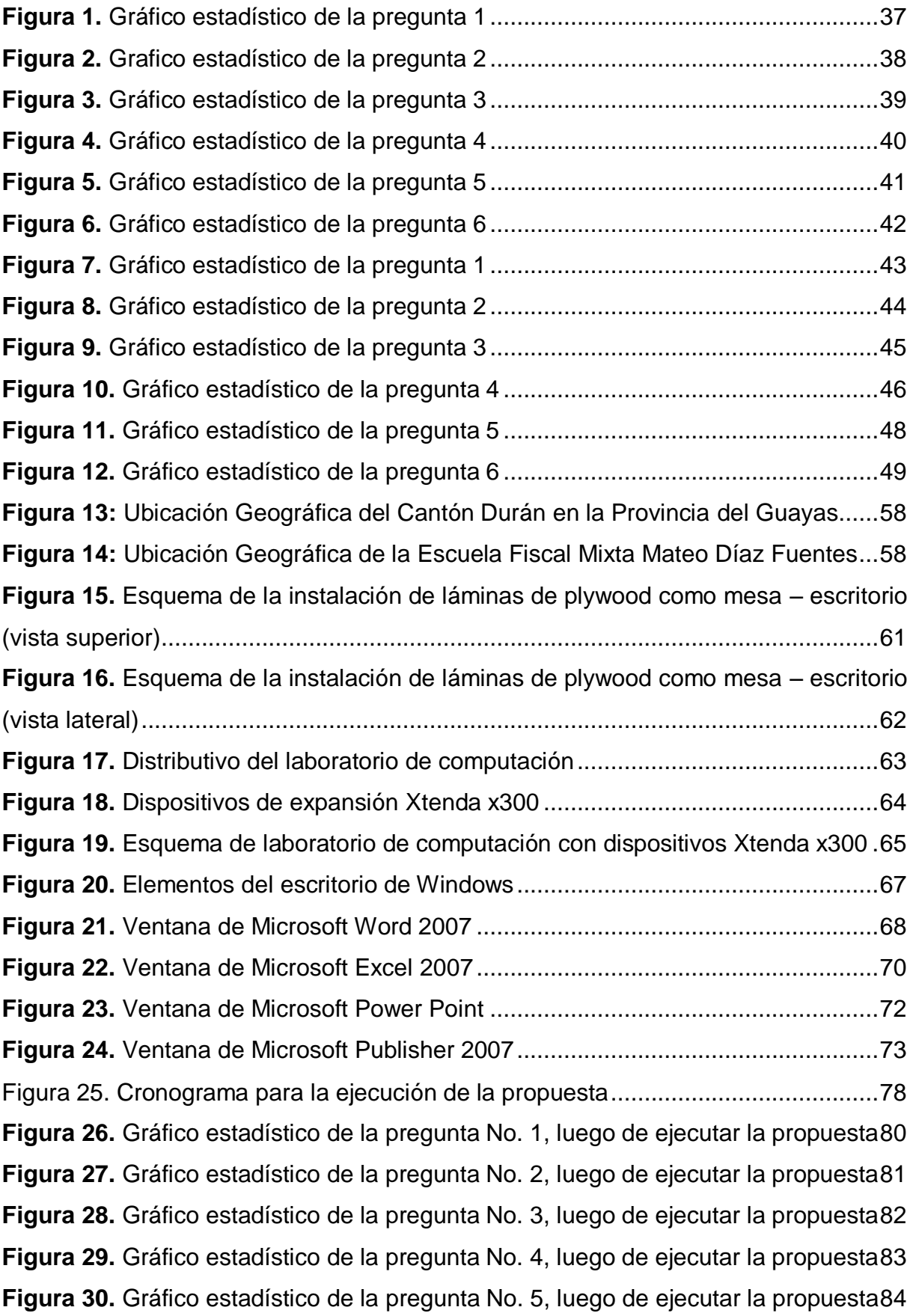

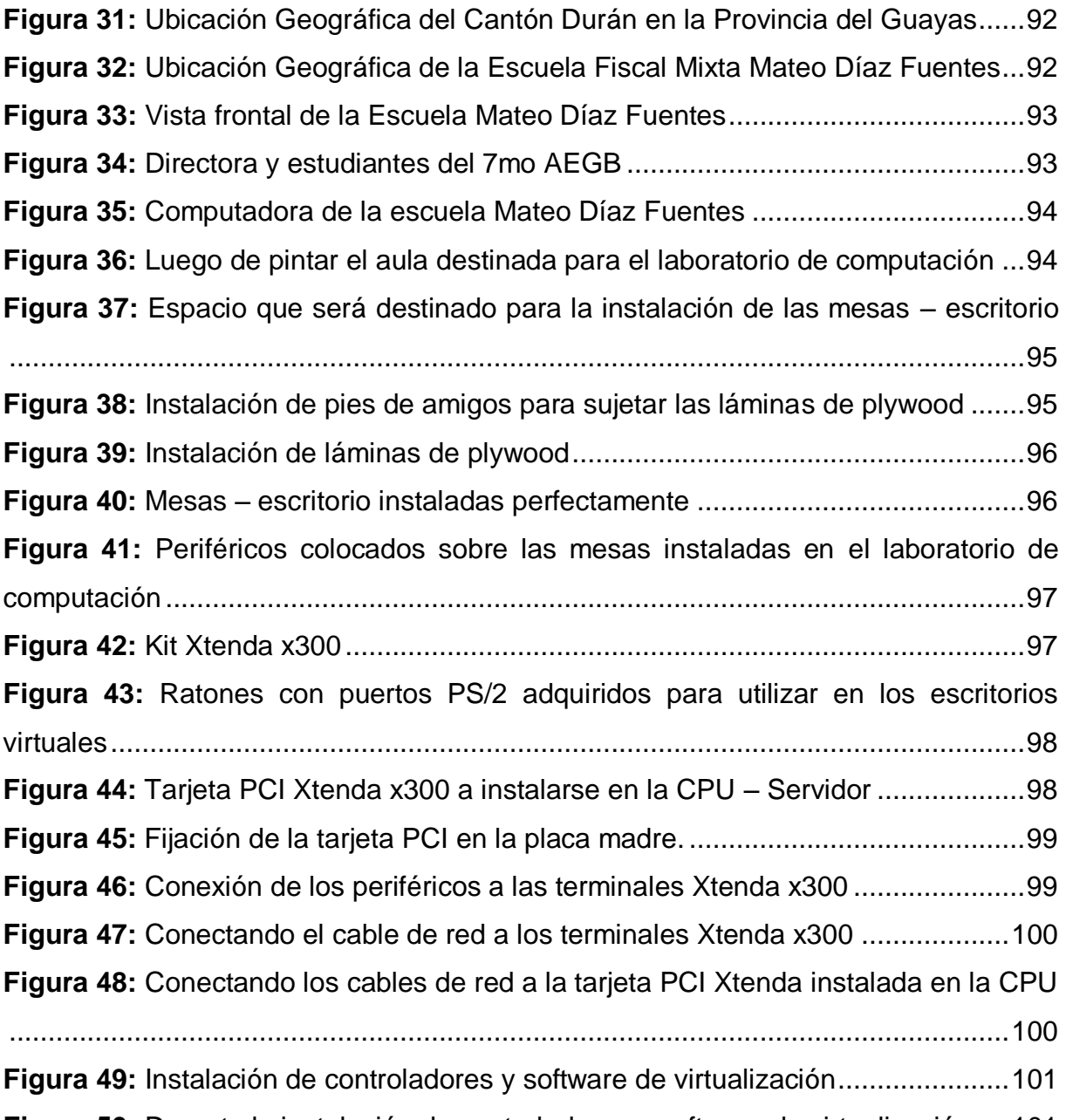

**Figura 50:** [Durante la instalación de controladores y software de virtualización](#page-118-1) ....101

## **ÍNDICE DE ANEXOS**

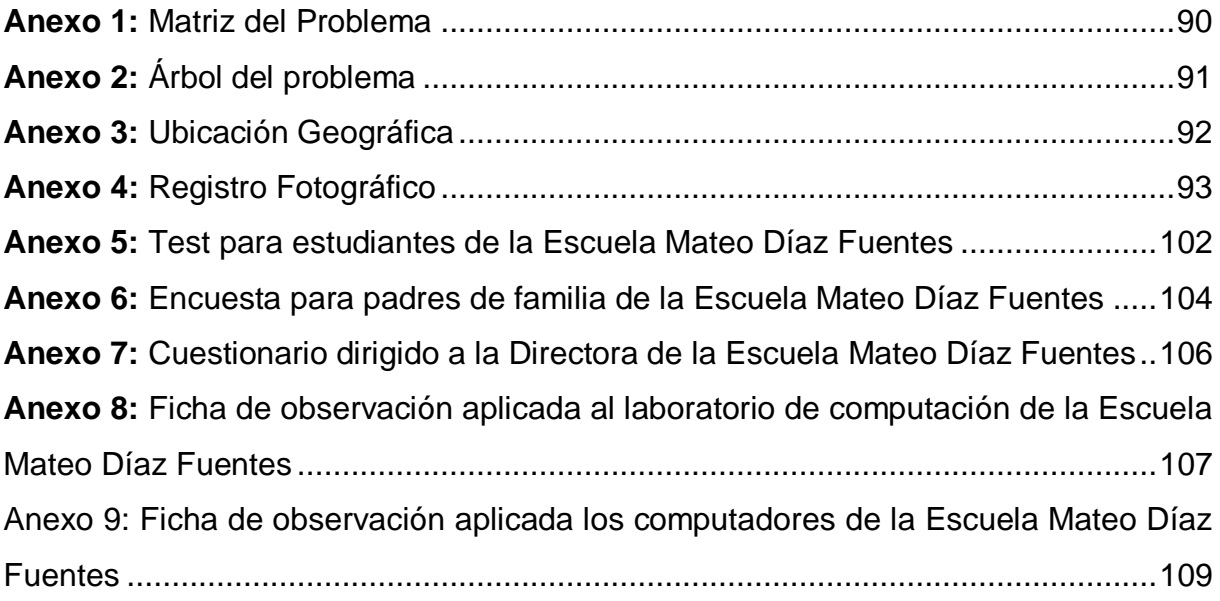

#### **RESUMEN**

Con el presente trabajo investigativo se procura estudiar cómo la falta de una infraestructura tecnológica apropiada en una entidad educativa, afecta con el desempeño académico de los estudiantes en la asignatura de computación, teniendo en cuenta que la voluntad del profesor se ve menguado al no disponer del recurso físico que permita a los estudiantes interactuar con las aplicaciones informáticas contemporáneas, a través de la recolección de información con instrumentos aplicados a los estudiantes, padres de familia y directora del plantel. Dentro de los antecedentes investigados se muestra cómo, a pesar de que la computación como tal es prácticamente nueva en nuestro entorno social, hoy por hoy constituye una de las temáticas con mayor importancia dentro del desarrollo de los seres humanos con relación a las actividades realizadas para su subsistencia. El modelo de investigación aplicado al presente proyecto es descriptivo, considerando que se proyecta demostrar el impacto producido por la falta total o parcial de infraestructura tecnológica para potenciar el desempeño académico de los estudiantes en la asignatura de computación. La propuesta nacida luego de estudiar la problemática, tomando en cuenta que la misma era causada por la falta de infraestructura tecnológica, fue la implementación de un laboratorio de computación haciendo uso de una alternativa tecnológica, haciendo uso de pocos recursos económicos, con la idea de concebir, no solo una solución a corto plazo, sino además de marcar un punto de partida que podría ser replicado por otros establecimientos educativos de las zonas rurales. Luego para verificar que esta implementación será determinante para el desarrollo de las habilidades de los estudiantes en el uso de las aplicaciones informáticas, se dictó un corto taller de ofimática, utilizando la infraestructura tecnológica necesaria para que la asignatura de computación cumpla con los objetivos que la misma persigue, así como lo indica el perfil de salida del estudiante de Educación General Básica.

*Palabras claves: infraestructura, tecnológica, desempeño.*

#### **ABSTRACT**

The present research work seeks to study how the lack of an appropriate technology infrastructure in an educational institution, affects academic performance of students in the course of computation, taking into account the will of the teacher looks diminished in the absence of physical resource that allows students to interact with contemporary computer applications through data collection instruments used with students, parents and school principal. Within the investigated history shows how, even though the computer itself is fairly new in our social environment , today is one of the most important issues in the development of human beings in relation to the activities undertaken to their livelihoods. The research model applied to this project is descriptive, considering that projects demonstrate the impact caused by the partial or total lack of technological infrastructure to enhance the academic performance of students in the course of computation. The proposal coming after studying the issue, taking into account that it was caused by lack of technological infrastructure, was the implementation of a computer lab using an alternative technology, using few resources, with the idea of conceive, not just a short-term solution, but also to mark a starting point that could be replicated by other educational institutions in rural areas. Then to verify that this implementation will be crucial to the development of students' skills in using computer applications, was issued a short workshop office , using the technological infrastructure necessary for computing the course meets the objectives that the same aims as well as indicated by the output profile of basic general education student .

Keywords: infrastructure, technology, performance.

xvi

## **INTRODUCCIÓN**

<span id="page-18-0"></span>Cuando hablamos de la perspectiva tecnológica en el que se desarrolla la actual sociedad, llamando a esta en algunos casos, como *la sociedad de la información,* es inevitable entender que la asignatura de Computación dentro de los establecimientos de educación básica requiere de mayor atención; aunque si bien es cierto esto incidirá sobre el contenido tecnológico, donde se verán incluidos los espacios físicos, hardware y software con que cuenten estas instituciones.

La escuela Fiscal Mixta Mateo Díaz Fuentes del Cantón Durán, se encuentra dentro del gran grupo de establecimientos educativos que carecen de las herramientas tecnológicas necesarias para el desarrollo de actividades durante las clases de Computación, con el fin de que los estudiantes obtengan el perfil de salida que la actual educación estima. Aunque esta institución cuenta con solo un computador, este recurso no permite el desarrollo practico de aquellas actividades que permiten a los estudiantes manejar las aplicaciones informáticas que se encuentran estrechamente vinculadas con el quehacer cotidiano.

Actualmente, aunque las entidades gubernamentales competentes, se encuentran trabajando por la solución de este problema, son muchos los establecimientos educativos se que encuentran rezagados, a la espera de la atención a sus necesidades en el ámbito tecnológico, destacando además que la implementación de las Tics en las escuelas, permitirán fijar las bases prácticas de los estudiantes en la asignatura ya mencionada, optimizando la calidad de la formación y el desempeño que tendrá a lo largo de los diferentes niveles educativos contempladas en la actual educación ecuatoriana.

El presente trabajo de investigación busca determinar cómo afecta la falta de infraestructura tecnológica en un establecimiento educativo de nivel básico, tal como lo es la escuela Fiscal Mixta Mateo Díaz Fuentes del Cantón Durán, tomando como referencia a los estudiantes del séptimo año de Educación General Básica, los mismos que al ser promovidos al siguiente año básico, en la mayoría de los casos aun cursados en los colegios; se enfrentan contar con las habilidades elementales en la manipulación del hardware y software de los laboratorios.

1

Tomando en cuenta lo antes expuesto, se evidencia claramente la necesidad de promover propuestas que permitan mitigar el impacto negativo ocasionado por la falta de recursos tecnológicos en escuela Fiscal Mixta Mateo Díaz Fuentes, que no es ajeno a la realidad de otros establecimientos educativos de zonas rurales. La alternativa a plantearse consiste en la implementación de un laboratorio de computación con un diseño cliente – servidor, lo que permitirá hacer uso de tecnologías innovadoras que pocas veces, es aprovechado por los establecimientos educativos u otras entidades, pues pocos conocen de las ventajas obtenidas al hacer uso de arquitecturas de red cliente – servidor.

# **CAPÍTULO I EL PROBLEMA**

#### <span id="page-20-2"></span><span id="page-20-1"></span><span id="page-20-0"></span>**1.1 PLANTEAMIENTO DEL PROBLEMA**

#### <span id="page-20-3"></span>**1.1.1 Problematización**

La globalización ha originado cambios radicales en el ámbito educativo, donde las tecnologías de la información establecen un factor contundente en las instituciones educativas de todos los niveles, por ello hace necesario que todas estas cuenten con las herramientas tecnológicas necesarias, para fortalecer y lograr consumar los objetivos pedagógicos de eficiencia y calidad, que mejoran el perfil estudiantil.

Aunque es innegable que en nuestro país, aun no todos los establecimiento educativos poseen con las herramientas tecnológicas adecuadas, como lo es un laboratorio de computación, la Escuela Fiscal Mixta Mateo Díaz Fuentes no es la excepción, debido a la escasa atención que ha recibido de los entes gubernamentales competentes, por ello los estudiante que cursan el nivel básico, son promovidos con deficiente habilidad en el manejo de las Tics.

Hoy en día el establecimiento educativo ya mencionado, cuenta con un solo computador, el que servicio a las tres maestras de esta institución, y con este recurso es imposible desarrollar clases de Computación, donde los niños y niñas puedan ser partícipes de metodologías basadas en la experimentación práctica. Lo estudiado en Diseño Curricular establece, como uno de los métodos pedagógicos más usados o relacionado estrictamente con la asignatura de Informática, sería el Método Experimental, considerando que dentro de sus fases establece la práctica como elemento esencial, para cumplir con los objetivos de la clase, más aun cuando gran parte de la malla curricular comprende el aprendizaje de destrezas y competencias relacionas con determinadas aplicaciones informáticas, referidas a la asignatura de computación.

Tomando en consideración este problema, se pueden identificar otros que se desprenden del mismo, tales como:

- 1. Deficiente desempeño académico del estudiante en la asignatura de Computación, aunque las actuales guías curriculares tienen definida las capacidades que el estudiante de Educación General Básica debe desarrollar en las escuelas, siendo esto afectado, sobre que todo en el área el área de Informática por la falta de capacitación por parte del docente o por lo más usual, que es la falta de infraestructura tecnológica.
- 2. Limitado desarrollo de las capacidades en el manejo de herramientas informáticas que el estudiante debe adquirir dentro de su perfil estudiantil, debido a que una vez concluido el básico, los estudiantes deberán ser capaces de aplicar las tecnologías en la comunicación, en la acción de solucionar problemas prácticos, en la investigación, en el ejercicio de actividades académicas, etc., pero esto no sería posible si no existen las bases fundamentales de conocimientos teóricos y prácticos en la asignatura de Computación, si no se cuentan con las herramientas necesarias dentro del aula de clases del establecimiento formativo.
- 3. Deserción escolar de los estudiantes de este plantel, considerando que los padres de familia, con el propósito de brindar la mejor educación para sus hijos, los inscriben en escuelas que gocen de la infraestructura tecnológica elemental, para favorecer su preparación en los desafíos originados por las directrices tecnológicas actuales.

Lo expuesto determina la necesidad de investigar aquellas causas que no permiten a esta entidad, implementar las herramientas tecnológicas necesarias para insertar a sus estudiantes en las preferencias educativas actuales, dirigidas y basadas en la

manipulación de herramientas informáticas; para luego proponer alternativas viables para el desarrollo de un espacio adecuado, que permita brindar a la sociedad entes humanos con las competencias necesarias, para el desarrollo de actividades en el ámbito informático que hoy se consideran cotidianas.

## <span id="page-22-0"></span>**1.1.2 Delimitación del problema**

**ÁREA Y SECTOR:** Educación y Cultura

**LÍNEA DE INVESTIGACIÓN:** Uso de las tecnologías en la educación y Modelos innovadores de aprendizaje.

**INSTITUCIÓN EDUCATIVA:** Escuela Fiscal Mixta "Mateo Díaz Fuentes"

**OBJETOS DE ESTUDIO:** Desempeño académico en la materia de Computación.

**CAMPO DE ESTUDIO:** Educativo

**ÁREA:** Informática

**ZONA:** Rural

**UBICACIÓN GEO-ESPACIAL:** Recinto San Mateo, Parroquia Eloy Alfaro del Cantón Durán en Provincia del Guayas.

**UBICACIÓN TEMPORAL:** Periodo lectivo 2012 – 2013

## <span id="page-22-1"></span>**1.1.3 Formulación del problema**

¿Cómo influye la escasa infraestructura tecnológica para promover el uso de aplicaciones informáticas a los estudiantes del 7º Años de Educación General Básica de la escuela Fiscal Mixta Mateo Díaz Fuentes del Cantón Durán Provincia del Guayas en el periodo 2012 - 2013?

### <span id="page-23-0"></span>**1.1.4 Sistematización del problema**

- ¿Cuáles son los factores que afectan el deficiente desempeño académico del estudiante del 7mo Año de Educación General Básica de la Escuela Mateo Díaz Fuentes en la asignatura de computación?
- ¿Qué motiva el limitado desarrollo de las capacidades en el manejo de herramientas informáticas que el estudiante debería adquirir dentro de su perfil estudiantil de la Educación General Básica?
- ¿Cuáles son las causas que inciden en la deserción escolar de la escuela Mateo Días Fuentes?

## <span id="page-23-1"></span>**1.1.5 Determinación del tema**

Infraestructura tecnológica para promover el uso de aplicaciones informáticas en la asignatura de Computación en los estudiantes del 7mo Año de Educación General Básica de la escuela Fiscal Mixta Mateo Díaz Fuentes durante el periodo lectivo 2012 - 2013.

## <span id="page-23-2"></span>**1.2 OBJETIVOS**

### <span id="page-23-3"></span>**1.2.1 Objetivo general**

Determinar cómo influye la escasa infraestructura tecnológica para promover el uso de aplicaciones informáticas a los estudiantes del 7mo AEGB de la escuela Fiscal Mixta Mateo Díaz Fuentes.

## <span id="page-23-4"></span>**1.2.2 Objetivos específicos**

- Analizar los factores que afectan la deficiente desempeño académico del estudiante del 7mo de Educación Media de la Escuela Mateo Díaz Fuentes en la asignatura de computación.
- Identificar los motivos del limitado desarrollo de las capacidades de manejo de herramientas informáticas que el estudiante debe adquirir dentro de su perfil estudiantil del 7mo AEGB de la Escuela Mateo Díaz Fuentes

 Establecer las causas que inciden en la alta deserción escolar de la Escuela Mateo Díaz Fuente.

## <span id="page-24-0"></span>**1.3 JUSTIFICACIÓN**

### <span id="page-24-1"></span>**1.3.1 Justificación de la investigación**

Al visitar la escuela Fiscal Mixta No. 7 Mateo Díaz Fuentes ubicada en el Recinto San Mateo en el Cantón Durán de la Provincia del Guayas, se prestó atención a sus instalaciones, donde no contaban con un laboratorio de computación, a pesar de que la escuela dispone con el espacio suficiente para su implementación. Asimismo solo se dispone con un computador utilizado por las tres docentes de este establecimiento, debido a que resulta imposible que los estudiantes puedan practicar durante la asignatura de Computación.

Tomando en cuenta que la asignatura de Computación, como tecnología de la información y la comunicación, es netamente práctica en el campo educativo, es necesario estudiar el impacto ocasionado dentro del establecimiento educativo.

Para solucionar este problema, se espera proponer alternativas tecnológicas de bajo presupuesto e innovadoras, permitiendo fortalecer la utilización de herramientas informáticas dentro de la Escuela Fiscal Mixta No. 7 Mateo Díaz Fuentes.

Debe señalarse además que se cuenta con el apoyo de los directivos del establecimiento educativo donde se realizará esta investigación y del impacto positivo en la institución y la sociedad, además que será la base para todos aquellos establecimientos de Educación General Básica que padezcan del mismo problema.

Además, con este trabajo investigativo se podrá establecer las pautas iniciales para que esta escuela, ofrezca un ejemplo en cuanto a la implementación de herramientas tecnológicas, demostrando así, que es posible el desarrollo tecnológico institucional rural con equipos que no demanden mayor inversión económica para su implementación o mantenimiento.

7

# **CAPÍTULO II MARCO REFERENCIAL**

## <span id="page-25-2"></span><span id="page-25-1"></span><span id="page-25-0"></span>**2.1 MARCO TEÓRICO**

### <span id="page-25-3"></span>**2.1.1 Antecedentes históricos**

Desde el inicio y desarrollo de las civilizaciones a través de la historia, los seres humanos han buscado incansablemente la manera de facilitar las actividades que a diario realizan, así como fomentar el desarrollo integral de la sociedad, mayormente enmarcado en el adelanto de las ciencias y las tecnologías. Una de las principales invenciones creadas por el hombre, sin lugar a dudas, es la computadora, siendo muestra en los primeros indicios de la búsqueda de automatización de los procesos la creación de instrumentos tales como la "regla de cálculo, inventada por William Oughtred en 1621 y basada en los logaritmos neperianos"1, así como la sumadora de nombre la Pascalina, creada por Blaise Pascal.

"En 1833, el matemático inglés Charles Babbage inventó la llamada máquina analítica, que tiene los mismos principios básicos empleados en las computadoras digitales"2 en la actualidad. "Después de siete años de estudios, Howard H. Aiken, de la Universidad de Harvard,…. junto con IBM desarrolló la primera calculadora automática universal". 3.

Pero ya cuando se da inicio a la generación de las computadoras aparece la UNIVAC 1 (Universal Automatic Computer).

l

<sup>1</sup> LEYVA, Jesús: *"Las Generaciones de Computadoras",* p.46

<sup>2</sup> LEYVA, Jesús: Idem

<sup>3</sup> LEYVA, Jesús: Ibíd., p.47

La IBM entró a la competencia en 1953 con la IBM 701, que era una computadora grande proyectada para uso científico, y en 1954 con la IBM 650, una máquina de tamaño mucho más pequeño, usada para resolver problemas comerciales y científicos, que resultó un verdadero éxito4.

En 1947, ya se contaba con la invención del transistor o unidad de transferencia de resistencia por William Shockley y sus colegas en los laboratorios Bell, de Murray Hill, N.J.,

La tercera generación de las computadoras surgió en abril del año 1964, durante la cuarta generación aparecen los microprocesadores. El primer microprocesador fue el Intel 4004, en 1971.

Las computadoras de la quinta generación han sido usadas predominantemente en la sociedad de la década de los noventa. Sin embargo, a pesar del tiempo que la computadora y la computación como tal en las civilizaciones, las primeras aplicaciones de ésta en el ámbito educacional coinciden con la inserción de las computadoras de la segunda generación en las últimas etapas de la década del 50.

En 1960 se inicia en un proyecto en la universidad de Illinois, USA, con la meta de designar el primer gran sistema para la instrucción basada en las computadoras, el cual marcó pautas para el posterior desarrollo de las aplicaciones a la educación.

Un tiempo después la corporación IBM introdujo el sistema Course Writer5.

En el ámbito educativo, se puede considerar además como medio de enseñanza precursor de las computadoras a la máquina de enseñar de Skinner (1940), creada para su hija Deborah". Su diseño se fundamenta en los principios psicológicos establecidos a partir del análisis experimental del comportamiento en el marco del programa del refuerzo o condicionamiento operante. Sin embargo, lo más importante que este aparato en sí mismo, es decir, en tanto artefacto, fue el desarrollo de la enseñanza programada impartida a través de ella.6

La máquina no enseñaba por sí misma, sino que ponía en contacto al alumno con el material de una forma estructurada, y le ayudaba en el aprendizaje progresivo de conceptos más complejos. De esta forma, pensaba que la instrucción mecanizada y la instrucción programada podrían integrarse en la

l 4 LEYVA, Jesús: op.cit., p.48

<sup>5</sup> RUIZ, Alexis: Una aproximación a la evaluación integral de la actividad física en el entorno de la tecnología informática en la formación inicial del docente, p.10

<sup>6</sup> LITWIN, Edith: "Tecnologías Educativas", en Revista Paidós Cuestiones de Educación

escuela, no reemplazando al profesor, sino proporcionándole un instrumento para el aprendizaje progresivo7.

La utilización de este aparato ocasionó que Skinner escribiera su libro "Tecnologías de la Enseñanza" en 1968, donde mantuvo la idea de aplicar los principios de conducta para mejorar las técnicas de enseñanza escolar.

"La educación, es un término que evoca generalmente al sistema escolar, la educación formal e infancia"8. Desde el punto de vista histórico educacional, las "TIC", establecen la preferencia en el sistema educativo de una civilización globalizada; considerando que la tecnología ha ido conquistando un alto sitial en el campo educativo.

Con esto, una vez más se puede hacer insistencia con respecto a la importancia que tiene la utilización de las tecnologías en la formación de escolares, los mismos que, apoyados en la computación, podrán ofrecer y promover soluciones dentro de las actividades habituales que requieran el uso de herramientas informáticas.

De la misma forma, con el perfeccionamiento de la computadora, se desarrollaron conjuntos de técnicas que apoyaban la utilización de esta en los diferentes campos, entre los cuales se puede destacar la introducción de la arquitectura cliente – servidor, donde:

La computadora de cada uno de los usuarios, llamada cliente, produce una demanda de información a cualquiera de las computadoras que proporcionan información, conocidas como servidores" estos últimos responden a la demanda del cliente que la produjo.9

De esa forma se consigue que exista la comunicación y se pueda compartir recursos. Es cierto, que este tipo de tecnologías es de gran utilidad para la comunicación y está presente prácticamente todas las actividades que demanden el uso de las tecnologías de la información, aunque generalmente los usuarios desconocen los por menores de lo que ocurre tras una pantalla.

l

<sup>7</sup> VALERO, Luis: Máquina de Enseñanza, http://www.conducta.org/articulos/maquinas\_ens.htm.

<sup>8</sup> TORRES, María Rosa: "Educación en la Sociedad de la Información", en revista Novedades Educativas.

<sup>9</sup> VALLE, José: Definición arquitectura cliente – servidor, p.3

#### <span id="page-28-0"></span>**2.1.2 Antecedentes referenciales**

l

"Simon Papert dice que los niños aprenden a manejar una computadora de manera magistral, y que aprender a usarlas puede modificar el modo de aprender todo lo demás"10. Esta cita manifiesta lo que es fácil palpar en la sociedad actual, donde es muy sencillo para los niños y niñas familiarizarse con las tecnologías de la información, entre ellas la computadora, la cual además constituye un una herramienta enormemente atrayente, independientemente de aquellas utilidades que estos puedan darles. Tanto así que es fácil observar como el interés y calificaciones en la asignatura de computación en etapa escolar, sobresalen las expectativas en comparación con el resto de asignaturas; esto debido a la influencia que tiene las herramientas tecnológicas sobre la atención de la sociedad, especialmente de niños, niñas y adolescentes, quienes se familiarizan fácilmente con estas.

Es justamente, la conducta tomada ante los recursos tecnológicos, lo que hace surgir la expresión de una Educación en la Sociedad de la información, donde interna la actitud y aptitud que toma hombre ante la Informática de la cual se desprende la computación, esta última considerada como una asignatura optativa en la Educación General Básica de este país, sin que esto le reste valor. Lo antes expuesto, propone asimismo, la escaza importancia al área de Informática en el actual Sistema Educativo y su Malla Curricular; contrariamente a los objetivos que se establecen para la Educación General Básica tenemos que "Este nivel formativo ayuda a que el estudiantado desarrolle capacidades para comunicarse, para interpretar y resolver problemas, y para comprender la vida natural y social"11. Entonces, cómo lograr esto si los educandos no se involucran con las herramientas tecnológicas que el mercado ofrece, debido a la ausencia parcial o total de una infraestructura tecnológica en los centros educativos que brinden la oportunidad de formar parte de la "sociedad de la información", anunciada como la sociedad del siglo XXI.

<sup>10</sup> CENTRO DE ESTUDIOS EDUCATIVOS, Computadoras en la Educación: Problemas y Precauciones, en Revista Latinoamericana de Estudios Educativos.

<sup>11</sup> Tomado del Sitio Web del Ministerio de Educación Pública del Ecuador www.educación.edu.gob.ec

El actual Sistema Educativo ha establecido estándares de calidad de aprendizaje, que actualmente solo engloban cuatro áreas del currículo ecuatoriano: Matemática, Lengua y Literatura, Ciencias Naturales y Estudios Sociales. Solo se ha pensado para el futuro en formular estándares correspondientes a otras áreas de aprendizaje, tales como TIC, Lengua Extranjera, Formación Ciudadana, Educación Artística y Educación Física; esto a pesar de que entre las aptitudes del perfil que los jóvenes deben adquirir al término del Nivel Básico, deberán estar idóneos para:

 Aplicar las tecnologías en la comunicación, en la solución de problemas prácticos, en la investigación, en el ejercicio de actividades académicas, etc.

Si bien es indudable, aun en la mayor parte del territorio nacional, los tres últimos años del Nivel Básico son cursados en los colegios, esto son el Octavo, Noveno y Décimo Año de Educación General Básica, donde recién se recibe algo de instrucción en el campo de la informática y computación, haciendo difícil que se podrá cumplir con este perfil, cuando no existen las bases elementales que el estudiante debió adquirir en la Escuela, contribuyendo al gran esfuerzo que deben hacer los educativos de colegios al desarrollar las actividades de enseñanza aprendizaje, con estudiantes de escaza noción en el manejo de herramientas informáticas, suma a esto que la mayoría de los establecimientos públicos, solo dedican una o dos horas a la semana a la asignatura de computación, de las cuales se dividen en conocimientos teóricos y actividades prácticas.

La enseñanza de la computación como objeto de estudio depende del currículo de cada nivel de educación, para lo cual se reconocen tres niveles: básico, medio y superior. El nivel básico contempla la enseñanza de la operación de la computadora, conocer las aplicaciones, entender acerca del proceso de funcionamiento y otros aspectos elementales, es el llamado nivel para usuarios alfabetizados"12.

Esto no se aparta del contexto de los que se pretende alcanzar con la formación del estudiante del Nivel Básico en el Ecuador, lo cual se encuentra limitado por los recursos tecnológicos que no son manipulados por el estudiante durante los primeros años de Educación Básica.

l

<sup>12</sup> RUIZ, Alexis: Una aproximación a la evaluación integral de la actividad física en el entorno de la tecnología informática en la formación inicial del docente, p. 26.

El cuestionamiento sobre el impacto de las TIC es relevante en un contexto regional donde muchos países están invirtiendo cuantiosos recursos en el desarrollo de políticas y programas de TIC para la educación. Es relevante también porque en varios países de la región se ha venido invirtiendo en estos programas desde hace ya casi dos décadas, es decir, ha pasado un período de tiempo suficientemente largo como para observar resultados.13

Probablemente con respecto a este esfuerzo, nuestro país lo ha tomado como una estrategia para el desarrollo de la educación apoyada con herramientas informáticas, sin embargo es fácil notar que los recursos tecnológicos llegan de manera acompasada a los centros educativos, principalmente en las zonas rurales, de las cuales forma parte la Escuela Fiscal Mixta Mateo Díaz Fuentes del Cantón Durán.

En estos casos corresponde plantear la interrogante ¿cuánto se ha desarrollado en la implementación de las Tics en los centros educativos de nivel básico? y ¿cuáles han sido los efectos obtenidos? Sin duda alguna, el Estado Ecuatoriano actualmente se encuentra invirtiendo muchos recursos para la implementación de laboratorios de computación, dentro de los establecimientos de Educación Básica, pero aquí juega un protagonismo otros puntos como la disposición de espacio físico adecuado o docentes capacitados.

Además es fácil determinar que las escuelas del sector rural son las últimas en ser atendidas por las autoridades pertinentes, para el desarrollo tecnológico de sus instalaciones.

La tecnología se ha convertido en la última moda en educación. Sociedad, empresas, padres de familia y comunidades educativas consideran que una escuela mejor equipada con computadoras será sin duda alguna, una institución con calidad educativa.14

Lo citado anteriormente es muy congruente, si lo relacionamos con lo que se vive en el entorno, donde los padres y madres de familia, con el fin de brindar la mejor educación a sus hijos, optan por inscribirlos en aquellas escuelas que cuente con la infraestructura elemental en cuanto a tecnologías de la información se refiere, sin interesar que sus hijos deban viajar y exponerse a peligros diariamente hasta el

l

<sup>13</sup> DIVISIÓN DE DESARROLLO SOCIAL – NACIONES UNIDAS: "Tic para la educación en América latina", p. 3

<sup>14</sup> TOVAR MARENCO, Luis Rubén: "Uso de la computadora en la escuela", http://suite101.net/article/la-computadora-en-el-salon-de-clases-a12702.

establecimiento educativo que ofrezca atender aquellas tendencias tecnológicas actuales.

Una opción tecnológica para aquellas escuelas del sector rural, sería la implementación de un laboratorio de computación, apoyada en la arquitectura cliente – servidor, lo que permitiría que a través de un software y hardware de comunicación entre un solo CPU y varios monitores, con sus respectivos teclados y mouse, se puede compartir recursos para hacer uso de varios escritorios virtuales.

Lo que permitirá aprovechar uno de los principales motivos por los cuales surgió la arquitectura cliente – servidor:

"La necesidad que tienen las organizaciones (empresas o instituciones públicas o privadas), de realizar sus operaciones más ágil y eficientemente, debido a la creciente presión competitiva a la que están sometidas, lo cual se traduce en la necesidad de que su personal sea más productivo, disminuyendo los costos y gastos en sus operaciones, a la vez que se generan productos y servicios más rápidamente y con mejor calidad".15

En la actualidad se debe tomar en cuenta lo señalado por Isidro González, o "Se trata de pensar las computadoras no como dispositivos personales, sino como servidores", esto debido a que las computadoras contemporáneas, debido a su capacidad de proceso admiten trabajar en función de multiusuario y multitarea.

La misma empresa indica que: "Una computadora virtual sólo necesita un monitor, teclado y ratón; la información y los programas los obtiene de otro CPU al conectarse a través de cableado o vía Wireless16", tal y como ya se ha indicado anteriormente, hecho se habla de hasta 20 computadores utilizando un solo CPU como servidor, donde los usuarios de modo compartido podrán trabajar en cada una de los terminales virtuales. Recalcando su enorme potencial para su ejecución en las instituciones educativas, considerando que se ofrecen varias ventajas significativas, tales como:

l 15 TOALOMBO, Vicente: Definición Arquitectura cliente – servidor, http://www.monografias.com/trabajos24/arquitectura-cliente-servidor/arquitectura-clienteservidor.shtml.

<sup>16</sup> GONZÁLEZ, Isidro: Un solo CPU, varias PCs, http://www.vanguardia.com.mx/un\_solo\_cpu,\_varias\_pcs-724733.html

"Poco mantenimiento y logra un ahorro significativo en el precio de compra inicial si se compara con la inversión que requiere una PC, así también como protección del medio ambiente al ahorrar energía en un 90 por ciento si se compara con los equipos de escritorio, y reduce los desechos electrónicos hasta en 98 por ciento"17

El proyecto del laboratorio de cómputo que se está formulando, con el fin de optimizar recursos con un bajo presupuesto, también permite que equipos o hardware considerados obsoletos (solo por la antigüedad) funcionen como si fueran más nuevos, esto al referirnos de los periféricos.

Con sólo un equipo de última generación conectado vía una red cableada a los demás equipos del aula, cada uno de ellos resulta, a los ojos de los docentes y alumnos, una estación de trabajo más potente donde se podrán utilizar aplicaciones más modernas18

Esto fue promulgado y comprobado por estudiantes egresados de la Facultad de Informática de la Universidad Nacional de La Plata en Argentina, quienes estudiaron los resultados favorables obtenidos en varios casos, entre los cuales se puede mencionar que el 2006 en la Escuela Graduada Joaquín V. González, donde la implementación de una arquitectura cliente servidor, haciendo uso de terminales bobos, permitió reutilizar seis computadores considerados obsoletos; permitiendo así contar con un mayor número de computadores para dar servicio a estudiantes del plantel y disminuyendo los desechos electrónicos, considerados además de difícil gestión o reciclaje.

Si se desea detallar varias de las ventajas para la implementación de un laboratorio que actúe con una arquitectura cliente servidor, resulta indispensable citar aquellas que fueron señaladas por personal de la Universidad Tecnológica de Pereira en Colombia dentro de su trabajo **IMPLEMENTACIÓN DE REDES CON EL USO DE CLIENTES LIVIANOS EN LA EDUCACIÓN,** indicando que este tipo de tecnologías benefician en:

 **Menor costo de hardware**. El hardware de los clientes livianos es generalmente más barato ya que estos no cuentan con disco duro, memoria

l 17 GONZÁLEZ, Isidro: Idem

<sup>18</sup> DÍAZ, Francisco et al: LTSPConfig: una herramienta para potenciar el uso de los clientes livianos, http://sedici.unlp.edu.ar/bitstream/handle/10915/18479/Documento\_completo.pdf?sequence=1.

para las aplicaciones, o un procesador poderoso. También tienen un periodo de funcionamiento más grande antes de necesitar actualizarse o quedar obsoletos.

- **Más barato y seguro**. Los clientes livianos pueden ser diseñados para que ninguna información de las aplicaciones resida en los clientes (esto es enteramente dibujada) entonces la protección contra el malware o programas malignos como virus, gusanos, etc. Sea centralizada.
- **Información centralizada**. Como la información se encuentra en un solo lugar facilita la realización de backups y evita que se guarden archivos que no sean pertinentes.
- **Mayor facilidad en la administración**. Los clientes livianos son administrados enteramente desde el servidor, el hardware tiene menos lugares donde puede fallar, y el entorno local es altamente restringido, por lo tanto provee protección contra el cargado y la ejecución de malware.19

### <span id="page-33-0"></span>**2.1.3 Fundamentación teórica**

La tecnología como tal se ha transformado en una realidad del hombre, resultante de la búsqueda de progreso e innovación con un laudable esfuerzo; al referirnos a la tecnología como tal, no se puede dejar de discutir sobre el arte y la ciencia, los cuales se encuentran estrechamente dependidos del quehacer tecnológico.

En este caso la tecnología se puede definir como un conjunto de conocimientos que se han obtenido a través de técnicas de recolección de datos y el razonamiento; que de manera estructurada se convierten en principios y leyes. La ciencia y la tecnología avanzan de forma paralela, de tal manera que una contribuye a la otra, incluso varios autores al referirse sobre esta relación hablan del término tecnociencia.

Por otro punto la tecnología realiza un tipo de dominio sobre las representaciones artísticas; un ejemplo de aquello son los automóviles, computadores, teléfonos móviles y un sin número de equipos tecnológicos, cuyos modelos y diseños son una innegable manifestación del arte. El arte se expresa ocasionalmente por medio de la tecnología.

l 19 VALENCIA, Luz: "Implementación de redes con el uso de clientes livianos en la educación", pp. 156-157.

Luego de esta exposición podemos definir a la tecnología como el conjunto sistemático y estructurado de teorías y técnicas, que permiten aprovechar, de forma práctica, el juicio científico que esta genera.

Dentro de este trabajo investigativo se ha de considerar la relevancia de la interacción de las aplicaciones informáticas en el aula de clases, que junto a los recursos necesarios integran lo que hoy llamamos TIC (Tecnologías de la Información y la Comunicación) o NTIC (Nuevas Tecnologías de la Información y la Comunicación), las misma que están encaminadas a mejorar la vida del hombre desde casi todos los puntos de vista, asumiendo que estas tecnologías no sean ajenas para los individuos que integran la sociedad de hoy.

En la actualidad las computadoras son consideradas como una herramienta indispensable en casi todos los ámbitos, incluyendo entre los más destacados el educativo, donde juegan un papel protagónico, las aplicaciones informáticas que son utilizadas en el aula de clases o fuera de esta.

### <span id="page-34-0"></span>**2.1.4 Fundamentación filosófica**

Entre las posturas filosóficas que se corresponde señalar en este trabajo de investigación, podemos identificar aquellas expuestas por el Filósofo John Dewey, quien sostenía que la teoría del conocimiento se encontraba intensamente ligada con la "experiencia"; lo que admite lo relevante del aprendizaje, en que deben ser las acciones que el estudiante realice. Analizando estas apreciaciones, es posible vislumbrar el por qué resulta más fácil aprender computación, si se realiza actividades practicas, ayudado por los recursos tecnológicos que el entorno y el mercado actual ofrece.

John Dewey defiende una concepción dinámica del individuo, comparando a la escuela tradicional con la antigua, en vista de que al educando se le debe dar algo que hacer y no algo que aprender. Esto ilustra las gestiones que se deben seguir en un aula de clases, mas aun si se trata de la asignatura de computación, cuando la mayor parte de los conocimientos convendrían de ser confrontados estando frete a una máquina con el conjunto de aplicaciones informáticas que con mayor frecuencia se utilizan.

17

Pues si bien ahora tomamos en consideración parte del pensamiento filosófico de Vygotsky, quien indicaba que el aprendizaje está influenciado estrechamente por al menos tres niveles del contexto social, dentro de los cuales se pueden distinguir:

- El Nivel interactivo inmediato: intervienen las personas que interactúan de manera directa con los niños y niñas.
- El Nivel estructural: grupos u organizas sociales, tales como la familia y la escuela, donde los niños y niñas tiene que interactuar en su diario vivir.
- El Nivel cultural o social, la sociedad en general, el lenguaje utilizado para la comunicación, el sistema numérico y la tecnología.

Este último nivel es la pauta de la influencia que tiene, en este caso la tecnología, como uno de los componentes del contexto social, que median en el aprendizaje. Debido a que en la actualidad la tecnología es una herramienta que no debe ser ajena a ningún individuo. Otro punto que se puede acotar de los pensamientos de Vygotsky, está en que los niños y niñas nacen en una etapa histórica determinada, entonces, su desarrollo estará restringido a los contextos sociales de esa época; por cuanto cabe indicar que el contexto social actual se encuentra condicionado con las tendencias tecnológicas, realidad que no es ajena si hacemos referencia al ámbito educativo.

## <span id="page-35-0"></span>**2.1.5 Fundamentación pedagógica**

En este apartado es necesario recalcar que las necesidades humanas han dado paso al desarrollo de tecnologías, las mismas que forman parte de la vida diaria de casi todos los individuos, incluyendo la educación. La educación como tal, es objeto de una transformación radical, lo cual implica directamente a las computadoras, ya que además son consideradas como uno de los elementos de mayor influencia en la vida de las personas.

Dentro de la relación hombre – máquina, se matizan aquellas consideradas físicas, que hace referencia a la acción de utilizar una computadora y querer utilizar una, existiendo todo un acumulado de estimulaciones, opiniones, y cualidades que pueden afectar el uso propicio o nocivo de los recursos tecnológicos.
Con lo que respecta a cuestiones metodológicas, es imprescindible señalar las representaciones sociales que se mantienen dentro de la sociedad, tales como:

- El habitus tecnológico
- La practica computacional

Donde al "habitus" se lo puede considerar como estructura estructurada estructurante, por cuanto el habitus tecnológico busca mostrar aquella interacción entre el usuario y el equipo.

#### **2.1.6 Fundamentación psicológica**

El resultado del desarrollo de los estudiantes dentro de su etapa escolar está ligado a varios aspectos, de los cuales se destacan: la calidad del entorno familiar, la motivación individual y el contexto socio-cultural-económico.

En lo que respecta a la calidad del entorno familiar, se puede señalar, la motivación y apoyo que brinda el núcleo familiar, en especial de los padres, a los niños y niñas en edad escolar, tomando en cuenta la susceptibilidad bajo la cual se encuentran en esta etapa de la vida. Muchas veces esta influencia, principalmente de los padres, se observa por los antecedentes vividos en su propia niñez.

La motivación individual, a pesar de jugar un papel muy relevante, en cuanto al desarrollo profesional de los estudiantes, mucho de esto se ve limitado por la deficiencia en el sistema educativo y de aquellos factores que se encuentran estrechamente relacionados con éste, tal y como lo son los espacios físicos, conjuntamente con el equipamiento de materiales didácticos, mobiliario y recursos tecnológicos, así como de docentes capacitados en las diferentes áreas.

El contexto socio-cultural-económico, comprende tres aspectos:

 Lo social, procura representar como influye el entorno social en la educación, en este caso de niños y niñas de edad escolar, cuando las preferencias de los padres por ciertas instituciones o modelos educativos que las mismas ofrecen, permiten inclinarse a la toma de decisiones con lo que respecta al centro educativo donde sus hijos deberán educarse; mas aun cuando se ha demostrado que aquella inclinación se ve motivada por los deseos de superación, por la búsqueda de una mejor educación o por mera tendencia social, la misma que actualmente se afianza a las estructuras tecnológicas con que cuenten los centros educativos, considerados de vanguardia.

- Lo cultural, juega un papel importante, tomándolo en cuenta desde el punto de vista pedagógico, lo cual se ve reflejado en la calidad de la enseñanza de los centros educativos, que si bien es cierto, cada vez se enmarca más a las tendencias de usos de aplicaciones y recursos tecnológicos para la consecución de los objetivos educacionales.
- En lo económico, se ven reflejados todos aquellos recursos que posibilitan la armonía de la sociedad actual, caracterizada por el consumismo propio de la época actual.

#### **2.1.7 Fundamentación tecnológica**

Dentro de los aspectos tecnológicos a considerar dentro del presente trabajo de investigación, debemos considerar que en la actualidad son innumerables los alcances de la tecnología, pero en muchas ocasiones no son plenamente conocidos; dentro de los cuales, se debe destacar aquellos que permiten incursionar en el campo educativo, representado principalmente por las PC (Personal Computer).

Para la población promedio, pensar en una PC, es pensar en por lo menos, un monitor, CPU, mouse y teclado, lo cual representa hoy en día un costo considerable, dependiendo de las características técnicas de las mismas; sin embargo al pensar en la implementación de un centro de cómputo, esta inversión crece exponencialmente, dependiendo de las PC con las que estará equipado.

Por lo que se considera conveniente dar a conocer alternativas, basadas en la arquitectura cliente servidor, permitiendo así, entre otros aspectos, economizar recursos (hardware y software), tener mayor seguridad frente a virus y facilitar su administración.

Este tipo de tecnologías permiten que cada usuario esté frente a un monitor, haciendo uso de una máquina virtual, sin que note la diferencia, de que ésta

20

proviene desde una sola CPU, a la cual pueden estar conectadas más de una computadora virtualizada.

### **2.2 MARCO LEGAL**

# **CONSTITUCIÓN DE LA REPÚBLICA DEL ECUADOR TÍTULO II: DERECHOS**

#### **Capítulo Segundo - Derechos del Buen Vivir**

#### **Sección tercera - Comunicación e Información**

**Art. 16.-** Todas las personas, en forma individual o colectiva, tienen derecho a:

2. El acceso universal a las tecnologías de información y comunicación.

Dentro de este artículo se muestra de manera clara, como la constitución de la República del Ecuador, ampara el derecho que tenemos todos los ciudadanos para acceder a las tecnologías de la información y la comunicación, debiendo para ello crear políticas que permitan viabilizar este objetivo.20

### **TÍTULO VI: RÉGIMEN DE DESARROLLO**

#### **Capítulo primero - Principios generales**

**Art. 277.-**Para la consecución del buen vivir, serán deberes generales del

Estado.

l

6. Promover e impulsar la ciencia, la tecnología, las artes, los saberes ancestrales y en general las actividades de la iniciativa creativa comunitaria, asociativa, cooperativa y privada.21

<sup>20</sup> REGISTRO OFICIAL No. 499: Constitución de la República del Ecuador, p. 10.

<sup>21</sup> REGISTRO OFICIAL No. 499: op.cit., p. 51.

Dentro de la vigente Constitución de la República del Ecuador se ve reflejada las políticas que deben adoptar nuestros gobernantes, con respecto al impulso de la tecnología, relacionándola con todas las actividades dentro de la sociedad actual y futura; creando un estrecho vínculo, entre la gestión pública y privada.

# **TÍTULO VII: RÉGIMEN DEL BUEN VIVIR**

# **Capítulo primero - Inclusión y equidad**

### **Sección Primera – Educación**

**Art. 347.-** Será responsabilidad del Estado:

7. Erradicar el analfabetismo puro, funcional y digital, y apoyar los procesos de post-alfabetización y educación permanente para personas adultas, y la superación del rezago educativo.

8. Incorporar las tecnologías de la información y comunicación en el proceso educativo y propiciar el enlace de la enseñanza con las actividades productivas o sociales.22

Además de lo descrito en apartados anteriores, en el Artículo y numerales arriba citados, propone el uso de la tecnología en el ámbito educativo, siendo responsabilidad del Estado hacer uso de los medios y herramientas necesarias.

Así mismo se señala cómo este vínculo entre la educación y la tecnología, coadyuvarán en el desarrollo de actividades productivas y sociales, dando mayor relevancia al aborde tecnológico de se debe propiciar en la actual sociedad.

# **LEY ORGÁNICA DE EDUCACIÓN INTERCULTURAL**

### **CAPÍTULO SEGUNDO: DE LAS OBLIGACIONES DEL ESTADO RESPECTO DEL DERECHO A LA EDUCACIÓN**

**Art. 6.- Obligaciones.-** La principal obligación del Estado es el cumplimiento pleno, permanente y progresivo de los derechos y garantías constitucionales en materia educativa, y de los principios y fines establecidos en esta Ley.

El Estado tiene las siguientes obligaciones adicionales:

 $\overline{a}$ 22 REGISTRO OFICIAL No. 499: op.cit., p. 60.

j. Garantizar la alfabetización digital y el uso de las tecnologías de la información y comunicación en el proceso educativo, y propiciar el enlace de la enseñanza con las actividades productivas o sociales;23

Este articulo de la Ley de Educación Intercultural, se desprende de del Art. 347 de la vigente Constitución, permitiendo así que existan los fundamentos legales, con los cuales las entidades competentes, actúen en la implementación de infraestructura tecnológica o aquellas herramientas que permitan la ponderación del conocimiento y destrezas en el uso correcto de las tecnologías, aplicadas en los diferentes ámbitos sociales, educativos, laborales o recreativos.

### **PLAN NACIONAL DEL BUEN VIVIR**

#### **Estrategias para el periodo 2009 – 2013**

#### **6.6. Conectividad y telecomunicaciones para la sociedad de la información y el conocimiento**

La construcción de la Sociedad del Buen Vivir tiene implícito el tránsito hacia la Sociedad de la Información y el Conocimiento pero considerando el uso de las TIC, no solo como medio para incrementar la productividad del aparato productivo sino como instrumento para generar igualdad de oportunidades, para fomentar la participación ciudadana, para recrear la interculturalidad, para valorar nuestra diversidad, para fortalecer nuestra identidad plurinacional; en definitiva, para profundizar en el goce de los derechos y promover la justicia en todas sus dimensiones.

En consecuencia, la acción estatal en los próximos años deberá concentrarse en tres aspectos fundamentales: conectividad, dotación de hardware y el uso de TIC para la Revolución Educativa. El énfasis en tales aspectos implicará el aparecimiento de externalidades positivas relacionadas con el mejoramiento de servicios gubernamentales y la dinamización del aparato productivo. El Estado debe asegurar que la infraestructura para conectividad y telecomunicaciones cubra todo el territorio nacional de modo que las TIC estén al alcance de toda la sociedad de manera equitativa. Al mismo tiempo, la dotación de hardware a la población es complemento a la conectividad y aspecto determinante para garantizar niveles mayores de alistamiento digital; es decir, aumentar las capacidades generales para usar efectivamente las TIC. Para el efecto, se deben considerar dos acciones estratégicas claves: facilitar el acceso a computadores a todos los estudiantes de nivel básico y medio, así como, dotar de tecnología de punta a las Juntas Parroquiales Rurales y a las escuelas para convertirlas en catalizadores de los esfuerzos

 $\overline{a}$ 

<sup>23</sup> REGISTRO OFICIAL No. 417: Ley Orgánica de Educación Intercultural, p.12.

de alistamiento digital al transformarse en telecentros a disposición de la comunidad.

La conectividad total y la disponibilidad de hardware ponen a disposición de la Revolución Educativa herramientas poderosas que posibilitan trabajar a nivel de cobertura y de calidad; por ejemplo, las TIC permiten capacitar a distancia e incorporar programas de apoyo y tutoría para disminuir la deserción escolar. Es posible además, que las TIC faciliten dar saltos monumentales en relación a la eficacia. En un primer momento por la capacitación continua de los maestros y por suplir la falta de material didáctico-educativo en sectores remotos; en un segundo momento, por la introducción y uso de nuevos materiales educativos de calidad, desarrollados localmente para la trasmisión de saberes desde nuestra propia perspectiva histórica y cultural. Por otro lado, se hace prioritaria una transformación profunda del sistema de educación superior que posibilite la formación de profesionales y académicos para utilizar, explotar y producir las TIC evitando, así, el aparecimiento de cuellos de botella que limiten la productividad sistémica.24

A pesar de que la estrategia del Plan Nacional del Buen Vivir que antecede, se señala que la acción estatal se deberá promover la conectividad, dotación de hardware, sabemos que aunque se ha hecho mucho por cumplirlo, aun queda mucho por hacer, cuando la mayor parte de los centros educativos de las zonas rurales aun no han sido dotados de aquellas herramientas tecnológicas que coadyuven, entre otras cosas, promover el Sumak Kawsay que establece la Constitución y cuerpo legal vigente,

La "revolución educativa" de la cual se hace mención, solo será realidad cuando la mayor parte de la población, en especial aquella en edad escolar, adquieran los conocimientos teóricos y prácticos sobre el uso de las TIC, logrado mediante la manipulación de las herramientas tecnológicas que el mercado actual ofrece.

### **Objetivo 2: Mejorar las capacidades y potencialidades de la ciudadanía**

Política 2.7. Promover el acceso a la información y a las nuevas tecnologías de la información y comunicación para incorporar a la población a la sociedad de la información y fortalecer el ejercicio de la ciudadanía.25

l 24 SECRETARÍA NACIONAL DE PLANIFICACIÓN Y DESARROLLO: Plan Nacional del Buen Vivir 2009-2013, p.64.

<sup>25</sup> SECRETARÍA NACIONAL DE PLANIFICACIÓN Y DESARROLLO: op.cit., p.74

Este objetivo enmarca la importancia de las nuevas tecnologías de la información, como una herramienta que permita fortalecer el ejercicio de la ciudadanía, esto tomando en cuenta, que la mayoría de los procesos cotidianos se encuentran vinculados de forma directa o indirecta con la computación.

# **Ley Orgánica de Transparencia y Acceso a la Información Pública**

### **Titulo Primero: Principios Generales**

**Art. 8.- Promoción del Derecho de Acceso a la Información.-**Todas las entidades que conforman el sector público en los términos del artículo 118 de la Constitución Política de la República y demás entes señalados en el artículo 1 de la presente Ley, implementarán, según sus competencias y posibilidades presupuestarias, programas de difusión y capacitación dirigidos tanto a los servidores públicos, como a las organizaciones de la sociedad civil, con el objeto de garantizar una mayor y mejor participación ciudadana en la vida del Estado.

Las universidades y demás instituciones del sistema educativo desarrollarán programas de actividades de conocimiento, difusión y promoción de estos derechos. Los centros de educación fiscal, municipal y en general todos los que conforman el sistema de educación básica, integrarán en sus currículos contenidos de promoción de los derechos ciudadanos a la información y comunicación, particularmente de los accesos a la información pública, hábeas data y amparo.26

Además de lo señalado en los apartados legales anteriores, con respecto a las nuevas tecnologías y la educación, cabe señalar que artículo arriba citado muestra claramente la importancia de la adopción de herramientas tecnológicas en los centros educativos, con el fin de dar cumplimiento a la difusión de la información que se considera de carácter público.

l 26 REGISTRO OFICIAL No. 337: Ley Orgánica de Transparencia y Acceso a la Información Pública, p. 4.

### **2.3 MARCO CONCEPTUAL**

#### **Aplicaciones informáticas**

Las aplicaciones informáticas forman parte del software de la computadora ya que son una serie de programas que han sido desarrollados para facilitarle al usuario la utilización de la máquina para una acción o fin determinados.27

#### **Infraestructura tecnológica**

La infraestructura tecnológica se encuentra integrada por un conjunto de elementos de hardware (servidores, puestos de trabajo, redes, enlaces de telecomunicaciones, etc.), software (SO, bases de datos, lenguajes de programación, herramientas administrativas, etc.) y servicios (apoyo técnico, comunicaciones, seguros, etc.) que en conjunto dan soporte a las aplicaciones (sistemas informáticos) de una empresa o institución.28

#### **Arquitectura**

Una arquitectura es un entramado de componentes funcionales que aprovechando diferentes estándares, convenciones, reglas y procesos, permite integrar una amplia gama de productos y servicios informáticos, de manera que pueden ser utilizados eficazmente dentro de la organización.

#### **Cliente**

Es el que da inicio a un requerimiento de servicio. Los datos o de las aplicaciones se encuentran en sitios totalmente transparente para el cliente.

#### **Servidor**

l

Consiste en aquellos recursos de computación dedicado a responder a las demandas del cliente. Los servidores pueden estar conectados a los clientes a través de redes LANs o WANs, para proveer de múltiples servicios a los clientes y ciudadanos tales como impresión, acceso a bases de datos, fax, procesamiento de imágenes, etc.

#### **Cliente – servidor**

IBM señala al modelo Cliente – Servidor. "Es la tecnología que proporciona al usuario final el acceso transparente a las aplicaciones, datos, servicios de cómputo o cualquier otro recurso del grupo de trabajo y/o, a través de la organización, en múltiples plataformas. El modelo soporta un medio ambiente distribuido en el cual los requerimientos de servicio hechos por estaciones de

<sup>27</sup> LANZILLOTTA, Analía: "Definición de Aplicación", http://www.mastermagazine.info/termino/3874.php.

<sup>28</sup> ASI CUNSULTANT: "Entendiendo las infraestructuras tecnológicas empresariales", http:// http://www.asiconsultant.com/eboletin.php?hoja\_id=16&hojatype=&ejecutar=browse

trabajo inteligentes o "clientes'', resultan en un trabajo realizado por otros computadores llamados servidores".29

### **Desempeño académico**

Expresa las capacidades y las características psicológicas de los estudiantes que se han desarrollado, a través del proceso de enseñanza-aprendizaje, permitiéndole obtener un nivel de funcionamiento y logros académicos a lo largo de un período, año o semestre, que se sintetiza en un calificativo final.

# **Tipos de clientes**

Cliente flaco: Servidor rápidamente saturado y gran circulación de datos de interface en la red.

Cliente gordo: Casi todo el trabajo en el cliente, no hay centralización de la gestión de la Base de datos y gran circulación de datos inútiles en la red.

# **Tipos de servidor**

# **Servidores de archivos**

Servidor donde se almacena archivos y aplicaciones de productividad como por ejemplo procesadores de texto, hojas de cálculo, etc.

# **Servidores de bases de datos**

Servidor donde se almacenan las bases de datos, tablas, índices. Comprende uno de los tipos de servidores que más carga poseen.

# **Servidores de transacciones**

Son aquellos que cumplen o procesan las transacciones. Primero realiza la validación y recién ejecuta una petición al servidor de bases de datos.

# **Servidores de Groupware**

Servidor utilizado para el seguimiento de operaciones dentro de la red.

# **Servidores de objetos**

l 29 GONZÁLEZ, Lilia: "Componentes multimedia orientados a objetos para web utilizando ABP", http://hdl.handle.net/123456789/2814.

Contienen objetos que deben estar fuera del servidor de base de datos; pudiendo ser estos videos, imágenes, entre otros objetos multimedia.

# **Servidores Web**

Se usan como una forma inteligente para comunicación entre empresas a través de Internet.30

# **2.4 HIPÓTESIS Y VARIABLES**

# **2.4.1 Hipótesis General**

El deficiente uso de aplicaciones informáticas en los estudiantes del 7mo AEGB, es ocasionado por la escaza infraestructura tecnológica de la escuela Fiscal Mixta Mateo Díaz Fuentes.

# **2.4.2. Hipótesis Particulares**

- La escaza utilización de herramientas tecnológicas provoca el deficiente desempeño académico de los estudiantes del 7mo AEGB de la Escuela Mateo Díaz Fuentes en la asignatura de computación
- La poca implementación de recursos tecnológicos ocasiona el limitado desarrollo de las capacidades en la manipulación de herramientas informáticas que el estudiante debe adquirir dentro de su perfil estudiantil.

l 30 DE LA TORRE, Yacelga, PAOLO, Carlos: "Diseño, desarrollo e implementación de una aplicación web para el ingreso y consultas de notas on-line para la Academia Militar San Diego, utilizando software libre (PHP y MySQL)", pp. 20 – 21.

 La deserción escolar de los estudiantes de la escuela Mateo Díaz Fuentes, se debe a que los padres de familia consideran que este establecimiento no cuenta con los equipos tecnológicos necesarios.

# **2.4.3 Declaración de Variables**

#### **Cuadro 1:** Declaración de las variables

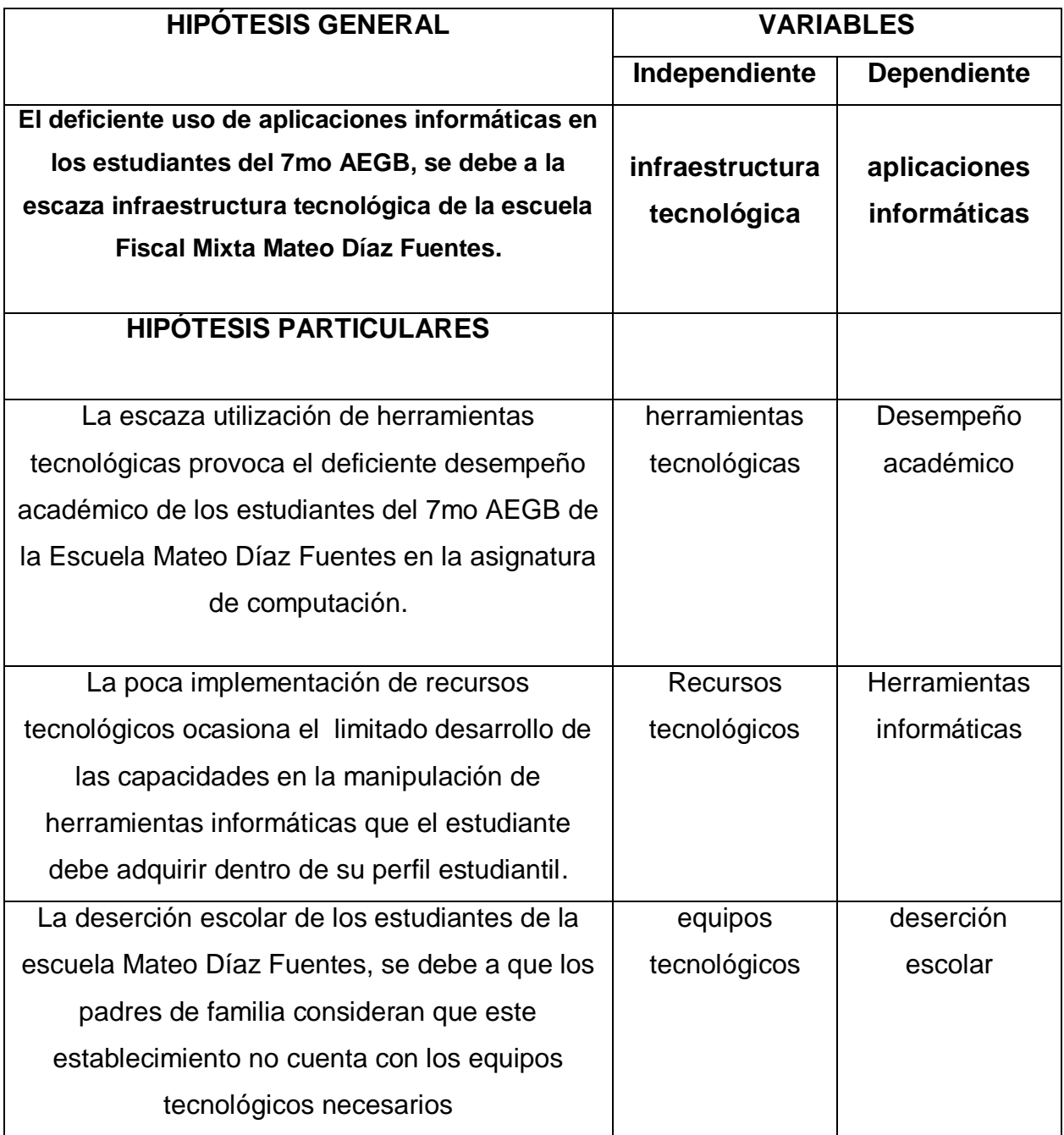

# **2.4.4 Operacionalización de las Variables**

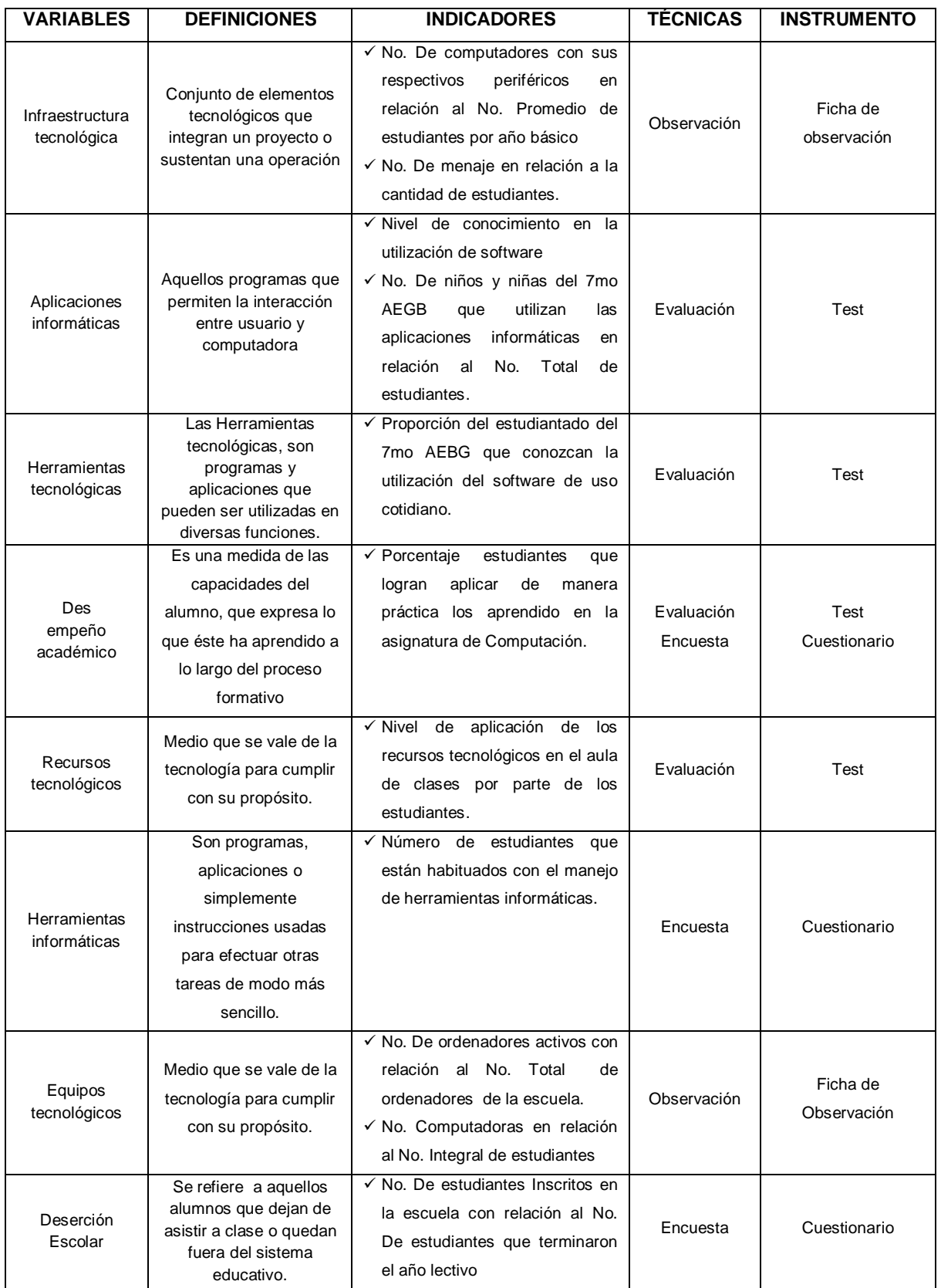

#### **Cuadro 2:** Operacionalización de las variables

# **CAPÍTULO III MARCO METODOLÓGICO**

# **3.1 TIPO Y DISEÑO DE INVESTIGACIÓN**

El tipo de investigación utilizado en el presente trabajo será la **descriptiva**, debido a que permitirá mostrar el impacto educativo y social que tiene la falta de herramientas tecnológicas en la Escuela Fiscal Mixta Mateo Díaz Fuentes, a través de la utilización de una alternativa tecnológica basada en cliente – servidor.

De igual manera se aplicará el estudio directamente sobre los individuos que intervienen en el proceso educativo de este establecimiento. Las variables que contienen este proyecto de investigación permitirán que desde el punto de vista experimental, se logren obtener resultados medibles, lo que servirá para cualificar y analizar los resultados.

El diseño de este trabajo de investigación será de tipo **experimental**, tomando en cuenta que permitirá, mediantes acciones programadas, obtener aquellos resultados que servirán para ratificar el contenido de las hipótesis. Cabe recalcar además que el proceso de investigación será **no participativo**, tomando en cuenta que el investigador no forma parte del grupo de los sujetos de estudios.

#### **3.2 LA POBLACIÓN Y LA MUESTRA**

#### **3.2.1 Características de la población**

La escuela Fiscal Mixta Mateo Díaz Fuentes del Recinto San Mateo del Cantón Durán, ubicada en el sector rural, cuenta con 58 estudiantes debidamente matriculados y tres docentes.

#### **3.2.2 Delimitación de la población**

Los sujetos de esta investigación están comprendidos por niños y niñas del séptimo año de educación general básica de la escuela Fiscal Mixta Mateo Díaz Fuentes del Cantón Durán, los cuales significan un número de 7 estudiantes que asisten en jornada matutina, la directora de la escuela y padres de familia de los estudiantes antes mencionados.

#### **3.2.3 Tipo de muestra**

De los 58 estudiantes con que cuenta la Escuela Fiscal Mixta Mateo Díaz Fuentes del Cantón Durán se han seleccionado los estudiantes del 7mo Año de Educación General Básica, los cuales comprenden un número de 7 estudiantes, 1 directora de la escuela y 7 padres de familia.

#### **3.2.4 Tamaño de la muestra**

Con el fin de enfocar el problema que ocasiona la falta de una infraestructura tecnológica se ha tomado una muestra de 7 estudiantes, lo que representa el total del 7mo Año de Educación General Básica, así como a los respetivos padres de familia y la directora del centro educativo.

#### **3.2.5 Proceso de selección**

El proceso de selección de la muestra para el presente proyecto de investigación es no probabilístico, debido a que se seleccionó como sujetos de estudio a los estudiantes del 7mo Año de Educación General Básica de la Escuela Fiscal Mixta Mateo Díaz Fuentes.

### **3.3 LOS MÉTODOS Y LAS TÉCNICAS**

#### **3.3.1 Métodos teóricos**

**Método analítico – sintético:** Este método permitirá descomponer todos aquellos factores que componen el problema de estudio, para que luego del proceso investigativo a desarrollar, se logre la verificación de las hipótesis planteadas.

**Método hipotético – deductivo:** Este método es aquel que permitirá, a partir de hipótesis propuestas, mediante procesos lógicos deductivos llegar a conclusiones particulares, hipótesis que luego se podrán comprobar experimentalmente.

33

**Método inductivo – deductivo:** Por medio de este método se podrá utilizar los datos encontrados para pasar de un razonamiento particular a lo general, así mismo luego se podrá tomar todo aquello más complejo a deducciones simples.

**Método histórico:** Este método ayudará en la identificación de las bases históricas del tema de investigación, debido a que se obtendrán referencias a lo largo del tiempo, no solo del problema que genera este estudio, sino además, de las soluciones que otros autores propusieron.

**Estadístico:** Con este método de investigación se podrá procesar la información, de la manera que se logre interpretar los resultados y verificar las hipótesis planteadas con el inicio de este proyecto.

#### **3.3.2 Métodos empíricos**

**Observación:** este método permitirá tomar ciertas apreciaciones a través de la observación del sujeto de investigación dentro del aula de clases, así como del entorno social en el que se desenvuelven los estudiantes.

#### **3.3.3 Técnicas e instrumentos**

**Test:** haciendo uso de este instrumento, se busca medir el nivel de conocimientos y destrezas que los estudiantes del 7mo Año de Educación General Básica de la Escuela Fiscal Mixta No. 6 Mateo Díaz Fuentes, en lo que respecta a asignatura de computación; para esto se ha elaborado varias preguntas, cuyas respuestas comprenden los conocimientos básicos de esta asignatura. (Anexo 5)

**Encuesta:** con la aplicación de este instrumento a padres de familia se logrará, a través de un banco de preguntas previamente elaborado, la obtención de información idónea para su posterior análisis y comprobación de las hipótesis que se plantearon al inicio de este trabajo de investigación; dentro de las apreciaciones que se pretende obtener por parte de los padres de familia, están su punto de vista con lo que respecta a la aplicación de las nuevas tecnologías en la educación de sus hijos. (Anexo 6).

**Encuesta:** a través de una encuesta que se dirigirá a la directora de la escuela Fiscal Mixta No. 6 Mateo Díaz Fuentes, se busca conocer la realidad con lo que se refiere a infraestructura tecnológica, así como determinar las gestiones realizadas para mejorar la situación de la misma, y el conocimiento por parte de las autoridades sobre alternativas tecnológicas de bajos recursos, que ayuden en la implementación de un laboratorio de computación (Anexo 7)

**Ficha de observación:** en esta investigación se emplearan dos fichas de observación, una para que ayudará a determinar las condiciones generales del laboratorio de computación (Anexo 8) y otra para determinar las condiciones específicas de las computadoras operativas de la escuela Fiscal Mixta Mateo Díaz Fuentes (Anexo 9); estos instrumentos permitirán extraer conclusiones partiendo de la realidad observada.

# **3.4 PROPUESTA DE PROCESAMIENTO ESTADÍSTICO DE LA INFORMACIÓN**

Para el procesamiento de la información obtenida a través de las encuentras a desarrollarse, se utilizaran aplicaciones como Microsoft Excel, en el cual se aplicarán cuadros y gráficos estadísticos que permitan relacionar las variables para su posterior interpretación.

# **CAPÍTULO IV ANÁLISIS E INTERPRETACIÓN DE RESULTADOS**

# **4.1 ANÁLISIS DE LA SITUACIÓN ACTUAL**

Los datos que se mostrarán a continuación, fueron obtenidos a través de la aplicación de varios instrumentos de recolección de datos aplicados a los estudiantes del 7mo Año de Educación General Básico de la escuela Fiscal Mixta Mateo Díaz Fuentes, a sus respectivos padres de familia, a la directora de la institución, así como a la infraestructura física y tecnológica del laboratorio de computación; lo que ha permitido obtener valiosa información que presentaré y analizaré a continuación.

### **4.1.1 Test dirigido a los estudiantes del 7mo Año de Educación General**

#### **4.1.1.1 Para encender el computador primero se debe encender:**

**Cuadro 3.** Para encender el computador primero se debe encender:

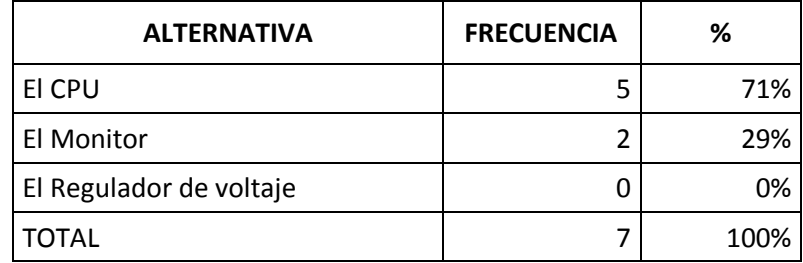

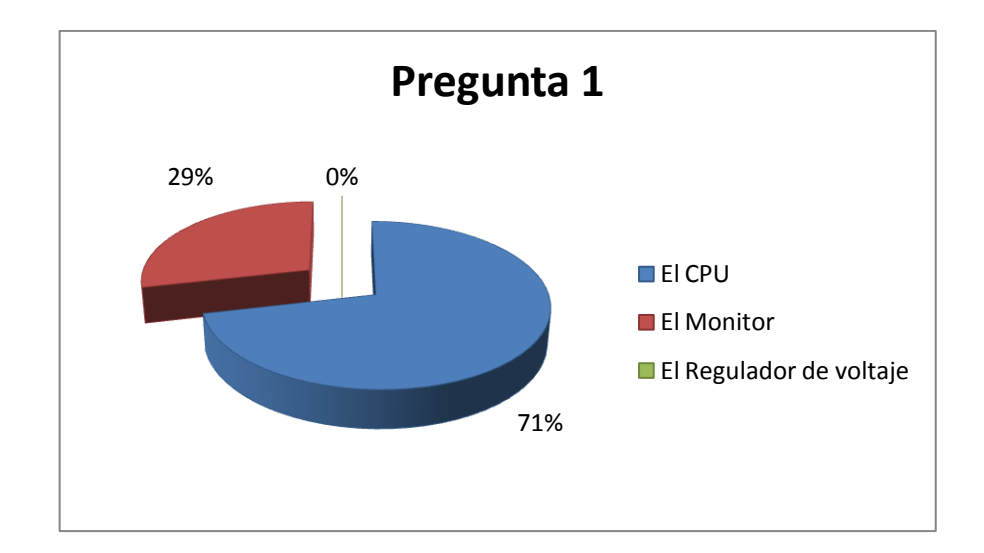

**Figura 1.** Gráfico estadístico de la pregunta 1

De los datos obtenidos, el 71% de los estudiantes que cursaban el 7mo Año de Educación General Básica, piensan que el primer paso para encender el computador es encender el CPU, el resultado demuestra que la mayor parte de los estudiantes han tenido una escaza oportunidad para manipular las herramientas tecnológicas, queda totalmente evidenciado, porque el 29% seleccionó El Monitor y un 0%, es decir, ninguno seleccionó la opción correcta que era El Regulador de Voltaje, tal vez al no considerar a esta alternativa como una de las partes del computador estudiadas en el salón de clases.

# **4.1.1.2 ¿Cuál es el primer paso para crear una carpeta en el escritorio de Windows?**

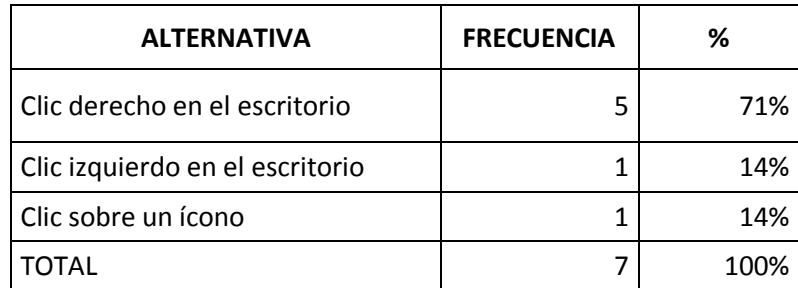

**Cuadro 4.** ¿Cuál es el primer paso para crear una carpeta en el escritorio de Windows?

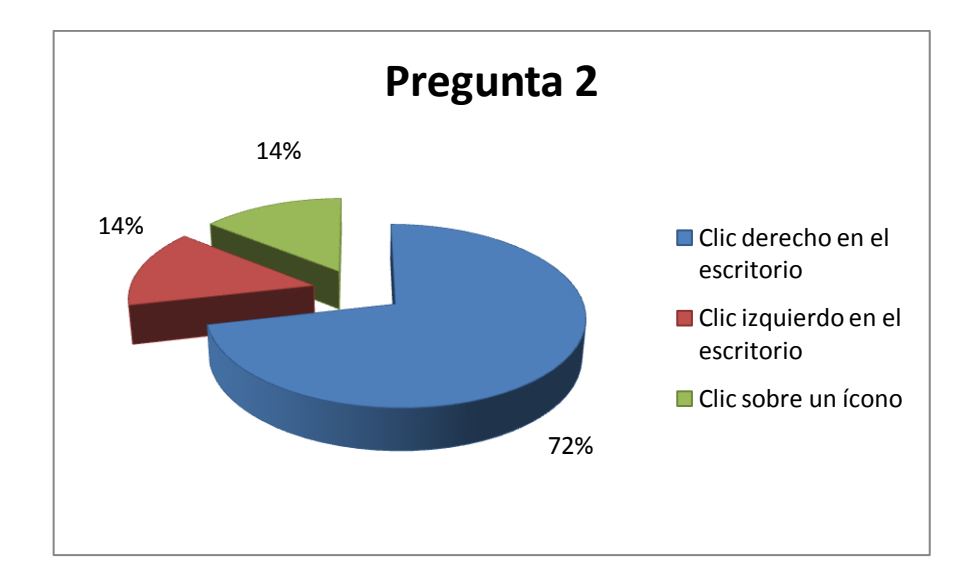

**Figura 2.** Grafico estadístico de la pregunta 2

De los datos que se obtuvieron en la segunda pregunta, el 72% de los estudiantes pudieron acertar con la respuesta correcta, mientras que otro 14% asegura que el primer paso para crear una carpeta en el escritorio de Windows es clic izquierdo sobre el mismo, así como otro 14% dice que se debe hacer clic sobre un ícono; esto nos permite deducir que a pesar que la mayoría acertó, no precisamente significa que estén familiarizados con la manipulación de herramientas informáticas, tomando en cuenta que el resultado los datos obtenidos podrían reflejar el resultado del estudio de la materia de computación, partiendo de pasos descritos en textos o por el mismo docente.

# **4.1.1.3 ¿Cuál de estas aplicaciones sería la más adecuada para elaborar una carta?**

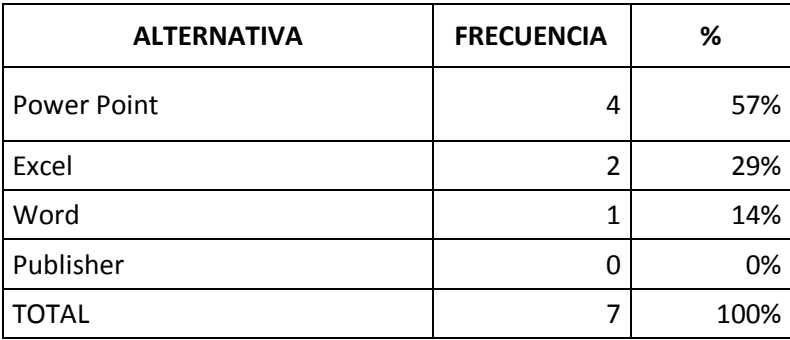

**Cuadro 5.** ¿Cuál de estas aplicaciones sería la más adecuada para elaborar una carta?

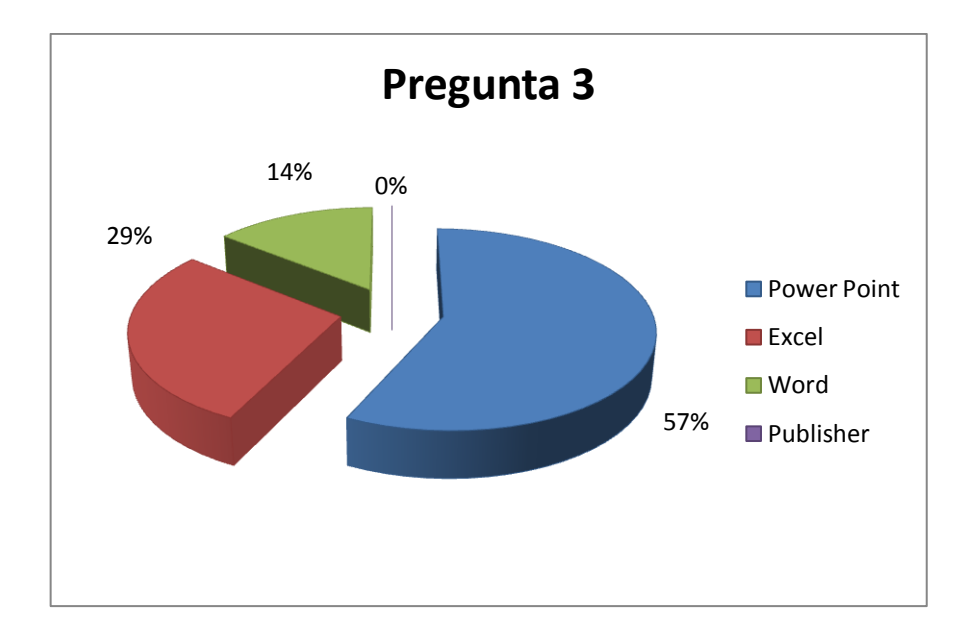

**Figura 3.** Gráfico estadístico de la pregunta 3

De los datos obtenidos en esta pregunta, encontramos que el 57% de los estudiantes cree que Power Point sería la aplicación más adecuada para elaborar una carta, por otro lado el 29% considera que Excel es la alternativa correcta, frente a un 14% que seleccionó Word, siendo esta la respuesta correcta, mientras que el 0% optó por Publisher; con esto queda demostrado el escaso desempeño académico de los estudiantes, debido a la poca utilización de aplicaciones informáticas que en la actualidad son consideradas indispensables para las labores cotidianas en centros educativos y oficinas.

# **4.1.1.4 Si necesitas hacer varios cálculos matemáticos le resulta más fácil utilizar:**

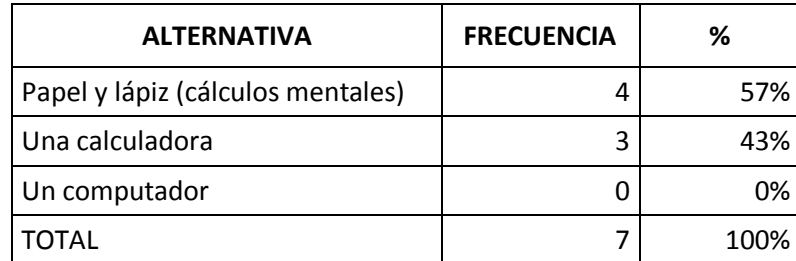

**Cuadro 6.** Si necesitas hacer varios cálculos matemáticos le resulta más fácil utilizar:

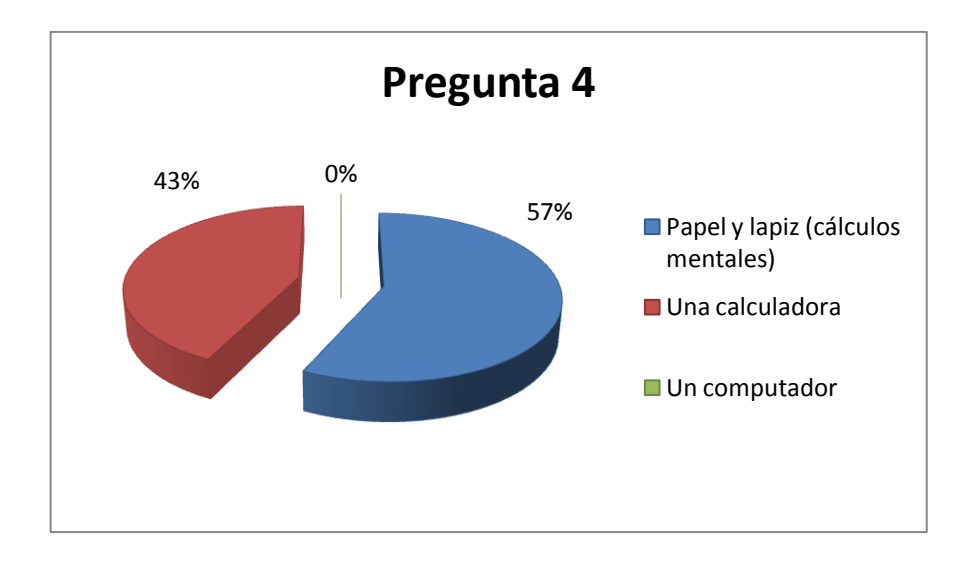

**Figura 4.** Gráfico estadístico de la pregunta 4

El resultado de esta pregunta, evidencia con claridad que los estudiantes encuestados no están familiarizados con el uso cotidiano de los recursos tecnológicos, tomando en cuenta que el 57% de los estudiantes prefiere usar papel y lápiz para hacer cálculos matemáticos, el 43% cree que más fácil sería con una calculadora, todo esto frente a un 0% que haría uso de una computadora; esto puede ser ocasionado por la escaza utilización de herramientas tecnológicas, la misma que nos permite resolver situaciones de la vida cotidianas, apoyadas en las Tics, pero que al ser ajenas para los estudiantes, les resulta más fácil recurrir a métodos tradicionales.

# **4.1.1.5 Conoce de fórmulas utilizadas en Excel para realizar operaciones matemáticas**

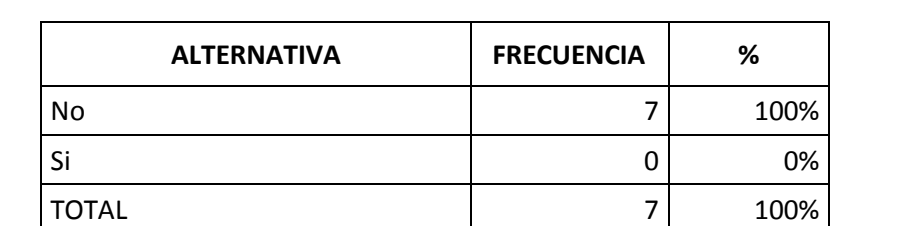

**Cuadro 7.** Conoce de fórmulas utilizadas en Excel para realizar operaciones matemáticas

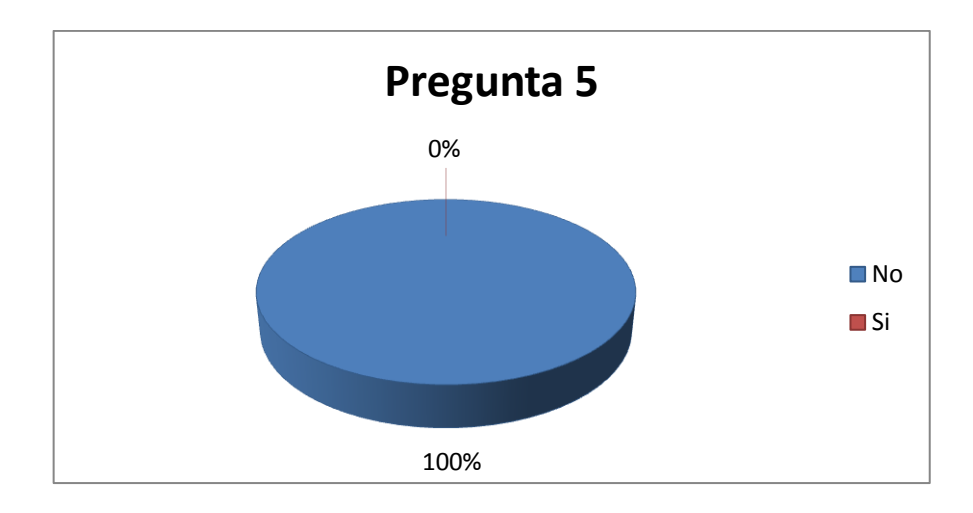

**Figura 5.** Gráfico estadístico de la pregunta 5

De los datos obtenidos en esta pregunta, el 0% de los estudiantes encuestados conoce alguna fórmula utilizada en Excel para realizar cálculos matemáticos, quedando evidentemente demostrado, que el deficiente uso de aplicaciones informáticas afecta en la formación académica de los estudiantes, y cuyos resultados se verán reflejados al ser promovidos al siguiente Año de Educación General Básica, cursado generalmente en los colegios; esto tomando en cuenta que la mayoría de los colegios cuentan con la infraestructura tecnológica elemental para el desarrollo de la asignatura de computación, lo que provoca que los docentes de estos centros educativos se encuentren con estudiantes analfabetos en el campo digital.

# **4.1.1.6 ¿Con qué frecuencia hace uso de aplicaciones informáticas, en las siguientes situaciones?**

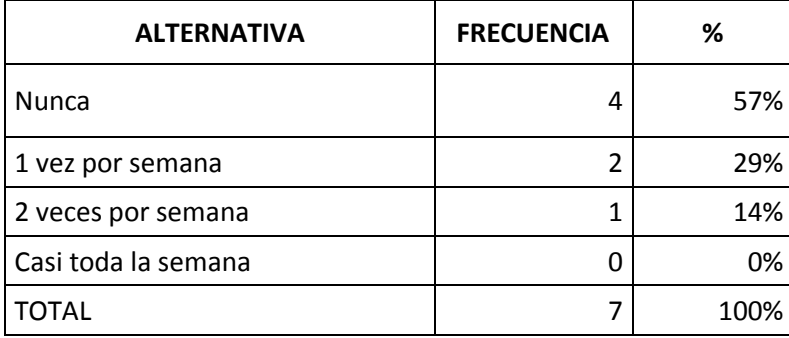

**Cuadro 8.** ¿Con qué frecuencia hace uso de aplicaciones informáticas, en las siguientes situaciones?

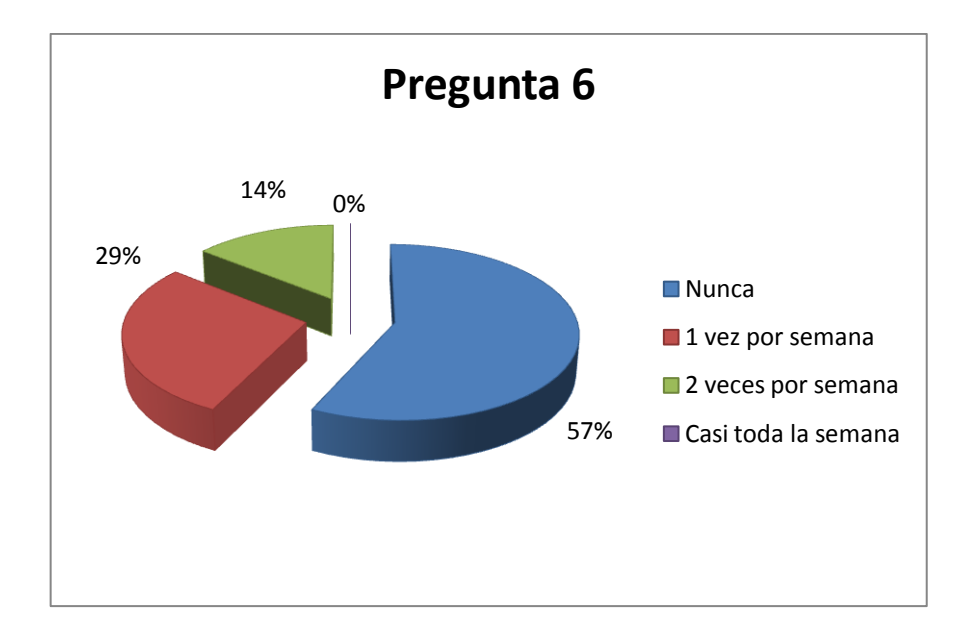

**Figura 6.** Gráfico estadístico de la pregunta 6

Con los datos que se obtuvieron en esta pregunta, queda determinada las tendencias del uso de aplicaciones informática en la vida cotidiana de los estudiantes encuestados, en cuanto a sus tareas escolares; por tal motivo podemos observar que el 57% de los estudiantes nunca hacen uso de estas, al menos 29% utiliza las aplicaciones informáticas en tareas escolares una vez por semana, en 14% las usa dos veces por semana y un 0% utiliza cualquier tipo de aplicaciones informáticas para las tareas escolares, pudiendo ser esta una de las causas por las cuales los padres de familia obtén por matricular a sus representados en escuelas más lejanas.

# **4.1.2 Cuestionario dirigido a los padres de familia del 7mo Año de Educación General**

**4.1.2.1 ¿Cómo calificaría el tipo de equipamiento de tecnologías para la educación de los estudiantes en la Escuela Mateo Díaz Fuentes?**

**Cuadro 9.** ¿Cómo calificaría el tipo de equipamiento de tecnologías para la educación de los estudiantes de la escuela Mateo Díaz Fuentes?

| <b>ALTERNATIVA</b> | <b>FRECUENCIA</b> | %    |
|--------------------|-------------------|------|
| Excelente          | O                 | 0%   |
| Muy Buena          | O                 | 0%   |
| <b>Buena</b>       | 0                 | 0%   |
| Regular            | 5                 | 71%  |
| Deficiente         | 2                 | 29%  |
| <b>TOTAL</b>       |                   | 100% |

Fuente: Cuestionario elaborado por el autor del proyecto

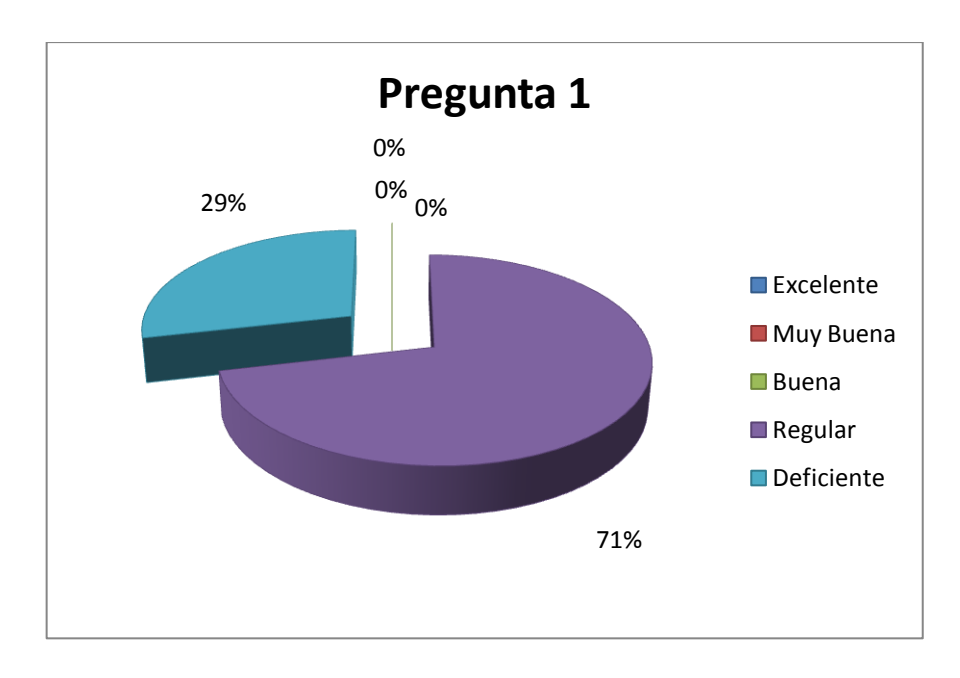

**Figura 7.** Gráfico estadístico de la pregunta 1

De los padres de familia encuestados, el 0% califica al equipamiento tecnológico de la escuela, en relación a su apoyo a la educación de sus hijos, como Excelente, Muy Buena o Buena, esto debido a la escaza infraestructura tecnológica; mientras que el 29% califica de regular y el 71% piensa que es Deficiente, lo que demuestra una de las razones por las cuales los padres de familia pierden la confianza en esta institución educativa, provocando en muchos casos que obtén por matricular a sus hijos en otros establecimientos que cuenten con las herramientas tecnológicas elementales.

# **4.1.2.2 ¿Con qué frecuencia su hijo necesita hacer uso del computador para realizar sus tareas escolares?**

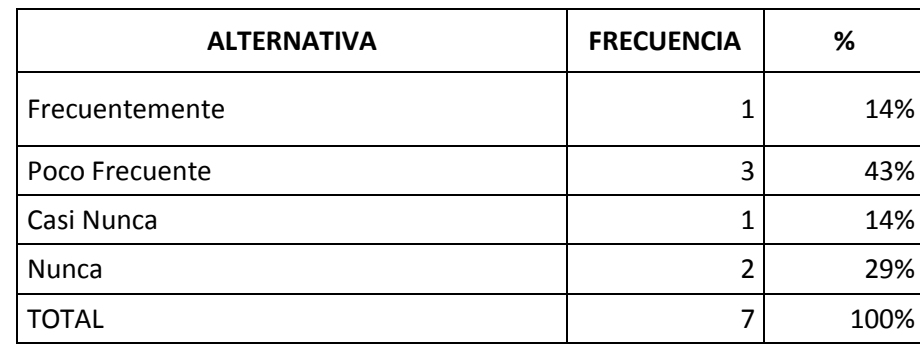

**Cuadro 10.** ¿Con qué frecuencia su hijo necesita hacer uso del computador para realizar sus tareas escolares?

Fuente: Cuestionario elaborado por el autor del proyecto

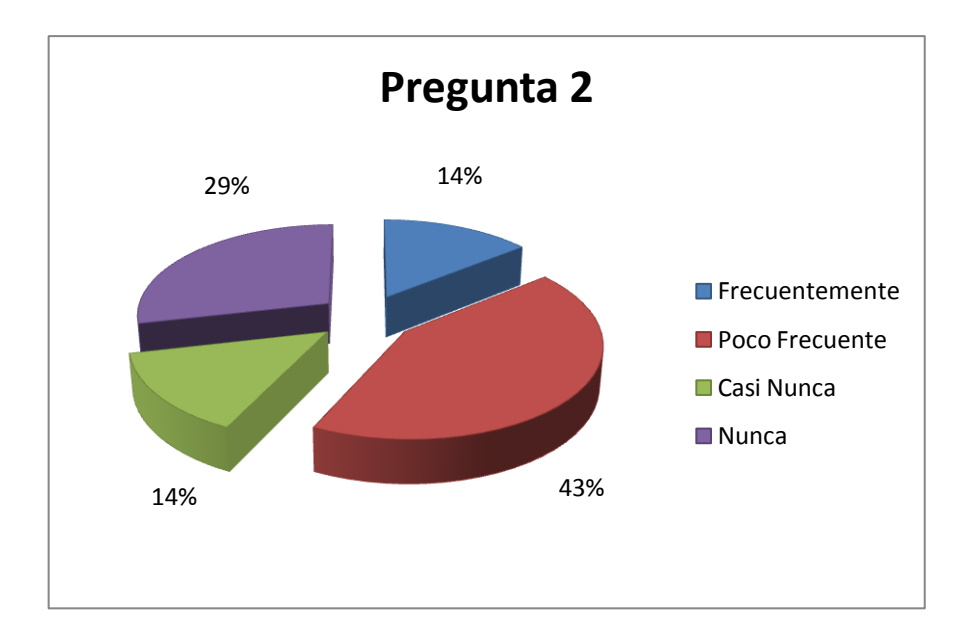

**Figura 8.** Gráfico estadístico de la pregunta 2

De los datos que se obtuvieron en esta pregunta, nos encontramos con que solo el 14% de los padres de familia encuestados, han observado que sus representados hacen uso del computador para realizar sus tareas escolares Frecuentemente; por otra parte, el 43% aseguran que lo hacen de manera Poco Frecuente, el 14% Casi Nunca y el 29% Nunca, dando clara evidencia de la escaza utilización de herramientas tecnológicas en el aula de clases y por ende en sus tareas escolares, lo que es visible para los padres de familia, cuyo único deseo es que sus representados reciban una educación acorde con las tendencias actuales. El poco uso se debe a la no utilización en la institución o al poco reforzamiento en la casa y esto ¿se debe también a la falta de infraestructura tecnológica, falta de computadoras en casa?

#### **4.1.2.3 Su hijo/a cuando tiene que hacer un trabajo en el computador, lo hace:**

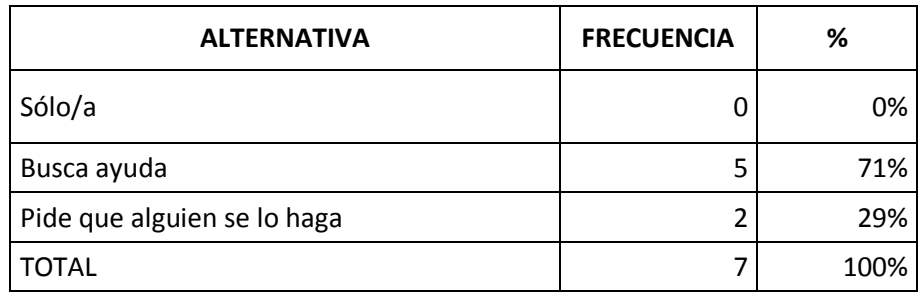

**Cuadro 11.** Su hijo/a cuando tiene que hacer un trabajo en el computador, lo hace:

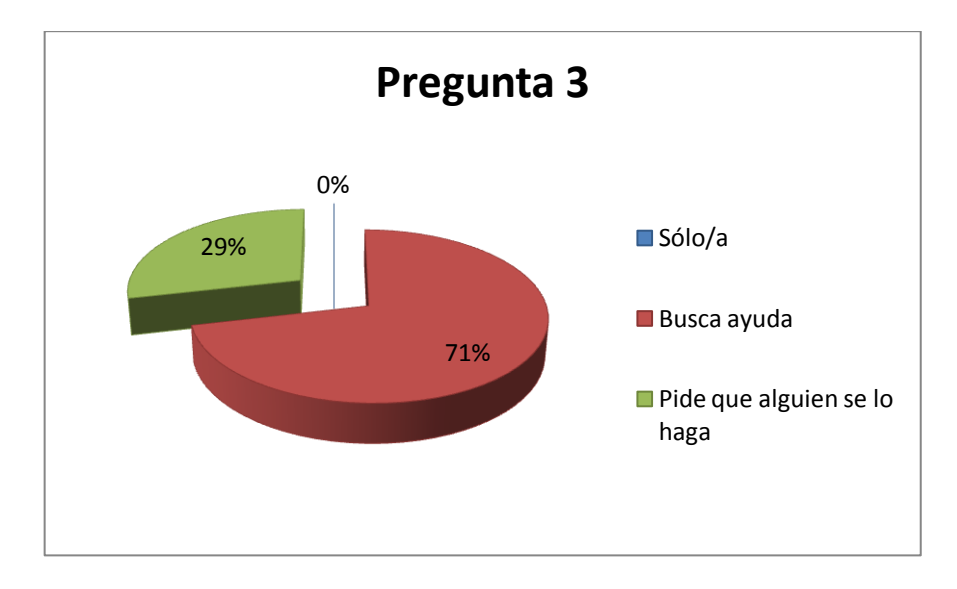

**Figura 9.** Gráfico estadístico de la pregunta 3

De los datos obtenidos en esta pregunta, el 0% de los padres encuestados, aseguran que sus hijos hacen solos sus trabajos en la computadora, mientras que el 71% pide ayuda y un 29% pide que alguien se lo haga; lo que demuestra las escazas habilidades en la utilización de herramientas por parte de estudiantes del 7mo AEGB de esta escuela, siendo la principal causa, la falta de infraestructura tecnológica adecuada, que permita involucrar a estos estudiantes con las aplicaciones informáticas que hoy en día se utilizan.

#### **4.1.2.4 La causa por la que ha comprado o compraría un computador es:**

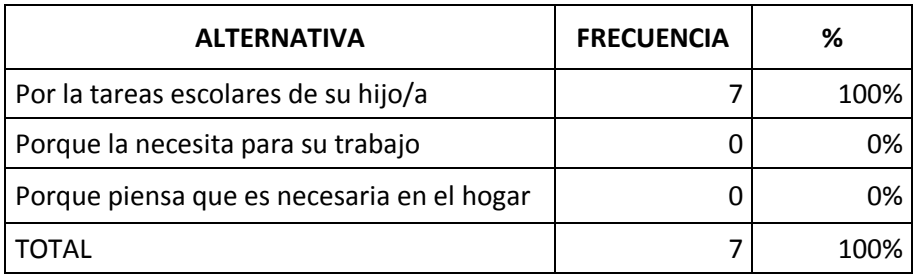

**Cuadro 12.** La causa por la que ha comprado o compraría un computador es:

Fuente: Cuestionario elaborado por el autor del proyecto

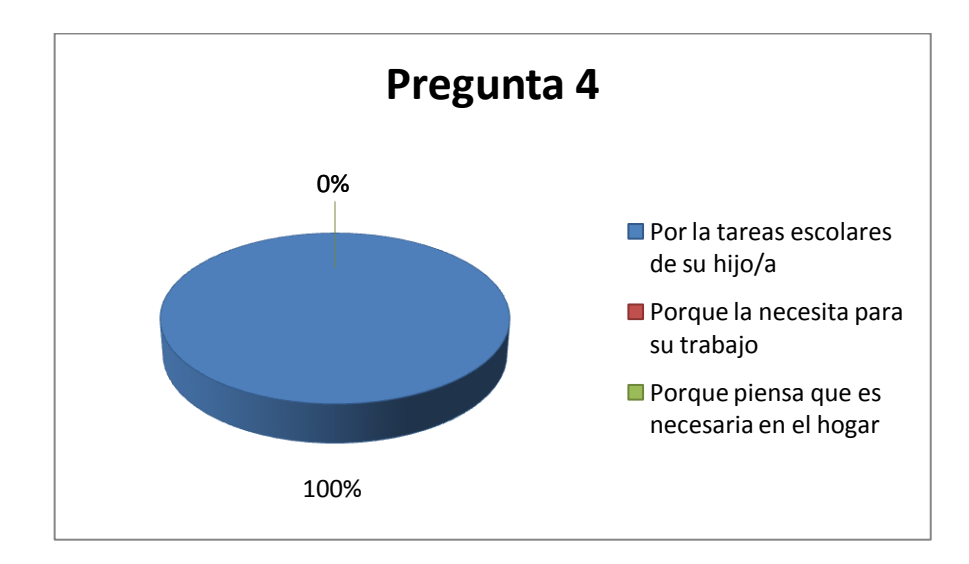

**Figura 10.** Gráfico estadístico de la pregunta 4

De los datos que se obtuvieron en esta pregunta, nos encontramos con que el 100% de los padres de familia compraría o ha comprado una computadora por las tareas escolares de sus hijos, por otro lado el 0% lo harían porque es necesaria para el trabajo o porque piensa que es necesaria para el hogar; demostrando así la relevancia que tiene la computación en el contexto familiar, considerando esto, podemos deducir que los padres de familia están consciente de la importancia de la utilización de herramientas informáticas en la educación de sus hijos, lo que provocaría que muchos de estos opten por matricular a sus hijos en otros centros educativos, donde se oferte una educación con bases tecnológicas.

**4.1.2.5 ¿Cree usted necesaria la implementación de un laboratorio de computación para la formación Académica de los estudiantes de este establecimiento?**

**Cuadro 13.** ¿Cree usted necesaria la implementación de un laboratorio de computación para la formación Académica de los estudiantes de este establecimiento?

| <b>ALTERNATIVA</b> | <b>FRECUENCIA</b> | ℅    |
|--------------------|-------------------|------|
| Es necesario       |                   | 100% |
| Poco necesario     |                   | 0%   |
| No necesario       |                   | 0%   |
| <b>TOTAL</b>       |                   | 100% |

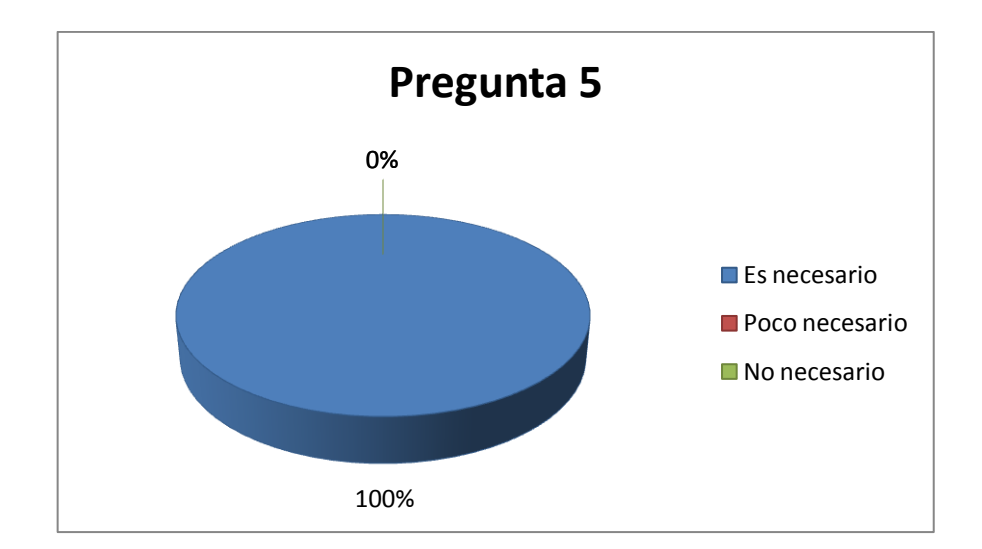

**Figura 11.** Gráfico estadístico de la pregunta 5

Los datos obtenidos en esta pregunta, confirman lo deducido de las anteriores interrogantes, tomando en cuenta que el 100% de los padres de familia considera necesaria la implementación de un laboratorio de computación para la formación académica de sus hijos de ese establecimiento, eso frente al % por ciento que lo considera poco necesario o no necesario, demostrando de esta manera que los padres de familia están plenamente interesados en que sus hijos reciban una educación que no provoque el incumpliendo de las capacidades que deberían adquirir durante su vida estudiantil.

# **4.1.2.6 ¿Cuál es su apreciación sobre la facilidad con que su representado utiliza el computador?**

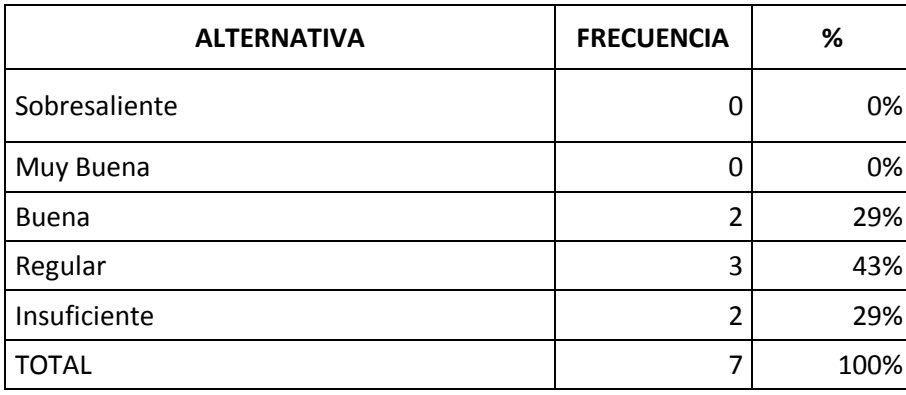

**Cuadro 14.** ¿Cuál es su apreciación sobre la facilidad con que su representado utiliza el computador?

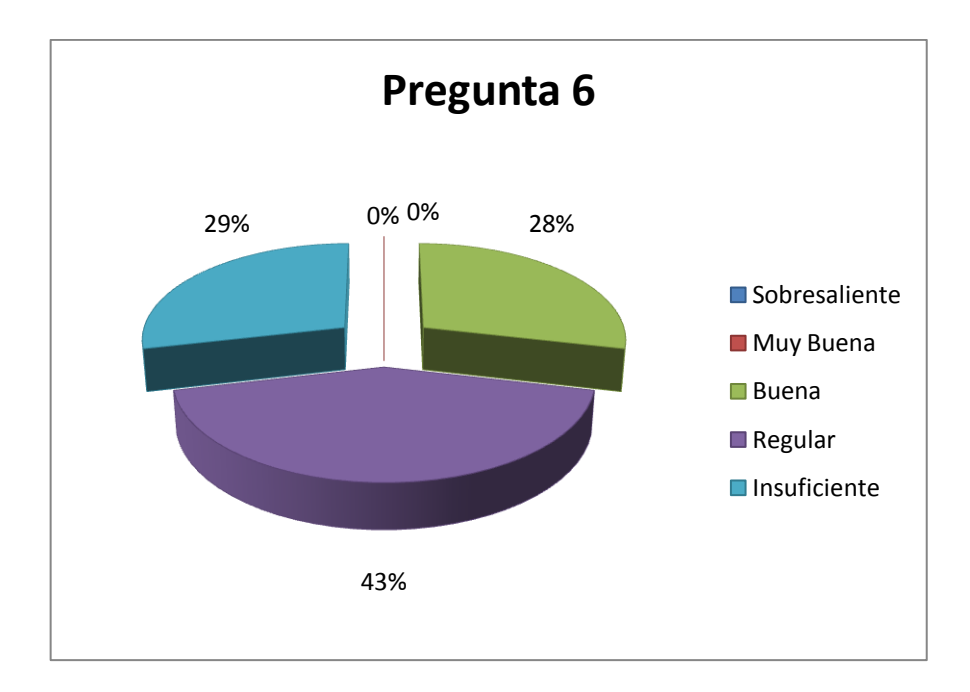

**Figura 12.** Gráfico estadístico de la pregunta 6

De los datos obtenidos en esta pregunta, los padres de familia tuvieron la oportunidad de calificar a sus hijos, con respecto a su facilidad para hacer uso de computador, donde el 0% les calificaría como sobresaliente, otro 0% les calificaría con muy bueno, solo el 28% daría una calificación buena, un 43% calificaría con regular y un 29% los calificaría con insuficiente, dejando en claro la apreciación que tienen los padres de familia, referente a la deficiente formación académica de sus representados, por la poca utilización de recursos tecnológicos en el aula de clases.

# **4.1.3 Encuesta dirigida a la directora de la Escuela Fiscal No. 6 Mixta Mateo Díaz Fuentes**

Dentro de la información obtenida con la encuesta que se realizó a la directora de la Escuela ya mencionada (Anexo 7), nos encontramos que la misma se encuentra desde hace ya 13 años ejerciendo la dirección de este establecimiento. Al inicio de su gestión se encontró con 25 estudiantes aproximadamente, mientras que en la actualidad cuenta con 65 estudiantes matriculados.

Al preguntarle cuantas computadoras posee la escuela Mateo Díaz Fuentes, supo manifestar que no tiene ninguna, debido a que la única que posee es de su propiedad y la trajo desde su domicilio con el fin de facilitar su trabajo administrativo, así como inducir de cierta forma a los estudiantes en el uso de las aplicaciones informáticas.

Para conseguir un equipamiento tecnológico adecuado para este establecimiento, la directora manifestó que debido a que actualmente es imposible realizar autogestión, ya que está terminantemente prohibido, sin embargo, asegura que anualmente entrega el Plan Educativo, para que el Ministerio de Educación atiendan sus necesidades, entre las cuales figura la dotación de un laboratorio de computación.

A pesar de esto, y por la gran incertidumbre de que su necesidad sea algún día atendido, la directora de este centro educativo se muestra positiva, debido a que las leyes vigentes promueven este tipo de obras o trabajos para las escuelas y colegios en zonas rurales.

Cuando se le preguntó a la directora si conocía de alternativas para implementar un laboratorio de computación, haciendo uso de pocos recursos, indicó que desconoce de cualquier alternativa que permita esto.

# **4.1.4 Ficha de observación aplicada al laboratorio de computación de la escuela Fiscal Mixta Mateo Díaz Fuentes**

La información obtenida gracias a la Ficha de Observación No. 1 (Anexo 8), nos deja claro que dentro del espacio destinado para el laboratorio de computación, se cuenta solo con una computadora; además no se cuenta con ningún servicio de comunicación como lo son el Internet, intranet, Fax o teléfono, haciendo imposible la ejecución de investigaciones o consultas tanto del personal docentes como de los estudiantes, cuando en la actualidad estos medios son considerados herramientas indispensables en la formación académica de los estudiantes.

Dentro de lo que corresponde a informática y recursos audiovisuales, como se mencionó anteriormente, el laboratorio de computación cuenta con un solo computadora, además de contar con su respectiva impresora, pero no poseen un escáner. Así mismo el sistema operativo predominante es el Windows de la compañía Microsoft, siendo este aun el más usado en la actualidad, lo que facilita

aplicar de cierta forma lo que se encuentra en los textos escolares que ofrece el mercado, sin embargo, igualmente resulta difícil el aprendizaje práctico, cuando se cuenta con un solo equipo para los 7 estudiantes.

También se observó que dentro del mobiliario y otros recursos existentes, el laboratorio de computación no cuenta con una pizarra y con el mobiliario respectivo, solo se pudo observar la mesa donde se encuentra la única computadora y un par de silla.

Finalmente, se observó la capacidad de servicio que presta el laboratorio de computación, en relación al número de estudiantes que reciben clases en el mismo; tomando en cuenta que solo existe un computador operativo y que en este caso reciben clases los 7 estudiantes del 7mo. AEGB al mismo tiempo, estaríamos hablando de 7 estudiantes por máquina, lo que resulta evidentemente en una situación antipedagógica, dificultando así la labor del docente y el fortalecimiento del desempeño académico de los estudiantes, debido a la escasa infraestructura tecnológica con que cuenta la escuela Fiscal Mixta No. 6 Mateo Díaz Fuentes.

# **4.1.5 Ficha de observación aplicada a las computadoras operativas de la escuela Fiscal Mixta Mateo Díaz Fuentes**

Con la información obtenida en la ficha de observación aplicada a las computadoras operativas del laboratorio de computación (Anexo 9), se pudo evidenciar, que con lo que respecta a las condiciones de hardware, todos los equipos y periféricos de la única computadora se encuentran en buenas condiciones para su uso diario.

Con lo que respecta al software, el sistema operativo tarda un poco en arrancar, probablemente esto se deba a que el antivirus instalado no se encuentra actualizado, por la falta de una conexión a la Internet, que permita actualizar la base de definiciones de virus y por ende el equipo protegido. Esto mismo podría ser la causa de que varias aplicaciones no responda de forma óptima al momento de su arranque; por otro lado, se observó que los programas ofimáticos son versiones actuales, todos los accesos directos funcionan correctamente, el espacio de disco duro disponible es considerables, esto ocasionado por el poco uso que se le da al equipo por parte de los estudiantes; además durante el uso de la computadora,

aparece uno que otro mensaje de error, precisamente deba a los problemas que vendría ocasionando a la falta de protección al equipo por un antivirus desactualizado.

#### **4.2 ANÁLISIS COMPARATIVO, EVOLUCIÓN, TENDENCIA Y PERSPECTIVAS**

Los datos analizados anteriormente han demostrado como en la actualidad la educación está encaminada a las tendencias tecnológicas, debido a que hace algunos años no se hablaba de computadoras dentro del campo educativo, mientras que hoy en día la computación está estrechamente ligada no solo a los quehaceres laborales, sino a casi toda actividades desarrolladas por el hombre.

Nos queda claro que la falta de una infraestructura tecnológica adecuada, dentro de una escuela, afecta significativamente en el desempeño académico de los estudiantes, al no desarrollar las destrezas prácticas en la asignatura de computación, necesaria para desenvolverse ante una sociedad digitalizada.

La poca implementación de los recursos tecnológicos en esta institución, ocasiona que los estudiantes tengan un limitado, o se podría decir que hasta nulo desarrollo de las capacidades para la manipulación de herramientas informáticas, siendo los principales testigos de esto, los padres de familia, quienes han notado la poca implementación de equipos tecnológicos necesarios en la escuela para la educación de sus hijos.

Donde precisamente estas apreciaciones por parte de los padres de familia, corroboradas en los datos obtenidos, evidencias la principal causa por la cual muchos de estos, optan por matricular a sus hijos en otros centros educativos que brinden una educación con bases tecnológicas elementales, y aquello que no hacen lo esto, se ven limitados solo por el tema económico o por su temor de enviar a sus hijos a centros educativos que estén muy alejados de sus hogares.

Sin embargo, a pesar de las gestiones que la directora asegura realizar, tomando en cuenta que actualmente las leyes y disposiciones por parte de Ministerio de Educación del Ecuador, no permiten realizar ningún tipo de actividad con el fin de recaudar fondos para la compra de computadores, se muestra optimista porque en

52

estos años ha aumentado la inversión en la educación, principalmente en los centros educativos de las zonas rurales, incluso indicó que cada año entrega al Ministerio de Educación el Plan Operativo de su institución, donde se reflejan todas las necesidades de la escuela Fiscal Mixta Mateo Díaz Fuentes, entre ellas se destaca la implementación de un laboratorio de computación, lo que permitirá mejorar la imagen que este establecimiento proyecta en la sociedad que le rodea.

#### **4.3 RESULTADOS**

De los resultados obtenidos podemos determinar como la falta de la infraestructura tecnológica en la Escuela Fiscal Mateo Díaz Fuentes, ocasiona un deficiente uso de las aplicaciones informáticas, por lo que resulta indispensable generar una propuesta que permita la solución a corto plazo de este problema.

Se analizó cuales eran los factores que afectaban al deficiente desempeño académico de los estudiantes en la asignatura de computación, donde se refleja como causa principal la falta de un mayor número de computadoras, tomando en cuenta que la única que está operativa en la Escuela Fiscal Mateo Díaz Fuentes es propiedad de la directora, provocando el deficiente uso de herramientas tecnológicas por parte de los estudiantes.

Dentro de los motivos que se identificaron, acerca del limitado desarrollo de las capacidades de manejo de herramientas informáticas, tenemos que la poca implementación de recursos tecnológicos consiste en la principal causa, tomando en cuenta que la escuela, además de no poseer un número de computadoras necesarias, carece de otros recursos tales como internet y proyector.

Con los datos obtenidos se pudo establecer que las causas que incidan en la alta deserción escolar, desde el punto de vista de los padres de familia, quienes optan por retirar a sus hijos, con el fin de matricularlos en otra escuela que cuente con los equipos tecnológicos necesarios para que reciban una educación con las tendencias tecnológicas actuales.

53

# **4.4 VERIFICACIÓN DE HIPÓTESIS**

### **Cuadro 15.** Verificación de hipótesis

| <b>Hipótesis</b>                                                                                                    | Verificación                                                                                                    |
|----------------------------------------------------------------------------------------------------|----------------------------------------------------------------------------------------------------|
| ΕI<br>deficiente<br>de<br>aplicaciones<br>uso<br>informáticas en los estudiantes del 7mo<br>AEGB, es ocasionado por la escaza<br>infraestructura tecnológica de la escuela<br><b>Fiscal Mixta Mateo Díaz Fuentes</b>                                | Tomando en cuenta los datos que se<br>obtuvieron, se puede asegurar que la<br>falta<br>de<br>infraestructura<br>informática<br>provoca el deficiente uso de aplicaciones<br>informáticas en los estudiantes del 7mo<br>AEGB de la escuela Fiscal Mixta Díaz<br>Fuentes.                                                              |
| La escaza utilización de herramientas<br>deficiente<br>tecnológicas<br>provoca el<br>desempeño<br>académico<br>de<br>los<br>estudiantes del 7mo AEGB de la Escuela<br>Mateo Díaz Fuentes en la asignatura de<br>computación.                        | Con el estudio realizado, se comprobó<br>utilización<br>de<br>que<br>la<br>las<br>escaza<br>herramientas<br>tecnológicas<br>la<br>en<br>educación de los estudiantes de este<br>establecimiento educativo,<br>provoca el<br>deficiente<br>desempeño<br>académico,<br>resultados reflejados en el test aplicado a<br>los estudiantes. |
| La poca implementación de recursos<br>tecnológicos<br>ocasiona<br>limitado<br>el e<br>desarrollo de las capacidades en la<br>manipulación<br>herramientas<br>de<br>informáticas que el estudiante debe<br>adquirir dentro de su perfil estudiantil. | Se<br>comprobado<br>ha<br>la<br>que<br>poca<br>implementación de recursos tecnológicos,<br>ocasiona el limitado desarrollo de las<br>capacidades que los estudiantes deben<br>manipular<br>herramientas<br>adquirir<br>para<br>informáticas.                                                                                         |
| La deserción escolar de los estudiantes<br>de la escuela Mateo Díaz Fuentes, se<br>debe a que los padres de familia<br>consideran que este establecimiento no<br>cuenta con los equipos tecnológicos<br>necesarios.                                 | Con ayuda del cuestionario aplicado a los<br>padres de familia, se comprobó que<br>existe desconfianza con respecto a la<br>educación que sus hijos reciben, debido a<br>que el establecimiento no cuenta con los<br>tecnológicos<br>equipos<br>necesarios,<br>provocando la deserción escolar.                                      |

Fuente: Cuestionario elaborado por el autor del proyecto
# **CAPÍTULO V PROPUESTA**

#### **5.1 TEMA**

Implementación de un laboratorio de computación utilizando computadoras virtuales.

#### **5.2 FUNDAMENTACIÓN**

La computación constituye una asignatura que necesariamente debe estar sujeta a la práctica en los equipos tecnológicos involucrados.

El deficiente desempeño académico de los estudiantes del 7mo AEGB de la Escuela Fiscal Mixta Mateo Díaz Fuentes, en la asignatura de computación, se debe precisamente a la falta de una infraestructura tecnológica adecuada, provocando que dichos estudiantes carezcan de los conocimientos elementales y de las habilidades prácticas consideradas imprescindibles en el quehacer diario.

Para mejorar el desempeño académico de los estudiantes es necesaria la implementación de la infraestructura tecnológica que permita acercarlos al mundo tecnológico actual, preparándolos para el desenvolvimiento ante una sociedad que se haya vinculada al uso de las aplicaciones informáticas.

Simon Papert, asegura que si un niño aprende a manejar una computadora de una manera espléndida, le resultará más fácil aprender otras cosas; lo que indica claramente la importancia que tiene la computación como una asignatura de apoyo para las demás, así como para el fomento del desenvolvimiento social.

55

#### **5.3 JUSTIFICACIÓN**

Con este trabajo de investigación se pretende proponer una alternativa tecnológica para la implementación de un laboratorio de computación, tomando en cuenta que actualmente los centros educativos en las zonas rurales carecen de una infraestructura tecnológica necesaria para potenciar el inter-aprendizaje de la asignatura de computación.

Cabe destacar la importancia que ha adquirido esta asignatura en la actualidad, constituyendo un tema de vital importancia en el campo laboral, educativo y toda actividad donde sea necesario utilizar recursos tecnológicos. Esta importancia nos empuja a prestarle atención al problema detectado en la Escuela Fiscal Mixta Mateo Díaz Fuentes, donde los estudiantes del 7mo AEGB, en su mayoría, no reconocen ni manipulan las aplicaciones y recursos informáticos actuales, considerados primordiales dentro de la sociedad de la información en la que nos desenvolvemos.

La computación a diferencia de otras asignaturas, necesita indispensablemente del recurso físico, en este caso la computadora, para que todos los conocimientos, en su mayoría prácticos, sean asimilados por los estudiantes y sean aplicados en la resolución de problemas de la vida cotidiana.

Además la computación sirve de apoyo al resto de asignaturas, esto si nos referimos a la gran cantidad de software que facilitan el aprendizaje, a través de una interfaz interactiva y atractiva, captando la atención de los estudiantes, facilitando así el trabajo de los docentes y mejorando el nivel académico de los estudiantes.

Esta implementación pretende hacer uso de pocos recursos económicos y materiales, demostrando así que existen alternativas viables para ser utilizadas en un laboratorio de computación, haciendo uso del modelo cliente servidor, donde solo sería necesario un solo CPU para que más de un computador virtual den servicio a los estudiantes del ya mencionado plantel. Incluso la economía de su implementación también se verá reflejada en su funcionamiento, tomando en consideración la actualización de software, el mantenimiento y el consumo de energía eléctrica; en este último punto se puede señalar que cada usuario con una terminal Xtenda x300 solo consume 1 watts, mientras que un computador promedio consumiría unos 115 watts .

56

#### **5.4 OBJETIVOS**

#### **5.4.1. Objetivo General de la propuesta**

Implementar un laboratorio de computación con computadoras virtuales para potencializar el uso de aplicaciones informáticas en los estudiantes del 7mo AEGB de la escuela Fiscal Mixta Mateo Díaz Fuentes.

#### **5.4.1. Objetivos Específicos de la propuesta**

- Instalar la infraestructura tecnológica para el laboratorio de computación haciendo uso del modelo de arquitectura cliente servidor.
- Realizar pruebas en computadoras virtuales para asegurarse que funcionen perfectamente y cumplan con su propósito.
- Dictar un taller de ofimática a los estudiantes del 7mo AEGB que permita capacitarlos en el uso de las aplicaciones informáticas más utilizadas actualmente, utilizando la infraestructura tecnológica implementada.

#### **5.5 UBICACIÓN**

País: Ecuador

Provincia: Guayas

Cantón: Durán

Parroquia: Eloy Alfaro

Recinto: San Mateo

Institución: Escuela Fiscal Mixta No.7 Mateo Díaz Fuentes

Sostenimiento: Fiscal

Infraestructura: Edificio propio y en buen estado

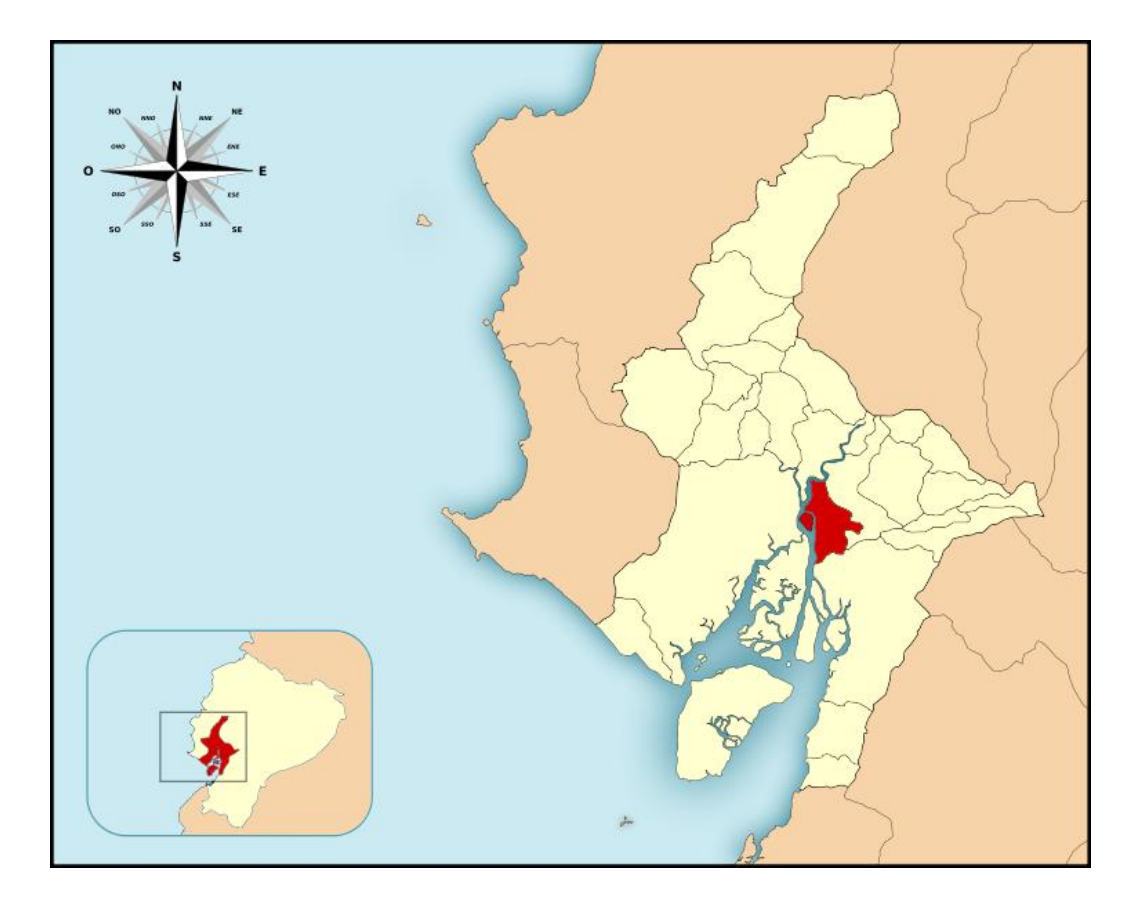

**Figura 13:** Ubicación Geográfica del Cantón Durán en la Provincia del Guayas

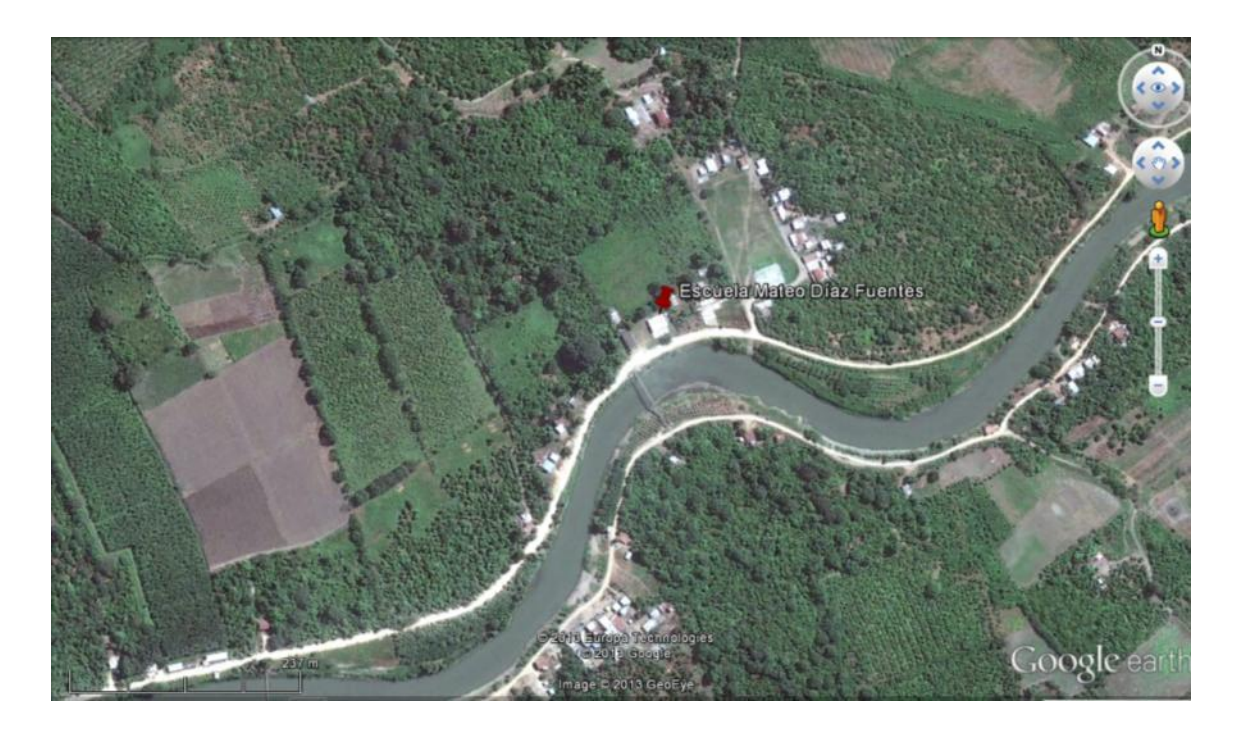

**Figura 14:** Ubicación Geográfica de la Escuela Fiscal Mixta Mateo Díaz Fuentes

#### **5.6 FACTIBILIDAD**

La falta de implementación de un laboratorio de computación en los establecimientos educativos de las zonas rurales, constituye un problema muy común en la actualidad, a pesar del esfuerzo e inversión que están realizando las instituciones competentes, sin embargo son tantos los establecimientos en las zonas rurales que obviamente deberán pasar varios años hasta que todas cuenten con los recursos tecnológicos necesarios para potenciar la asignatura de computación.

Para la ejecución de este proyecto se cuenta con la aceptación y colaboración de directivos del establecimiento educativo, maestros, padres de familia y estudiantes.

La ejecución de esta propuesta ayudará a resolver el problema de la falta de una infraestructura tecnológica necesaria, afectando al desempeño académico de los estudiantes del 7mo AEGB de la escuela Mateo Díaz Fuentes.

Se cuenta con los recursos económicos propios y la colaboración de personas del sector que poseen periféricos usados en excelente estado, los que serán utilizados en la implementación del laboratorio de computación.

#### **5.7 DESCRIPCIÓN DE LA PROPUESTA**

La falta de atención por parte de las entidades competentes, con lo que respecta a la implementación de un laboratorio de computación, ha generado que en muchos de las casos las instituciones educativas de las zonas rurales pierdan la confianza por parte de los padres de familia, quienes se interesan porque sus representados reciban una educación acorde a las tendencias actuales.

Con el fin de suplir esta necesidad, tomando en cuenta el costo que tendría la implementación de un laboratorio de computación tradicional, se presenta como propuesta la utilización del modelo cliente servidor para la creación de computadoras virtuales, permitiendo que los estudiantes manipulen los recursos tecnológicos necesarios para el aprendizaje de la asignatura de computación.

El modelo de laboratorio de computación que será implementado permitirá que los estudiantes trabajen en cada equipo de manera individual e independiente, a pesar

59

de que estos compartan una misma unidad central de proceso (CPU), lo que también facilitara la tarea de compartir recursos, tales como archivos, multimedia y aplicaciones de manera sencilla.

La implementación del laboratorio de computación será ejecutada en el aula destina para este fin, la misma que cuenta con 28 metros cuadrados, donde se implementaran 2 computadores virtuales con el fin de demostrar el cambio positivo que se logrará el desarrollo de las capacidades de los estudiantes de la escuela Fiscal Mixta Mateo Díaz Fuentes en la asignatura de computación.

Con el fin de demostrar además lo conveniente del modelo de laboratorio de computación a implementarse, y siguiendo las pautas que han sido empleadas en proyectos con similares características, se utilizarán periféricos que resulten de donaciones o gestiones, considerando que en muchos hogares o instituciones existen monitores, teclados y ratones abandonados, debido a que la CPU presenta algún problema de funcionamientos o porque estos periféricos han sido reemplazados por otros más modernos. En el caso de los teclados y ratones, estos deberán tener conectividad a puertos PS/2, ya que los terminales Xtenda x300 sólo admiten ese tipo de dispositivos; razón por la cual deberán ser adquiridos los periféricos que no sean posibles conseguir mediante donaciones, consideran que en la actualidad predomina la conexión vía USB.

Para la consecución de esta propuesta se procederá a ejecutar las siguientes fases:

#### **Sistema eléctrico**

La escuela Fiscal Mixta Mateo Díaz Fuentes cuenta con un sistema eléctrico de 110 voltios, necesarios para la implementación de las computadoras virtuales. El aula destinada para el laboratorio de computación cuenta con las conexiones necesarias y en perfecto estado, esto considerando que no será necesaria mayor cantidad de tomas de corriente para la ejecución de este sistema con computadoras virtuales.

60

#### **Mobiliario del laboratorio de computación**

Debido a que cada computador virtual (cliente) solo constará de un monitor, teclado y mouse se ha convenido en colocar unas mesas tipo repisa que estarán sujetas a la pared mediante unos pie de amigos de acero en forma de "L", sobre los cuales irán unas láminas de plywood en dimensiones que no superen los 60 x 40 centímetros, las mismas que estarán a 70 cm de altura con relación al piso y a una distancia de 30 cm entre cada estación de trabajo; espacio que se ha considerado para que en cada estación de trabajo puedan trabajar de 2 a 3 estudiantes. Para tener una idea más clara se han elaborado los siguientes esquemas gráficos:

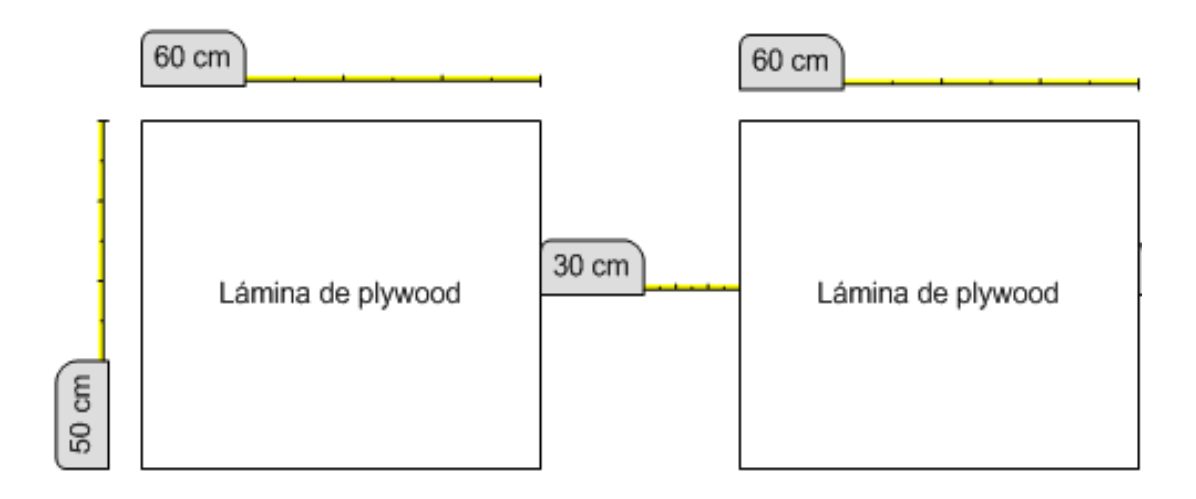

**Figura 15.** Esquema de la instalación de láminas de plywood como mesa – escritorio (vista superior)

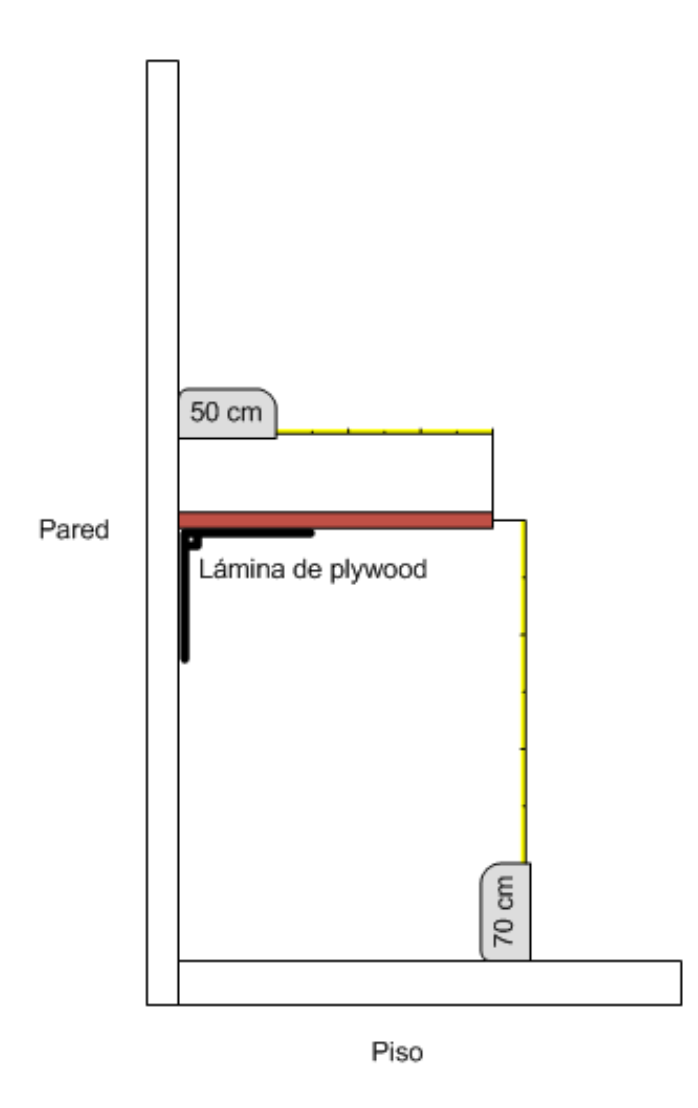

**Figura 16.** Esquema de la instalación de láminas de plywood como mesa – escritorio (vista lateral)

La computadora servidor estará ubicada en el mismo escritorio en el que se encuentra ubicado actualmente, tomando en cuenta que dispone de un espacio apropiado para la colocación de la CPU.

Las sillas serán aquellas con las que cuenta la institución educativa, quedando el laboratorio de computación esquematizado de la siguiente manera:

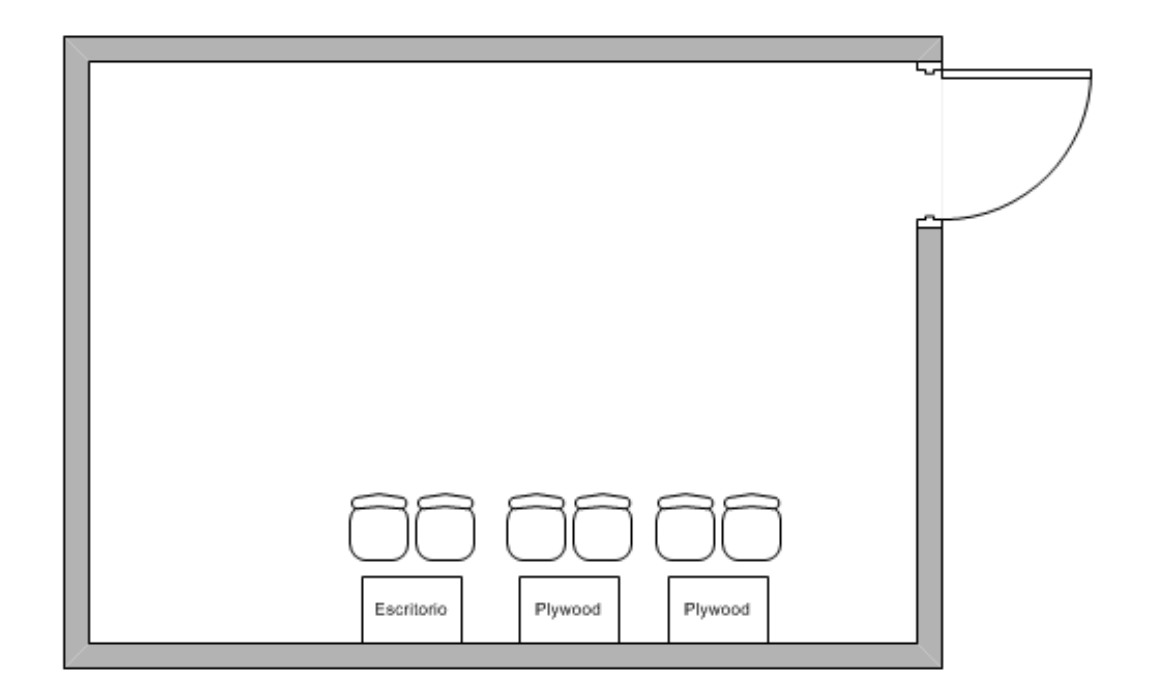

**Figura 17.** Distributivo del laboratorio de computación

#### **Implementación de las computadoras virtuales con el modelo cliente – servidor**

Para poder hacer posible que con una sola CPU podamos contar con más de una computadora virtual (cliente), se utilizaran unos dispositivos llamados Xtenda x300, el cual crea estaciones de trabajos totalmente independientes dentro de una red de área local, permitiendo que se ahorre espacio y energía eléctrica, por cuanto se necesita de un solo CPU.

En este caso se adquirirá un kit que contiene 3 módulos o terminales Xtenda x300, los mismos que a través de una tarjeta PCI instalada en la CPU, permitirá expandir los usuarios con el software incluido para el efecto, de los 3 módulos solo se emplearán 2, sin embargo, se entregará a la directora de la escuela el tercer módulo con sus respectivos cables de red ponchados, esto con la finalidad de que puedan extender un escritorio virtual adicional.

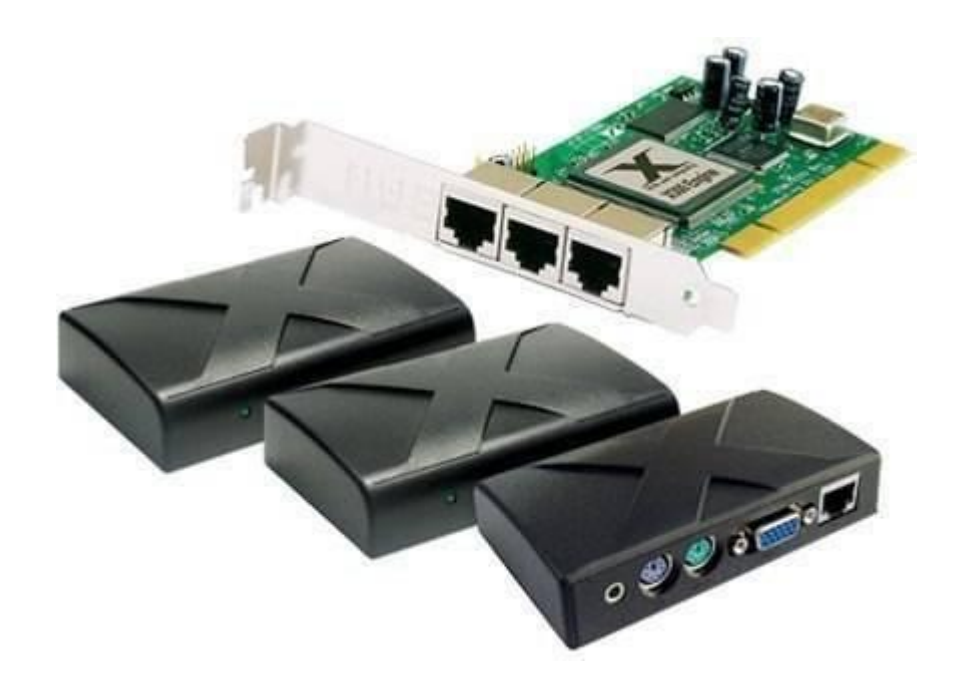

**Figura 18.** Dispositivos de expansión Xtenda x300

En cada mesa – escritorio estarán ubicados un monitor, teclado y mouse, así como un pequeño dispositivo que permitirá que en cada estación de trabajo los usuarios tengan la idea de contar con un computador totalmente independiente. Cabe señalar que con el fin de demostrar lo conveniente de este modelo de laboratorio de computación, se utilizarán periféricos usados pero en excelente estado (monitor, mouse y teclado), esto también ayudará a promover a que la institución realice una ampliación del laboratorio a futuro.

Estas computadoras virtuales, a más de necesitar de los recursos físicos necesarios para su funcionamiento, requerirán además de la utilización de un software especializado, provisto con los equipos. Cabe señalar que este tipo de software y hardware es compatible con Windows XP Service Pack 2.

Una vez que sea instalada la tarjeta de expansión de red en ranura PCI de la CPU que servirá de servidor, se unirán por medio de cables de red UTP, con una extensión máxima a los 10 metros, debido a que las características técnicas del sistema a emplearse tienen ese limitante.

Para poder conectar los cables de red UTP a los puertos de red de la tarjeta instalada en la CPU y el respectivo dispositivo Xtenda x300, es necesario colocar en

los extremos de los cables unos conectores rj-45, permitiendo así la comunicación entre el servidor y los clientes.

Una vez procedido con la instalación de los equipos y su respectivo cableado, podremos proseguir con la conexión de los periféricos, tales como: monitor, teclado y mouse a cada uno de los dispositivos Xtenda x300:

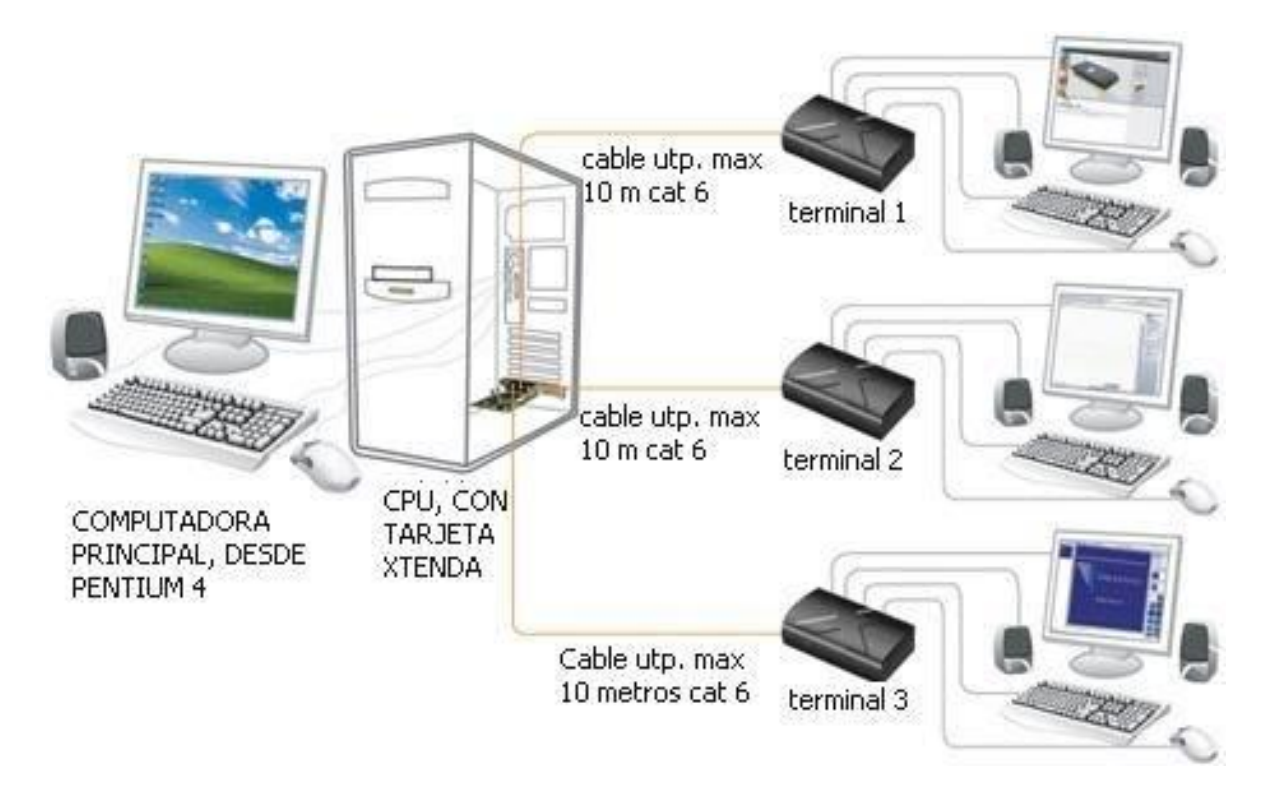

**Figura 19.** Esquema de laboratorio de computación con dispositivos Xtenda x300

## **Taller de computación dirigido a los estudiantes del 7mo AEGB de la Escuela Mateo Díaz Fuentes**

Una vez implementada la infraestructura tecnológica con la ayuda de computadores virtuales, se podrá dictar un taller netamente práctico, que permitirá utilizar los recursos existentes y que el contenido de los temas propuestos sean retenidos con mayor facilidad; cabe señalar que los contenidos de este taller estarán sujeto a las 5 primera preguntas del test aplicado a los estudiantes del 7mo AEGB durante el estudio del problema que se buscaba solucionar (Anexo 5), lo que ayudará a medir el desempeño académico de los estudiantes en la asignatura de computación una

vez que está estará ligada a la práctica. Por tanto se han elaborado tres talleres divididos en tres días con una duración de 90 minutos cada uno y con temas muy puntuales tales como se describen a continuación:

#### **PRIMER TALLER: BIENVENIDOS AL MUNDO DE LA COMPUTACIÓN**

**Pasos para encender el computador.-** Para encender el computador de manera correcta debemos procedes a encender los dispositivos electrónicos en el siguiente orden:

- 1. El Regulador de Voltaje
- 2. La CPU
- 3. El Monitor

**Actividades del tema:** Tomando en cuenta que el laboratorio implementado contará con un solo CPU y regulador de voltaje, se rotará al estudiante que realice los dos primeros pasos en cada uno de los talleres que se dictarán.

**Elementos del escritorio de Windows.-** El escritorio Windows es la pantalla que aparece una vez que la computadora se encuentra encendida y consta de los siguientes elementos:

- 1. Papel tapiz
- 2. Botón Inicio
- 3. Barra de tareas
- 4. Iconos
- 5. Área de notificaciones
- 6. Cursor

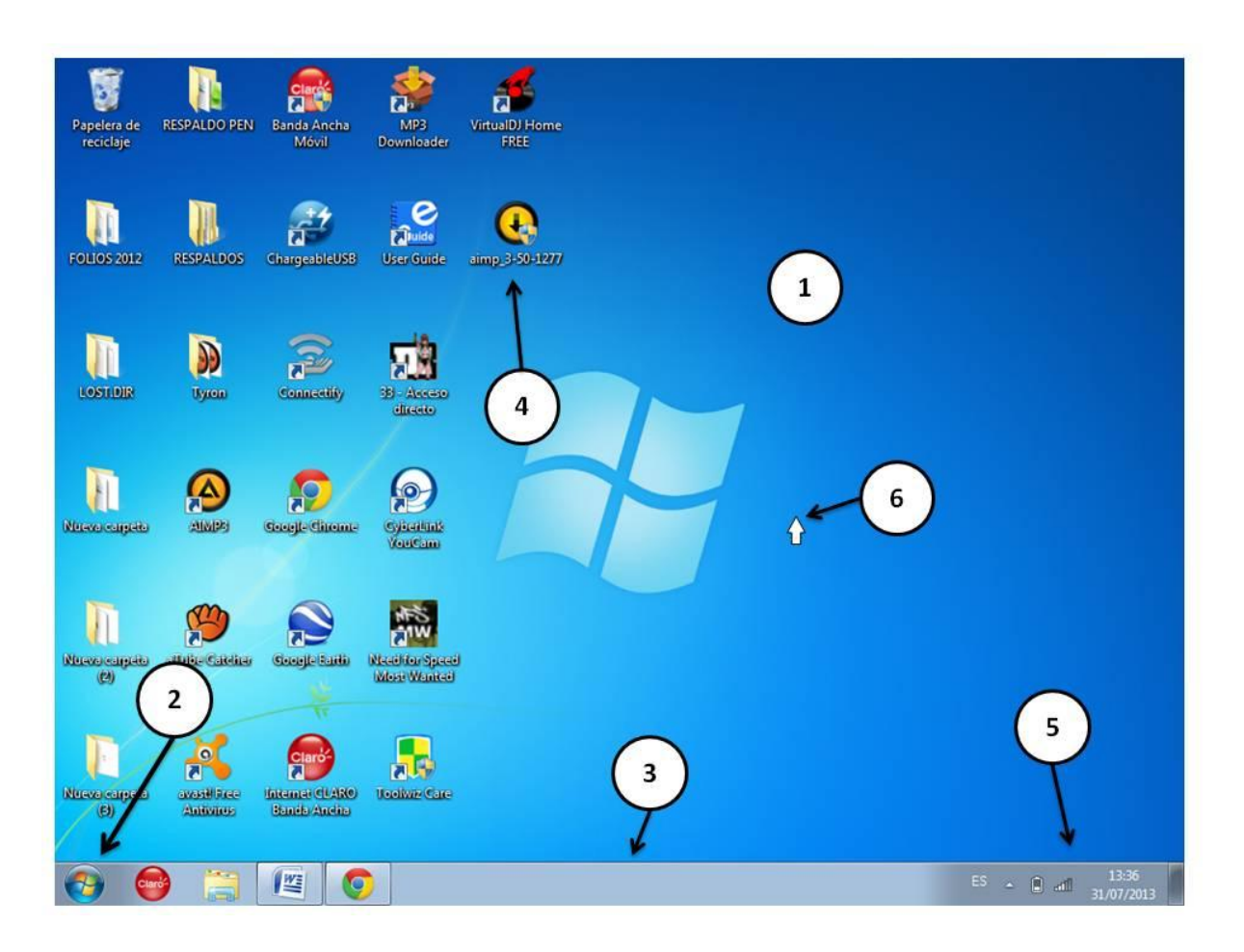

**Figura 20.** Elementos del escritorio de Windows

**Actividades del tema:** Se les pedirá que señalen estudiantes que señalen los elementos del escritorio de Windows, haciendo uso del cursor.

**Pasos para crear una carpeta en el Escritorio de Windows.-** Cuando queremos crear una carpeta en el escritorio de Windows, debemos seguir el siguiente procedimiento:

- 1. Clic derecho en cualquier espacio vacío del escritorio de Windows
- 2. Movemos el cursor hasta la opción "NUEVO" del menú desplegable.
- 3. Clic izquierdo sobre la opción "CARPETA"
- 4. Usamos el teclado para asignarle un nombre a nuestra carpeta.
- 5. Presionamos ENTER o hacemos clic fuera de nuestra carpeta.

**Actividades del tema:** Se les pedirá a los estudiantes que procedan a crear varias carpetas con varios nombres, ayudando a captar y retener con mayor facilidad los pasos descritos anteriormente.

#### **SEGUNDO TALLER: INTRODUCCIÓN A LAS HERRAMIENTAS DE OFFICE I**

**Microsoft Word.-** Es un programa del paquete de Office de la familia de los procesadores de texto, el mismo que permite crear documentos que contengan texto, imágenes, gráficos y tablas.

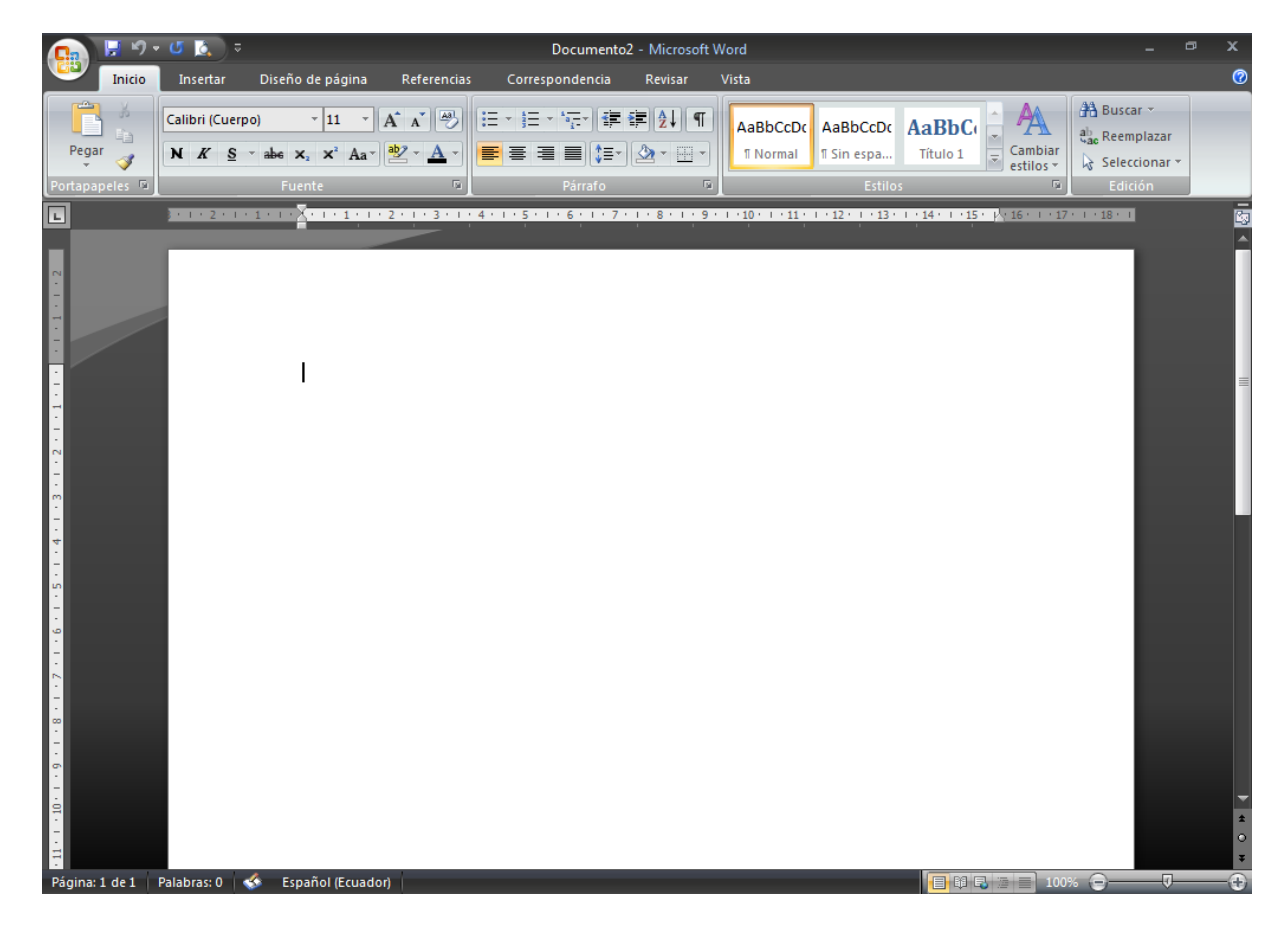

**Figura 21.** Ventana de Microsoft Word 2007

**Pasos para abrir Microsoft Word:** Cuando vayamos a utilizar esta aplicación debemos seguir los siguientes pasos para ejecutarlo:

- 1. Damos clic en el BOTÓN OFFICE
- 2. Clic en TODOS LOS PROGRAMAS
- 3. Clic en MICROSOFT OFFICE
- 4. Clic en MICROSOFT WORD 2007

Una vez que el programa esté abierto podremos escribir texto usando el teclado de nuestras computadoras.

**Actividades del tema:** Pedir a los estudiantes que escriban sus nombres y los de sus familiares.

**Microsoft Excel.-** Es un programa del Paquete de Office que permite realizar operaciones matemáticas, estadísticas, científicas, entre otras.

|                                                                            |                                           | $\blacksquare$ $\lhd$ $\lhd$ $\lhd$ $\lhd$ $\lhd$ $\lhd$ |                                                                                                    |                                                     |                                               |                                                            | Libro1 - Microsoft Excel             |                                    |                                                                                    |                                                                                 |                                                                      | $\qquad \qquad \Box$<br>$\mathbf x$                             |
|----------------------------------------------------------------------------|-------------------------------------------|----------------------------------------------------------|----------------------------------------------------------------------------------------------------|-----------------------------------------------------|-----------------------------------------------|------------------------------------------------------------|--------------------------------------|------------------------------------|------------------------------------------------------------------------------------|---------------------------------------------------------------------------------|----------------------------------------------------------------------|-----------------------------------------------------------------|
|                                                                            | Inicio                                    | Insertar                                                 | Diseño de página                                                                                      | Fórmulas                                            | Datos                                         | Revisar                                                    | Vista                                |                                    |                                                                                    |                                                                                 |                                                                      | $\bullet$ $ \circ$ $\times$                                     |
| Pegar                                                                      | ¥<br>Ea<br>Î<br>Portapapeles <sup>5</sup> | Calibri                                                  | $\mathbf{A}$ 11 $\mathbf{A}$ $\mathbf{A}$<br>$N K S =   \cdot   \cdot    \cdot    \cdot   $<br>Fuente | $\equiv \equiv \equiv$<br>$\overline{\mathbb{Q}}_1$ | $\sqrt{\frac{2}{\pi}}$<br>医毒毒使镇<br>Alineación | 壹<br>General<br>$\frac{1}{2}$<br>$\overline{\mathbb{F}_M}$ | $$ - \% 000 \rightarrow 0$<br>Número | $\overline{\mathbb{F}_\mathbb{R}}$ | Formato condicional *<br>Dar formato como tabla ~<br>Estilos de celda *<br>Estilos | and Insertar<br>Eliminar *<br>$\Box$ Formato $\overline{\phantom{a}}$<br>Celdas | $\Sigma$ -<br>$\overline{\mathbf{v}}$                                | Ordenar Buscary<br>$Q^*$ y filtrar * seleccionar *<br>Modificar |
|                                                                            | A1                                        | $\mathbf{v}$ (a)                                         | $f_x$                                                                                                 |                                                     |                                               |                                                            |                                      |                                    |                                                                                    |                                                                                 |                                                                      | ¥                                                               |
| ◢                                                                          | $\mathsf A$                               | В                                                        | c                                                                                                    | D                                                   | E                                             | F                                                          | G                                    | н                                  | $\mathbf{I}$                                                                       | J                                                                               | К                                                                    | L                                                               |
| $\overline{1}$                                                             |                                           |                                                          |                                                                                                    |                                                     |                                               |                                                            |                                      |                                    |                                                                                    |                                                                                 |                                                                      |                                                                 |
|                                                                            |                                           |                                                          |                                                                                                    |                                                     |                                               |                                                            |                                      |                                    |                                                                                    |                                                                                 |                                                                      |                                                                 |
|                                                                            |                                           |                                                          |                                                                                                    |                                                     |                                               |                                                            |                                      |                                    |                                                                                    |                                                                                 |                                                                      |                                                                 |
| $\begin{array}{c c}\n2 & 3 \\ \hline\n4 & 5 \\ \hline\n6 & 7\n\end{array}$ |                                           |                                                          |                                                                                                    |                                                     |                                               |                                                            |                                      |                                    |                                                                                    |                                                                                 |                                                                      |                                                                 |
|                                                                            |                                           |                                                          |                                                                                                    |                                                     |                                               |                                                            |                                      |                                    |                                                                                    |                                                                                 |                                                                      |                                                                 |
|                                                                            |                                           |                                                          |                                                                                                    |                                                     |                                               |                                                            |                                      |                                    |                                                                                    |                                                                                 |                                                                      |                                                                 |
| 8                                                                          |                                           |                                                          |                                                                                                    |                                                     |                                               |                                                            |                                      |                                    |                                                                                    |                                                                                 |                                                                      |                                                                 |
| 9                                                                          |                                           |                                                          |                                                                                                    |                                                     |                                               |                                                            |                                      |                                    |                                                                                    |                                                                                 |                                                                      |                                                                 |
| 10                                                                         |                                           |                                                          |                                                                                                    |                                                     |                                               |                                                            |                                      |                                    |                                                                                    |                                                                                 |                                                                      |                                                                 |
| $11\,$                                                                     |                                           |                                                          |                                                                                                    |                                                     |                                               |                                                            |                                      |                                    |                                                                                    |                                                                                 |                                                                      |                                                                 |
| 12                                                                         |                                           |                                                          |                                                                                                    |                                                     |                                               |                                                            |                                      |                                    |                                                                                    |                                                                                 |                                                                      |                                                                 |
| 13                                                                         |                                           |                                                          |                                                                                                    |                                                     |                                               |                                                            |                                      |                                    |                                                                                    |                                                                                 |                                                                      |                                                                 |
| 14                                                                         |                                           |                                                          |                                                                                                    |                                                     |                                               |                                                            |                                      |                                    |                                                                                    |                                                                                 |                                                                      |                                                                 |
| 15                                                                         |                                           |                                                          |                                                                                                    |                                                     |                                               |                                                            |                                      |                                    |                                                                                    |                                                                                 |                                                                      |                                                                 |
| 16                                                                         |                                           |                                                          |                                                                                                    |                                                     |                                               |                                                            |                                      |                                    |                                                                                    |                                                                                 |                                                                      |                                                                 |
| 17                                                                         |                                           |                                                          |                                                                                                    |                                                     |                                               |                                                            |                                      |                                    |                                                                                    |                                                                                 |                                                                      |                                                                 |
| 18                                                                         |                                           |                                                          |                                                                                                    |                                                     |                                               |                                                            |                                      |                                    |                                                                                    |                                                                                 |                                                                      |                                                                 |
|                                                                            |                                           |                                                          |                                                                                                    |                                                     |                                               |                                                            |                                      |                                    |                                                                                    |                                                                                 |                                                                      |                                                                 |
|                                                                            |                                           |                                                          |                                                                                                    |                                                     |                                               |                                                            |                                      |                                    |                                                                                    |                                                                                 |                                                                      |                                                                 |
| $\begin{array}{r} 19 \\ 20 \\ 21 \\ 22 \end{array}$                        |                                           |                                                          |                                                                                                    |                                                     |                                               |                                                            |                                      |                                    |                                                                                    |                                                                                 |                                                                      |                                                                 |
|                                                                            |                                           |                                                          |                                                                                                    |                                                     |                                               |                                                            |                                      |                                    |                                                                                    |                                                                                 |                                                                      |                                                                 |
| $\frac{23}{24}$                                                            |                                           |                                                          |                                                                                                    |                                                     |                                               |                                                            |                                      |                                    |                                                                                    |                                                                                 |                                                                      |                                                                 |
| $\overline{25}$                                                            |                                           |                                                          |                                                                                                    |                                                     |                                               |                                                            |                                      |                                    |                                                                                    |                                                                                 |                                                                      |                                                                 |
|                                                                            |                                           | <b>и ( → ) +   Hoja1</b> Hoja2 / Hoja3 / 2               |                                                                                                    |                                                     |                                               |                                                            |                                      | $\overline{\mathbf{I}}$            |                                                                                    | $\parallel \parallel$                                                           |                                                                      |                                                                 |
| Listo                                                                      |                                           |                                                          |                                                                                                    |                                                     |                                               |                                                            |                                      |                                    |                                                                                    |                                                                                 | $\sqrt{\frac{1}{2}}$ $\sqrt{100}$ $\sqrt{100}$ $\sqrt{2}$ $\sqrt{2}$ | $\rightarrow$                                                   |

**Figura 22.** Ventana de Microsoft Excel 2007

**Pasos para abrir Microsoft Excel:** Cuando vayamos a utilizar esta aplicación debemos seguir los siguientes pasos para ejecutarlo:

- 1. Damos clic en el BOTÓN OFFICE
- 2. Clic en TODOS LOS PROGRAMAS
- 3. Clic en MICROSOFT OFFICE
- 4. Clic en MICROSOFT EXCEL 2007

**Operaciones matemáticas fundamentales en Excel**: Para poder realizar cualquiera de las 4 operaciones fundamentales en Excel, debemos tomar en cuenta que solo basta con agregar cantidades en las celdas que uno desee y uno escribir las siguientes formulas donde uno quiere ver el resultado, esto según el caso:

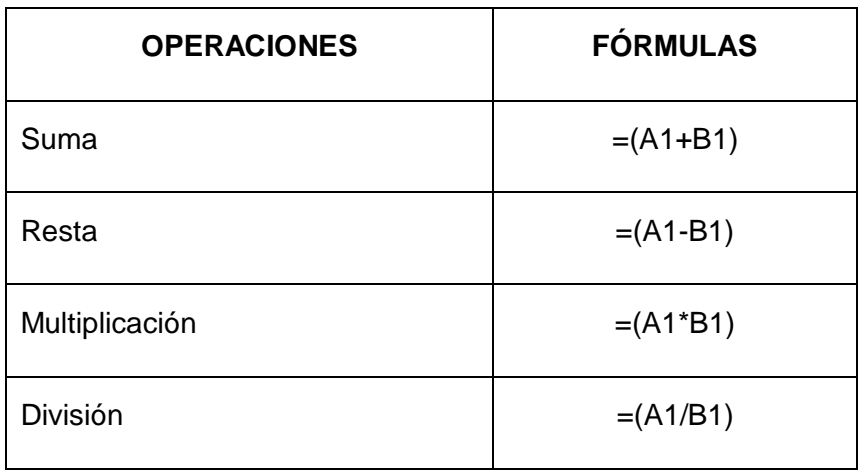

**Cuadro 16.** Fórmulas de las operaciones matemáticas fundamentales utilizadas en Excel

**Fuente:** Elaborado por el autor del proyecto

Donde "A1" y "B1", serán valores relativos con las celdas donde se ubican los valores que se desean calcular

**Actividades del tema:** Pedir a los estudiantes que apliquen las formulas indicadas anteriormente.

#### **TERCER TALLER: INTRODUCCIÓN A LAS HERRAMIENTAS DE OFFICE II**

**Microsoft Power Point.-** Es un programa del paquete de Office que permite la creación de presentaciones atractivas, utilizadas generalmente por estudiantes, empresarios, profesores, entre otros.

| $\mathbf{r}$<br>$\overline{5}$<br>H            | N.J                                                                                                    | Presentación1 - Microsoft PowerPoint                                                                                                    | x<br>$\Box$                                                                                                    |
|------------------------------------------------|----------------------------------------------------------------------------------------------------|----------------------------------------------------------------------------------------------------|----------------------------------------------------------------------------------------------------|
| Inicio                                         | Diseño<br>Insertar<br>Animaciones                                                                                                    | Presentación con diapositivas<br>Revisar<br>Vista                                                                                                    | $\circledcirc$                                                                                                    |
| ŵ<br>a<br>Pegar<br>Portapapeles <sub>[5]</sub> | <b>E</b> Diseño *<br>╰<br><b>Restablecer</b><br>Nueva<br>N K S<br>diapositiva $\sim \sqrt{2}$ Eliminar<br><b>Diapositivas</b><br>Fuente | 嘴<br>(三× 龍× 東 龍 * 三×<br>$\mathbf{A}$ 18 $\mathbf{A}$ $\mathbf{A}$ $\mathbf{A}$<br>abe $S \xrightarrow{AV} Aa^*$ A<br>SI II<br>리트<br>$\overline{\mathbb{R}}$<br>Párrafo<br>$\Box$<br>园 | <sup>2</sup> Buscar<br>ab Reemplazar *<br>$\mathbb{Z}^2$<br>Formas Organizar Estilos<br>Seleccionar *<br>rápidos - $\Box$ -<br>$\bar{\mathbf{v}}$<br>Dibujo<br>Edición<br>$\overline{181}$ |
| Ξ<br>F<br>1                                    | $\mathbf x$                                                                                                    |                                                                                                    | $\left  \frac{1}{4} \right $                                                                                                    |
|                                                | Haga dic para agregar notas                                                                                                    |                                                                                                    |                                                                                                    |
|                                                | Diapositiva 1 de 1   Tema de Office <sup>+</sup>   <a> Español (Ecuador)</a>                                                            |                                                                                                    | $\oplus$ $\boxplus$<br>日田 司 80% 全<br>$-1$                                                                                                    |

**Figura 23.** Ventana de Microsoft Power Point

**Pasos para abrir Microsoft Power Point:** Cuando vayamos a utilizar esta aplicación debemos seguir los siguientes pasos para ejecutarlo:

- 5. Damos clic en el BOTÓN OFFICE
- 6. Clic en TODOS LOS PROGRAMAS
- 7. Clic en MICROSOFT OFFICE
- 8. Clic en MICROSOFT POWER POINT 2007

**Actividades del tema:** Indicar a los estudiantes que agreguen texto en los cuadros de texto y apliquen diseños predefinidos de la etiqueta diseños.

**Microsoft Publisher.-** Es un programa del Paquete de Office que permite diseñar atractivas publicaciones, tales como: folletos, anuncios, sticker, entre otras.

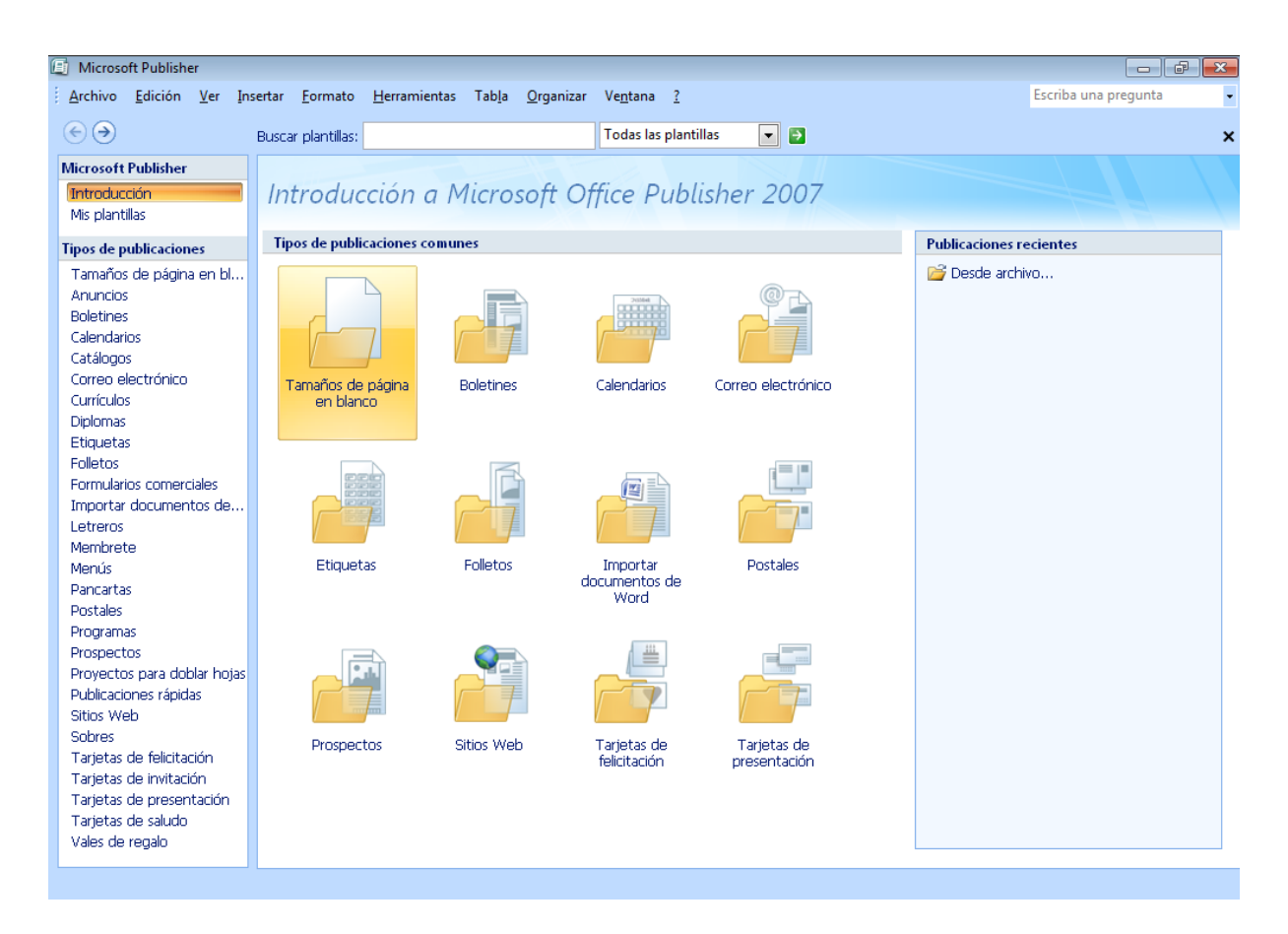

**Figura 24.** Ventana de Microsoft Publisher 2007

**Pasos para abrir Microsoft Publisher:** Cuando vayamos a utilizar esta aplicación debemos seguir los siguientes pasos para ejecutarlo:

- 5. Damos clic en el BOTÓN OFFICE
- 6. Clic en TODOS LOS PROGRAMAS
- 7. Clic en MICROSOFT OFFICE
- 8. Clic en MICROSOFT PUBLISHER 2007

**Actividades del tema**: Con ayuda de una plantilla predefinida de Publisher, indicar a los estudiantes que realicen un anuncio sobre la lucha contra las drogas.

#### **5.7.1 Actividades**

Adquisición de los materiales necesarios para la implementación del laboratorio de computación, haciendo uso de computadores virtuales.

Recepción de periféricos donados, los mismos que has sido están en perfecto estado, pero que han sido abandonados en los hogares de familias del sector, por averías en la CPU.

Pintada del laboratorio de computación.

Implementación mesas – escritorios tipos repisas, elaboradas en playwood que serán empotrados en la pared con la ayuda de pies de amigos metálicos, colocando un número de tres, tomando en cuenta que la computadora servidor estará ubicada en el escritorio existente y que las computadoras clientes solo contaran con monitor, teclado y mouse cada una.

Implementación de las redes que permitirán el funcionamiento de las computadoras virtuales en el laboratorio de computación, haciendo uso de cables de red UPT y conectores rj-45.

Implementación de los dispositivos de expansión Xtenda x300 a la computadora que servirá de servidor.

Instalación del software que ayudará en el funcionamiento de las computadoras virtuales, compartiendo recursos desde la computadora que será utilizada como servidor.

Comprobar que tanto la computadora servidor como los clientes (virtuales) funcionen correctamente.

Dictar un breve taller de computación a los estudiantes del 7mo AEGB de la escuela Fiscal Mixta Mateo Díaz Fuentes.

Mediante la aplicación de un test dirigido a los estudiantes del 7mo AEGB, comprobar el impacto obtenido luego de la implementación del laboratorio de computación con computadoras virtuales.

## **5.7.2 Recursos, Análisis Financiero**

### **5.7.2.1 Recursos Humanos**

- 1 Investigador
- 1 Directora de la institución
- 2 Profesores
- 7 Estudiantes
- 1 Asesor Técnico

## **5.7.2.2 Recursos Materiales y Financieros**

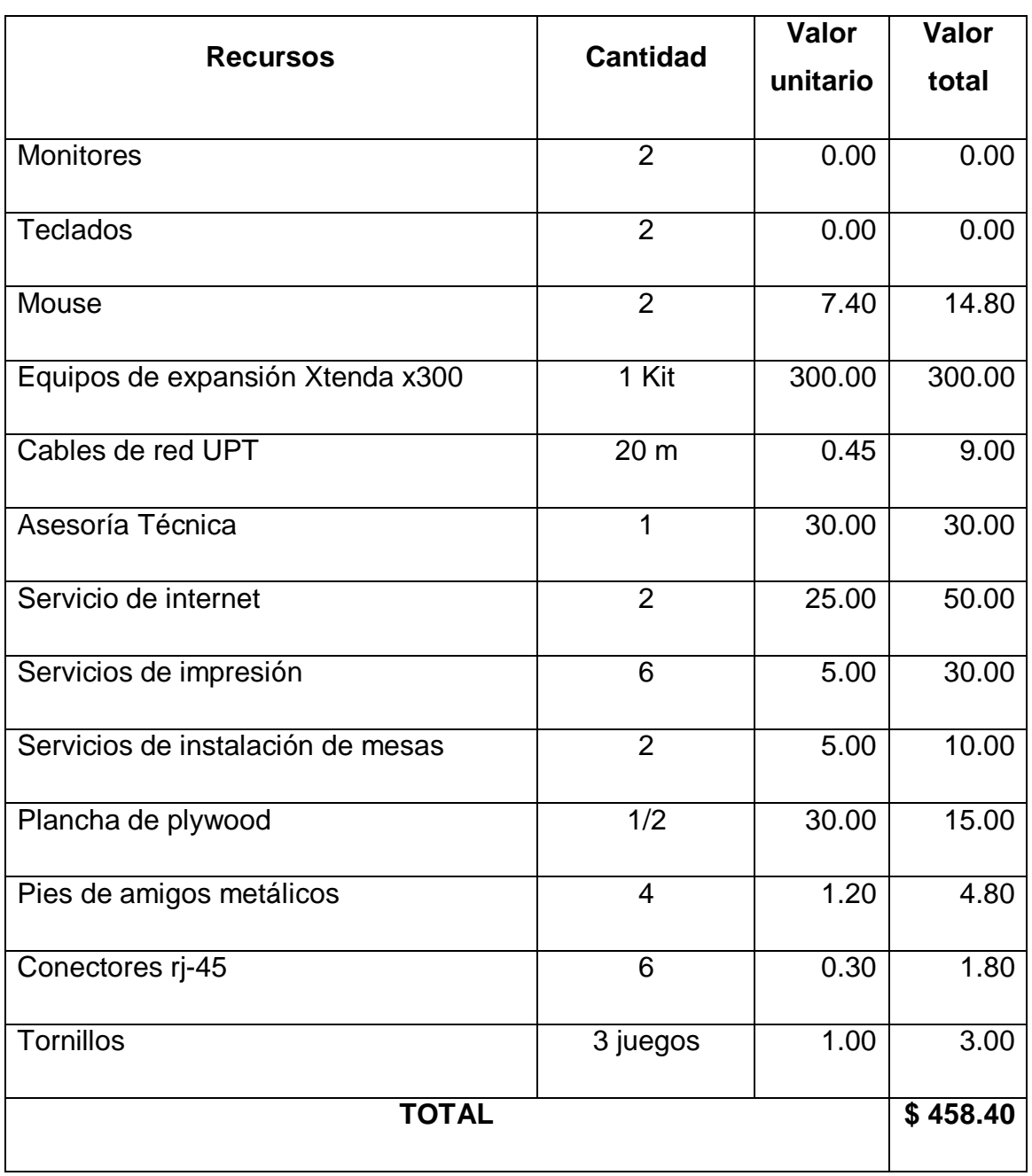

**Cuadro 17.** Presupuesto para la ejecución de la propuesta

Fuente: Elaborado por el autor del proyecto

#### **5.7.3 Impacto**

Con la ejecución de este proyecto y su propuesta de implementar un laboratorio de computación con computadoras virtuales, se logró impactar en varios aspectos, tomando en consideración la relevancia que toma la asignatura de computación en las instituciones educativas.

Los estudiantes del 7mo AEGB, incluyendo a todos quienes conforman la escuela Fiscal Mixta Mateo Díaz Fuentes, ahora tiene la oportunidad de interactuar directamente con los equipos tecnológicos y las aplicaciones informáticas actuales, permitiendo que su desempeño académico en la asignatura de computación mejore considerablemente, formando niños y niñas que podrán acoplarse en la sociedad de la información en la que nos encontramos inmersos.

Con esta perspectiva la Escuela Fiscal Mixta Mateo Díaz Fuentes obtendrá mayor prestigio dentro del sector en cuanto al nivel de educación, al contar con la infraestructura tecnológica elemental para estar a la vanguardia de otros establecimientos educativos con mayor desarrollo.

Con estos resultados, a mediano y largo plazo existirá la posibilidad de que las niñas y niños del sector que han sido matriculados en otras escuelas, vuelvan a este establecimiento, tomando en cuenta que con lo mencionado anteriormente, se recuperará la confianza de los padres de familia sobre la educación de sus representados en el aspecto tecnológico.

La implementación de un laboratorio de computación con el modelo propuesto, al ser una alternativa tecnológica innovadora, poco utilizada o conocida, servirá de punto de partida para que otros establecimientos educativos con similar problema, se propongan emplear computadoras virtuales, tomando en consideración el ahorro de recursos tecnológicos y financieros, así como de los trabajos de mantenimiento o reparaciones que no consta de mucha complejidad.

No se puede dejar de lado el impacto ecológico, al ser una tecnología que utiliza periféricos en abandono, ahorrando energía eléctrica, contrarrestando de esta manera las emisiones de gas invernadero que ocasionan el calentamiento global.

77

## **5.7.4 Cronograma**

| <b>Id</b>       | Nombre de tarea                             |         | Comienzo     | <b>iulio 2013</b>                                                                                                    | agosto 2013                 |
|-----------------|---------------------------------------------|---------|--------------|----------------------------------------------------------------------------------------------------|-----------------------------|
|                 |                                             |         |              | $\vert 24 \vert 27$<br>21<br>24 27<br>30<br>$\omega$<br>12<br>21<br>$\boldsymbol{\alpha}$<br>$\infty$<br>15 <sup>15</sup><br>18 | 30   02   05   08           |
|                 | EJECUCIÓN DE LA PROPUESTA                   | 25 días | lun 24/06/13 |                                                                                                    |                             |
|                 |                                             |         |              |                                                                                                    |                             |
| $\overline{2}$  | Adquisión de materiales para ejecución      | 6 días  | lun 24/06/13 | <b>Alex Sellán</b>                                                                                                    |                             |
| $\overline{3}$  | Recepción de periféricos donados            | 3 días  | mar 02/07/13 | Alex Sellán                                                                                                    |                             |
| 4               | Pintada de laboratorio de computación       | 2 días  | vie 05/07/13 | Alex Sellán                                                                                                    |                             |
| $5\overline{)}$ | Implementación de mesas - escritorios       | 4 días  | mar 09/07/13 | <b>Alex Sellán</b>                                                                                                    |                             |
| $6\phantom{.}6$ | Implementacion de cables de red             | 1 día   | lun 15/07/13 | Alex Sellán, Asesor técnico                                                                                                    |                             |
|                 | Implementación de dispositivos de expansión | 2 días  | mar 16/07/13 | Alex Sellán, Asesor técnico                                                                                                    |                             |
| 8               | Instalación de sofware y prueba de equipos  | 3 días  | jue 18/07/13 |                                                                                                    | Alex Sellán, Asesor técnico |
| 9               | Dictar taller practico de computación       | 3 días  | mar 23/07/13 |                                                                                                    |                             |
| 10              | Evaluar los resultados                      | 1 día   | vie 26/07/13 |                                                                                                    |                             |

**Figura 25.** Cronograma para la ejecución de la propuesta

#### **5.7.5 Lineamiento para evaluar la propuesta**

Con la infraestructura tecnológica que se implementó en el laboratorio de computación de la escuela Fiscal Mixta Mateo Díaz Fuentes, se ha logrado incrementar y mejorar la dotación de recursos tecnológicos en este centro educativo, tomando en consideración que anteriormente el laboratorio de computación contaba con un solo computador, ahora, gracias a la implementación de 2 computadores virtuales este espacio para el estudio de la asignatura de computación cuenta con 3 estaciones de trabajo, permitiendo que 6 estudiantes reciban clases de manera simultánea, mejorando las condiciones en las que estas se desarrollan.

Se tomo apreciaciones de varios padres de familia con respecto a lo ejecutado dentro de la escuela, mostrando fascinación al ver como el uso de computadores virtuales han solucionado la falta de infraestructura tecnológica para el mejoramiento del desempeño académico de sus representados en la asignatura de computación.

La directora y docentes del establecimiento educativo manifestaron su agradecimiento por haber considerado a la escuela Fiscal Mixta Mateo Díaz Fuentes para la ejecución de este proyecto, en vista de que gracias a la infraestructura tecnológica que ha sido implementada se fomentará el desarrollo de las habilidades en el manejo de las aplicaciones informáticas por parte de los estudiantes, no solo del 7mo AEGB, sino de todo del plantel. También se les recordó las ventajas que este sistema tiene, como lo son: ahorro de energía, poca generación de calor, de fácil mantenimiento, ocupa poco espació, entre otras.

Luego de aplicar el taller práctico a los estudiantes del 7mo AEGB, haciendo uso del recurso tecnológico ahora existente, se demostró que las actividades prácticas en la asignatura de computación son primordiales para fomentar el desempeño académico del mismo, prueba de son los resultados obtenidos al aplicar el mismo test que se utilizó para la determinación del problema, donde se consideró solo las primeras 5 preguntas, las cuales están sujetas a actividades prácticas.

**5.7.5.1 Resultados obtenidos en el test aplicado a los estudiantes del 7mo AEGB de la Escuela Fiscal Mixta Mateo Díaz Fuentes, después de ejecutar la propuesta.**

**1. Para encender el computador primero se debe encender:**

| <b>ALTERNATIVA</b>      | <b>FRECUENCIA</b> | ℅    |
|-------------------------|-------------------|------|
| El CPU                  |                   | 0%   |
| El Monitor              |                   | 0%   |
| El Regulador de voltaje |                   | 100% |
| TOTAL                   |                   | 100% |

**Cuadro 18.** Para encender el computador primero se debe encender:

Fuente: Test elaborado por el autor del proyecto

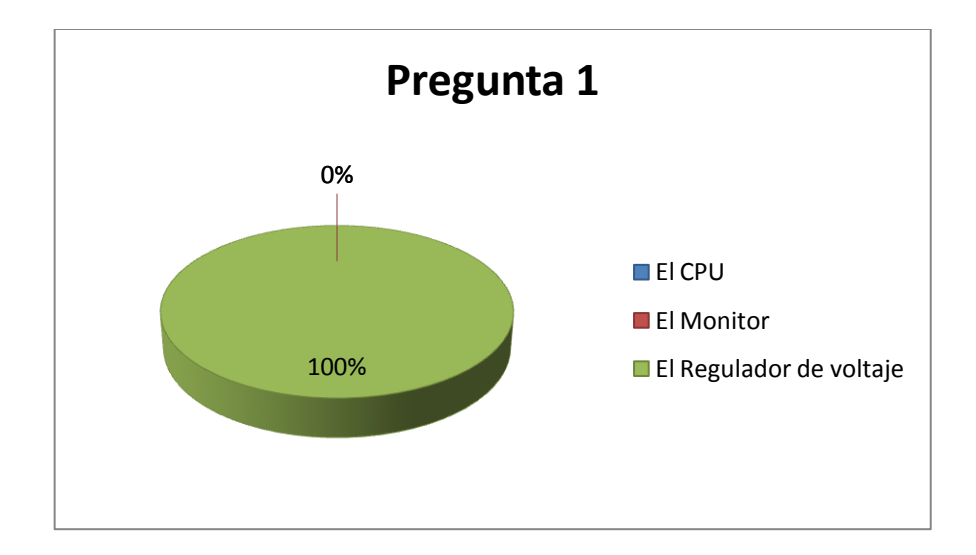

**Figura 26.** Gráfico estadístico de la pregunta No. 1, luego de ejecutar la propuesta

Luego de que los estudiantes estuvieran en contacto con el equipamiento tecnológico, implementado en el laboratorio de computación, reconocen con mayor facilidad los componentes del computador y la forma correcta de cómo encenderlos,

muestra de aquello es que en esta ocasión, el 100% de los estudiantes contestó que el regulador de voltaje es el primer componente que se debe encender.

## **2. ¿Cuál es el primer paso para crear una carpeta en el escritorio de Windows?**

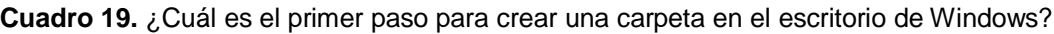

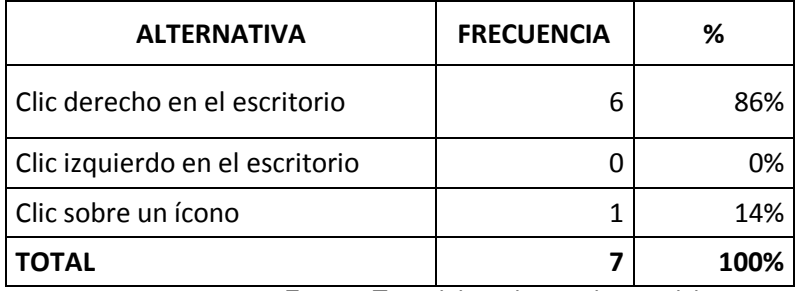

Fuente: Test elaborado por el autor del proyecto

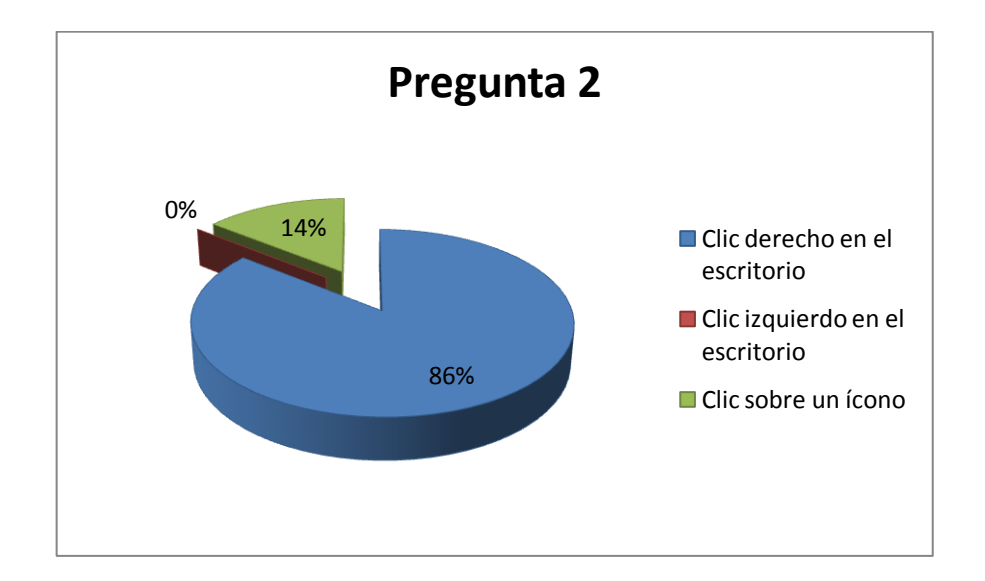

**Figura 27.** Gráfico estadístico de la pregunta No. 2, luego de ejecutar la propuesta

Con los datos obtenidos en esta pregunta, podemos observar como ahora solo un 14% optó por una de las respuestas equivocadas, tomando en cuenta que este porcentaje equivale solo a un estudiante; esto frente al 86% de los estudiantes que eligieron correctamente su respuesta, dando clara muestra que como el uso de la infraestructura tecnológica implementada ayuda a mejorar el desempeño académico de los estudiantes en la asignatura de computación.

## **3. ¿Cuál de estas aplicaciones sería la más adecuada para elaborar una carta?**

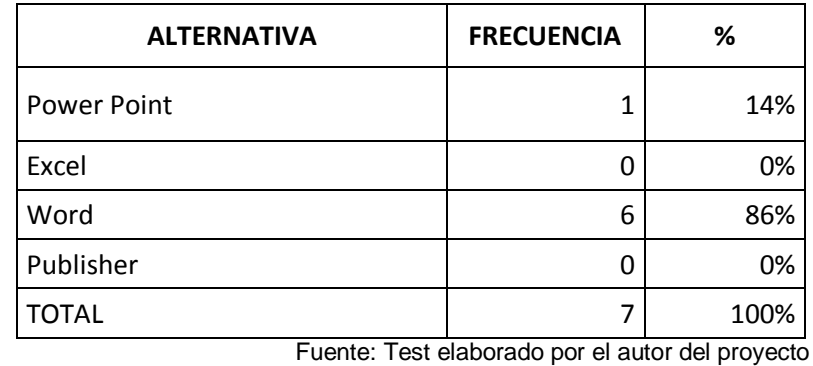

**Cuadro 20.** ¿Cuál de estas aplicaciones sería la más adecuada para elaborar una carta?

14% 0% 86% 0% **Pregunta 3** ■ Power Point ■Excel ■ Word **Publisher** 

**Figura 28.** Gráfico estadístico de la pregunta No. 3, luego de ejecutar la propuesta

Con los resultados obtenidos en esta pregunta, podemos deducir, cómo el uso de las aplicaciones informáticas mejora el rendimiento académico de los estudiantes,

tomando en cuenta que el 86% de los mismos seleccionaron la respuesta correcta, y solo el 14% escogió una de las respuestas incorrectas.

**4. Si necesita hacer varios cálculos matemáticos le resulta más fácil utilizar:**

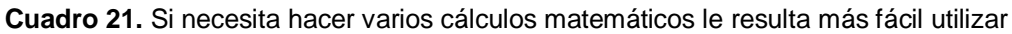

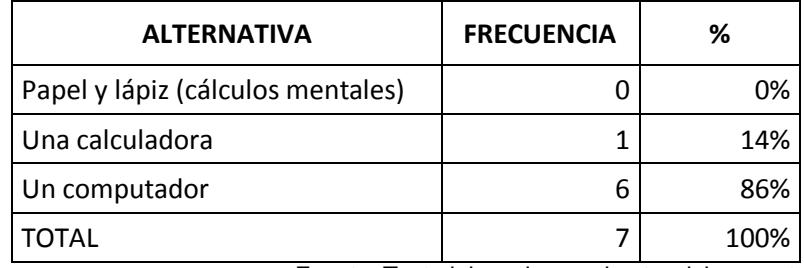

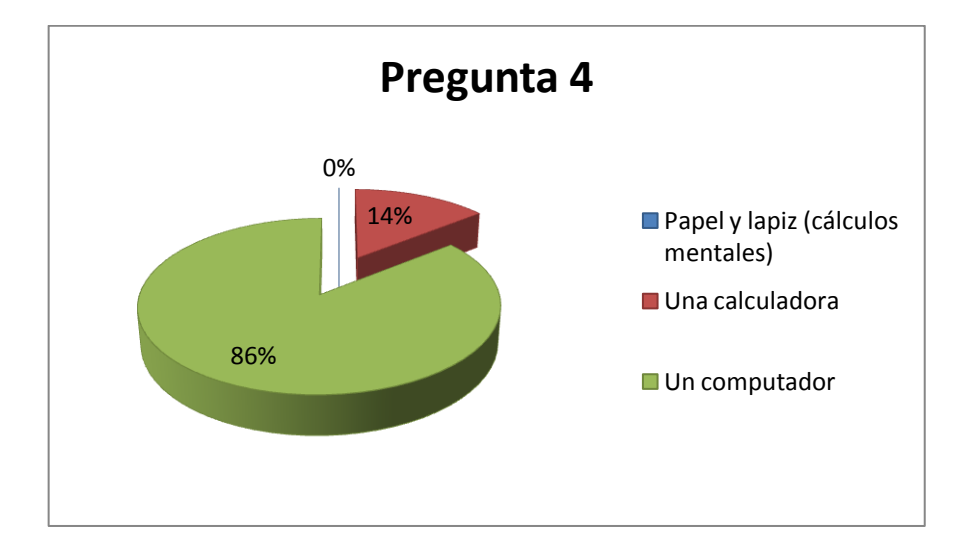

Fuente: Test elaborado por el autor del proyecto

**Figura 29.** Gráfico estadístico de la pregunta No. 4, luego de ejecutar la propuesta

De los datos obtenidos en esta pregunta, se puede evidenciar, que luego de que los estudiantes tengan una pequeña noción de las operaciones matemáticas fundamentales en la herramienta ofimática adecuada, tienden a inclinarse al uso del computador cuando de hacer cuentas se refiere; prueba e aquello es que el 86% de los estudiantes preferirían usar el computador, mientras que solo el 14% usaría la calculadora.

## **5. Conoce de fórmulas utilizadas en Excel para realizar operaciones matemáticas**

**Cuadro 22.** Conoce de fórmulas utilizadas en Excel para realizar operaciones matemáticas.

| <b>ALTERNATIVA</b> | <b>FRECUENCIA</b> | %    |
|--------------------|-------------------|------|
| No                 |                   | 0%   |
| Si                 |                   | 100% |
| <b>TOTAL</b>       |                   | 100% |

Fuente: Test elaborado por el autor del proyecto

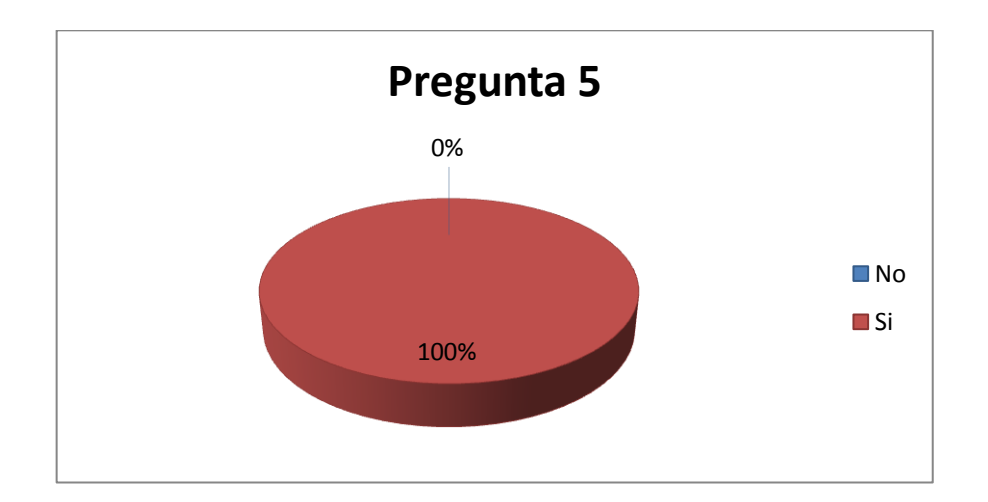

**Figura 30.** Gráfico estadístico de la pregunta No. 5, luego de ejecutar la propuesta

Los resultados obtenidos en esta pregunta, son evidencia de que luego de implementar el laboratorio de computación, haciendo uso de una alternativa tecnológica, así como de recibir un pequeño taller intensivo, ahora los estudiantes conocer por lo menos las fórmulas para realizar las operaciones matemáticas fundamentales en Excel; razón por la cual el 100% contestó afirmativamente.

### **CONCLUSIONES**

Se determino que la escasa infraestructura tecnológica influye en el deficiente uso de las aplicaciones informáticas en los estudiantes del 7mo AEGB de la Escuela Fiscal Mixta Mateo Días Fuentes, por cuanto carecían de las herramientas necesarias para que la asignatura de computación cumpla con sus objetivos durante una clase.

El desempeño académico de los estudiantes del 7mo AEGB de la Escuela Fiscal Mixta Mateo Díaz Fuentes, se ve afecto por la escaza utilización de recursos tecnológicos, siendo un factor determinado la falta de computadoras que permitan aprender computación mediante la práctica.

Los motivos por los cuales se ocasiona el limitado desarrollo de las habilidades en la asignatura de computación, son la falta de computadoras y aplicaciones informáticas actuales para el desarrollo de las diferentes actividades que demandan esta asignatura.

Dentro de las principales causas por las cuales existe una alta deserción escolar de los estudiantes en la Escuela Fiscal Mixta Mateo Díaz Fuentes, está la falta de confianza por parte de los padres de familia con respecto a la educación que sus hijos reciben en dicho establecimiento, ya que la educación considerada de calidad en la actualidad se ve estrechamente ligada a los componentes tecnológicos que se utilizan en ella.

#### **RECOMENDACIONES**

Para ayudar en la solución de problemas, tales como la falta o escases de infraestructura tecnológica en los centros educativos, se recomienda que, al igual como en la propuesta planteada en el presente proyecto, se opte por alternativas tecnológicas que impliquen la utilización de pocos recursos físicos, técnicos y económicos; logrando así que un laboratorio de computación pueda cumplir los objetivos perseguidos en la asignatura de computación con efectividad, eficacia, durabilidad y continuidad.

El modelo de laboratorio de computación implementado debería exponérselo a otras instituciones, mediante ferias educativas o tecnológicas, con el fin de que los establecimientos educativos de nivel básico del sector rural, en su mayoría con escasa infraestructura tecnológica, puedan replicar esta implementación al conocer las ventajas que ya se han mencionado.

Si bien es cierto, el laboratorio de computación podrá potenciar el uso de aplicaciones informáticas entre los estudiantes de este plantel, es necesario que los docentes hagan uso correcto de este recurso, permitiendo así que el talento humano y recursos tecnológicos formen un determinante en el fortalecimiento del desempeño académico de los estudiantes.

## **BIBLIOGRAFÍA DE INVESTIGACIÓN**

ASAMBLEA NACIONAL DEL ECUADOR: *Constitución de la República del Ecuador*, Registro Oficial No. 499, Montecristi, 2008.

ASAMBLEA NACIONAL DE ECUADOR: *Ley Orgánica de Educación Intercultural,*  Registro Oficial No. 298, Quito. 2012.

SECRETARÍA NACIONAL DE PLANIFICACIÓN Y DESARROLLO: *Plan Nacional de Buen Vivir 2009 – 2013*, Quito, 2009

BANCHOFF, Claudia: *LTSPConfig: una herramienta que potencia el uso de los clientes livianos,*  [http://sedici.unlp.edu.ar/bitstream/handle/10915/18479/Documento\\_completo.pdf?se](http://sedici.unlp.edu.ar/bitstream/handle/10915/18479/Documento_completo.pdf?sequence=1) [quence=1,](http://sedici.unlp.edu.ar/bitstream/handle/10915/18479/Documento_completo.pdf?sequence=1) extraido el 8 de agosto del 2012.

CHATWICK, Clifton: "COMPUTADORAS EN LA EDUCACIÓN: PRECAUCIÓN Y PROBLEMAS", en Revista Latinoamericana de Estudios Educativos, España, 2011.

DEFINICIÓN.DE.: *Definición de deserción escolar,* [http://definicion.de/desercion](http://definicion.de/desercion-escolar/)[escolar/,](http://definicion.de/desercion-escolar/) extraido el 26 de julio del 2012.

FUNDEC, Jorge: *Tecnología y Educación,*  [http://www.ifdcelbolson.edu.ar/mat\\_biblio/tecnologia/curso1/u1/11.pdf,](http://www.ifdcelbolson.edu.ar/mat_biblio/tecnologia/curso1/u1/11.pdf) extraido el 25 de julio del 2012.

GUGLIELMETTI, Marcos: *Definición de Aplicación,*  [http://www.mastermagazine.info/termino/3874.php,](http://www.mastermagazine.info/termino/3874.php) extraído el 25 de julio del 2012.

INGENIERÍA, Facultad de: [http://www.asiconsultant.com/eboletin.php?hoja\\_id=16&hojatype=&ejecutar=browse,](http://www.asiconsultant.com/eboletin.php?hoja_id=16&hojatype=&ejecutar=browse) extraído el 25 de julio del 2012.

LANZILLOTTA, Analía: *Definición de Aplicación,*  [http://www.mastermagazine.info/termino/3874.php,](http://www.mastermagazine.info/termino/3874.php) extraído el 22 de agosto del 2012.

87

LITWIN, Edith: *Tecnologías Educativas*, [http://cursa.ihmc.us/rid=1304906911562\\_1271457301\\_25975/30LIGUORI-Laura-](http://cursa.ihmc.us/rid=1304906911562_1271457301_25975/30LIGUORI-Laura-Las-nuevas-tecnologias.pdf)[Las-nuevas-tecnologias.pdf,](http://cursa.ihmc.us/rid=1304906911562_1271457301_25975/30LIGUORI-Laura-Las-nuevas-tecnologias.pdf) extraído el 13 de julio del 2012.

GARRIDO, Carlos Alberto: *Historia de la Computación,*  [http://biblioteca.usac.edu.gt/tesis/07/07\\_2010.pdf,](http://biblioteca.usac.edu.gt/tesis/07/07_2010.pdf) extraído el 27 de julio del 2012.

RAMOS, Jesús Leyva: *Generaciones de las Computadoras,*  [http://www.geocities.ws/iasijram/149-44.pdf,](http://www.geocities.ws/iasijram/149-44.pdf) extraído el 25 de julio del 2012.

RUIZ, Alexis: *Una aproximación a la evaluación integral de la actividad física en el*  entorno de la tecnología informática en la formación inicial del docente, Tesis de grado para obtener el título de Master en Nuevas Tecnologías para la Educación, Facultad de Ciencias Técnicas, Centro Universitario Wladimir I. Lenin, Cuba, 2008

S.L., Beit: *Servicios Tic.com,* [www.serviciostic.net/las-tic/definicion-de-tic.html,](http://www.serviciostic.net/las-tic/definicion-de-tic.html) extraído el 27 de julio del 2012.

SINNARDET, Emmanulle: "Nación y Educación en el Ecuador de los años treinta y cuarenta", en Revista Íconos, No. 009, Quito, 2000.

DIVISIÓN DE DESARROLLO SOCIAL SEPAL: "Tic para la educación en América Latina", Buenos Aires, Guillermo Sunkel, 2010.

TOALOMBO, Vicente: [http://www.monografias.com/trabajos24/arquitectura-cliente](http://www.monografias.com/trabajos24/arquitectura-cliente-servidor/arquitectura-cliente-servidor.shtml)[servidor/arquitectura-cliente-servidor.shtml,](http://www.monografias.com/trabajos24/arquitectura-cliente-servidor/arquitectura-cliente-servidor.shtml) extraído el 28 de julio del 2012.

TORRES, Rosa María: "Educación en la sociedad de la información", en Revista Novedades Educativas, 2006, pp. 2-3.

TOVAR, Luis Rubén: *Educación y Formación,* [http://suite101.net/article/la](http://suite101.net/article/la-computadora-en-el-salon-de-clases-a12702)[computadora-en-el-salon-de-clases-a12702,](http://suite101.net/article/la-computadora-en-el-salon-de-clases-a12702) extraído el 26 de julio del 2012.

VALENCIA, Luz Estela, MEDINA, Camino y VALENCIA, Juan: "Implementación de redes con el uso de clientes livianos en la educación", en Revista Redalyc, 2008, pp.  $155 - 156$ .

VALERO, Luis: *Máquinas y la Conducta,*  [http://www.conducta.org/articulos/maquinas\\_ens.htm,](http://www.conducta.org/articulos/maquinas_ens.htm) extraído el 17 de agosto del 2012.

VANGUARDIA, El Nacional: *Un solo CPU varias PCs,*  [http://www.vanguardia.com.mx/unsolocpuvariaspcs-724733.html,](http://www.vanguardia.com.mx/unsolocpuvariaspcs-724733.html) extraído el 31 de julio del 2012.

### **4.6 ANEXOS**

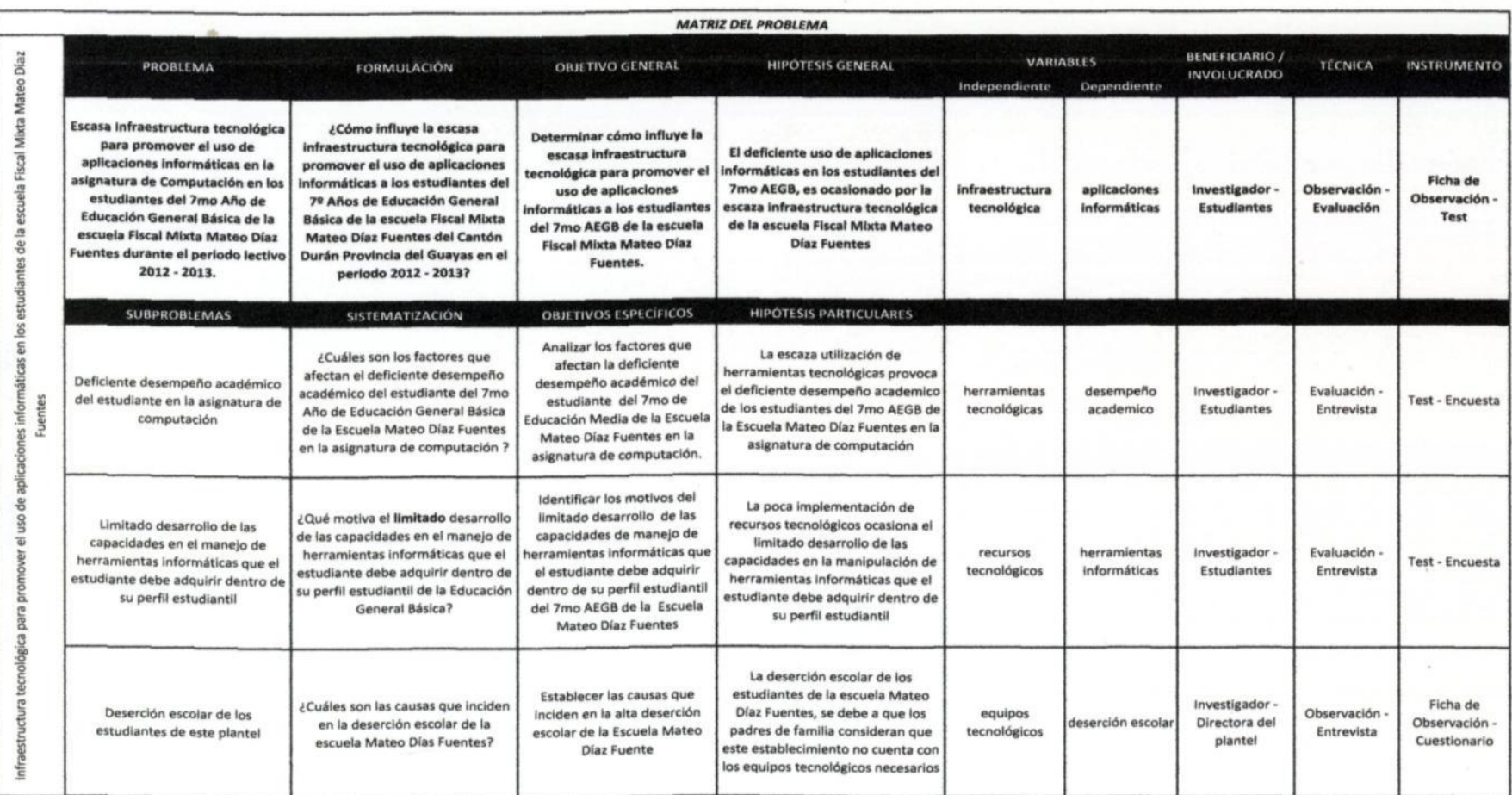

### **Anexo 1:** Matriz del Problema
## **Anexo 2:** Árbol del problema

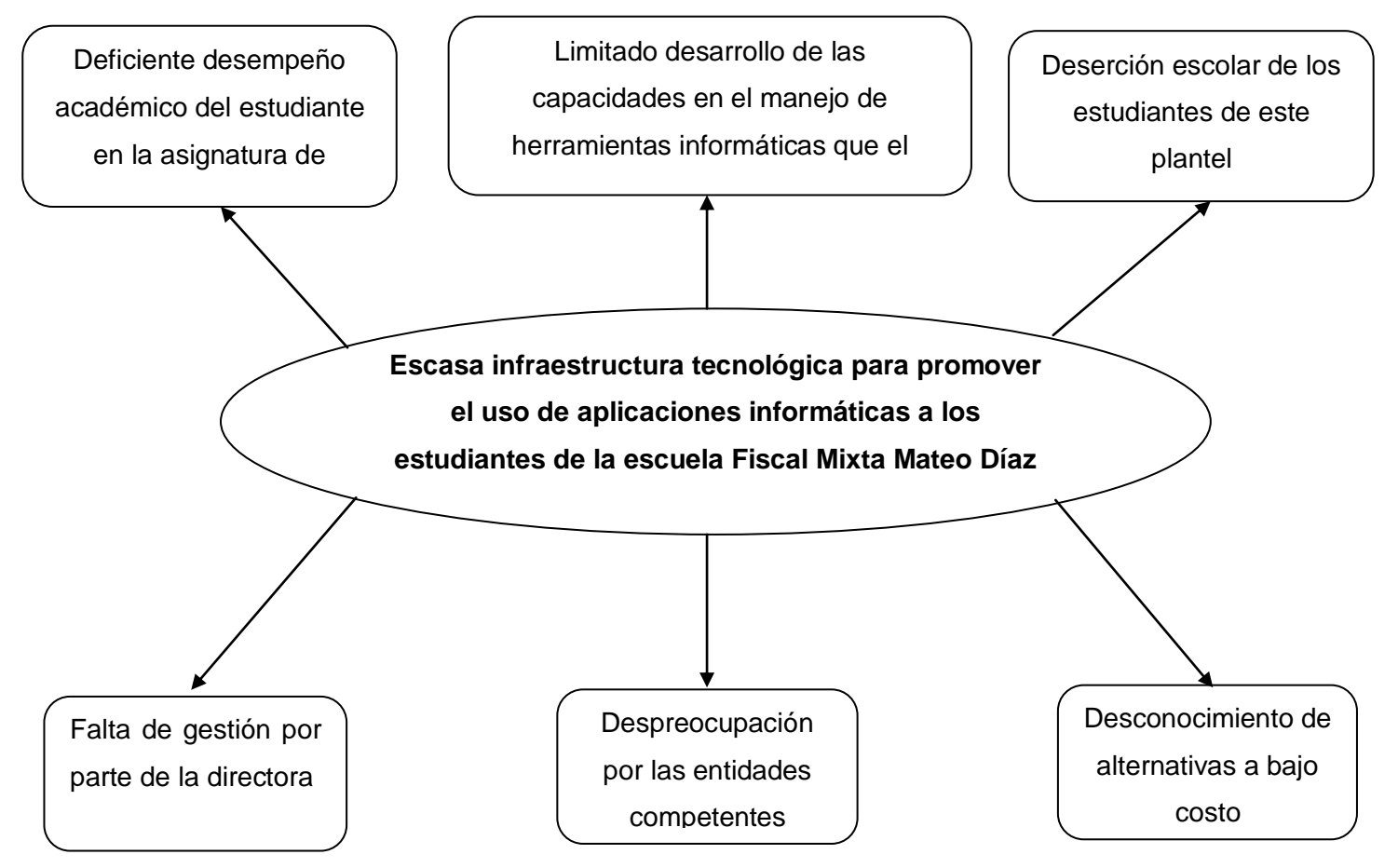

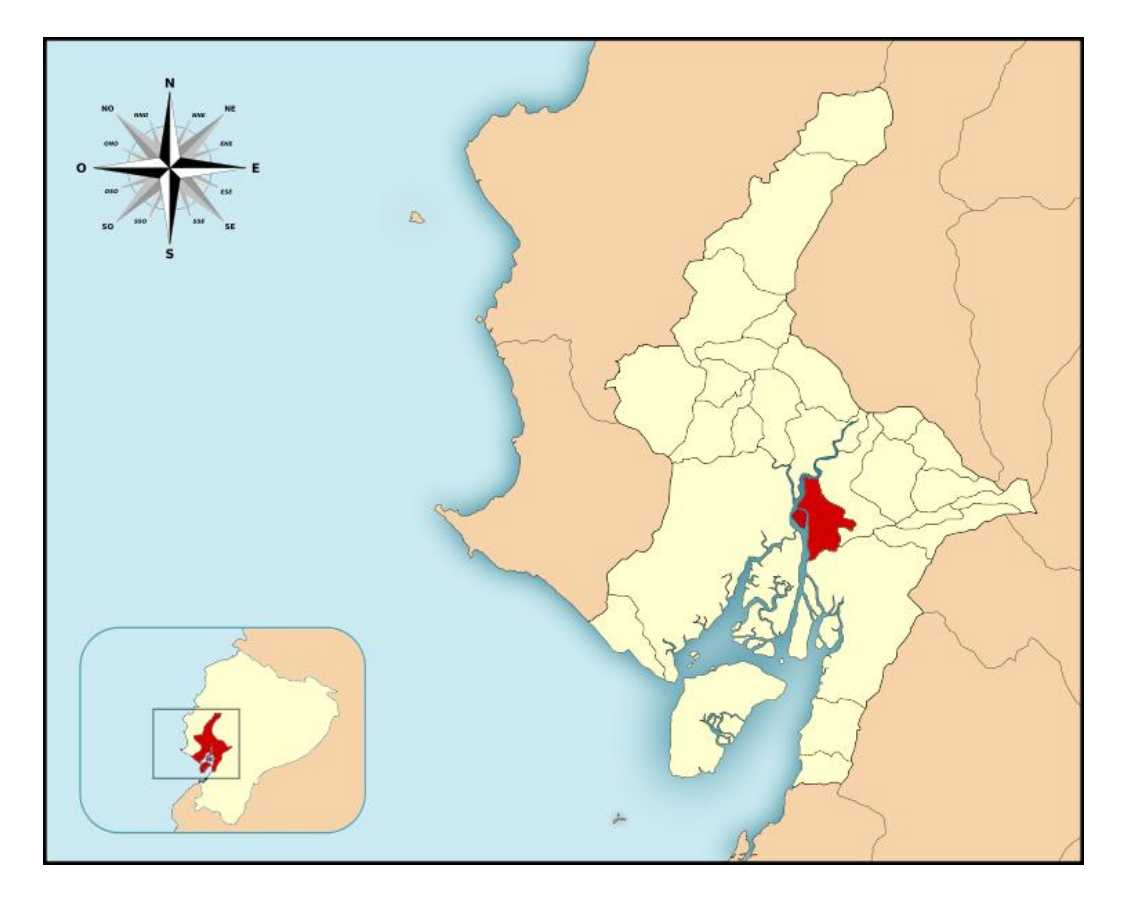

**Anexo 3:** Ubicación Geográfica

**Figura 31:** Ubicación Geográfica del Cantón Durán en la Provincia del Guayas

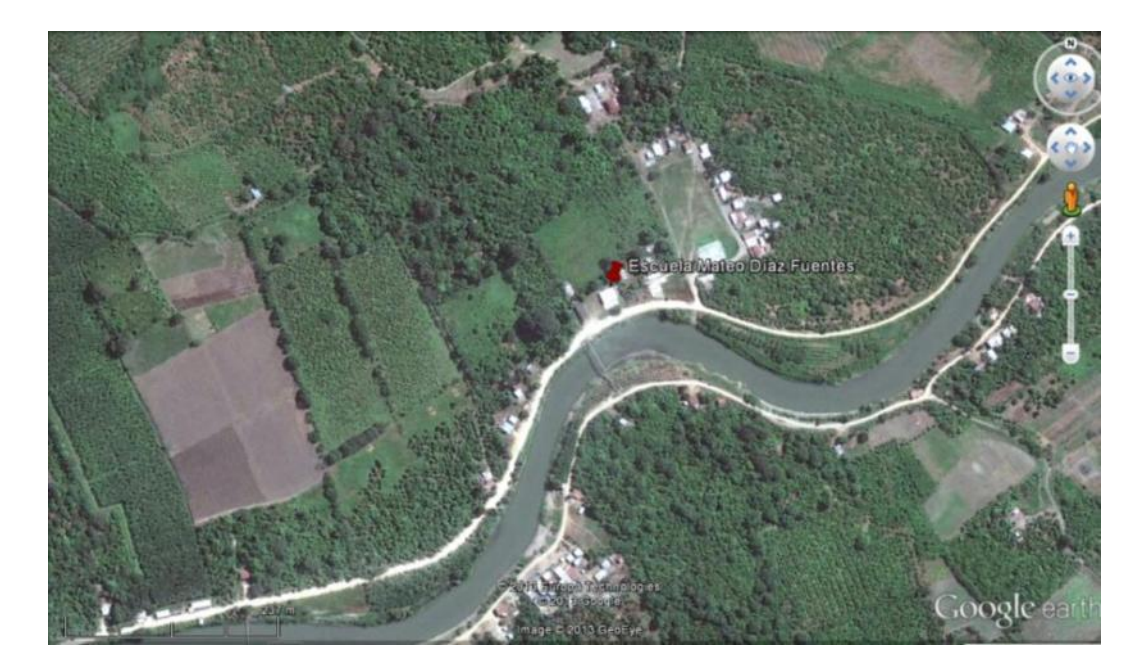

**Figura 32:** Ubicación Geográfica de la Escuela Fiscal Mixta Mateo Díaz Fuentes

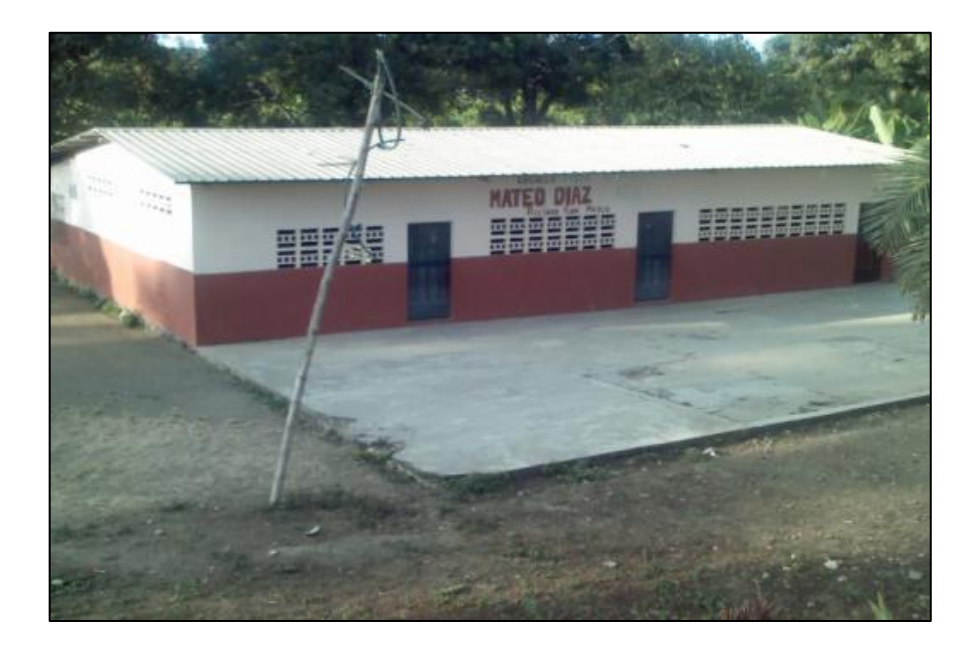

**Anexo 4:** Registro Fotográfico

**Figura 33:** Vista frontal de la Escuela Mateo Díaz Fuentes

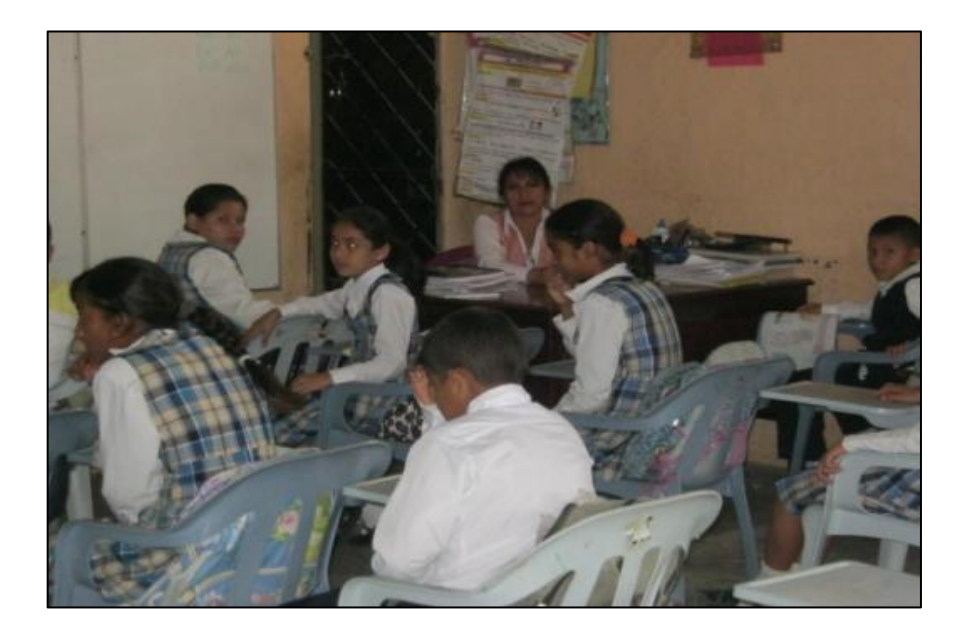

**Figura 34:** Directora y estudiantes del 7mo AEGB

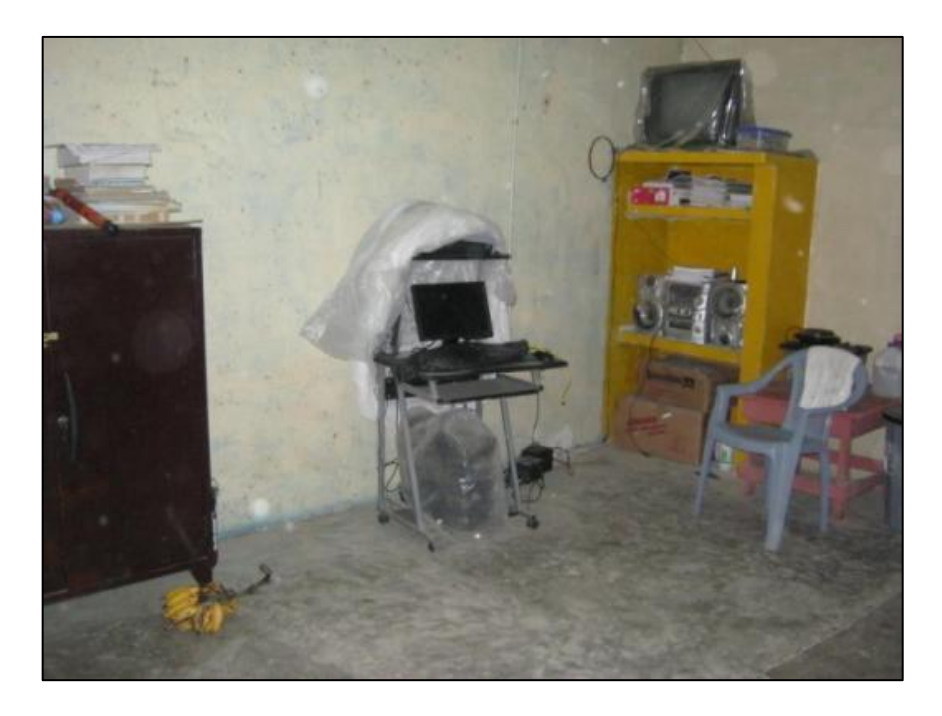

**Figura 35:** Computadora de la escuela Mateo Díaz Fuentes

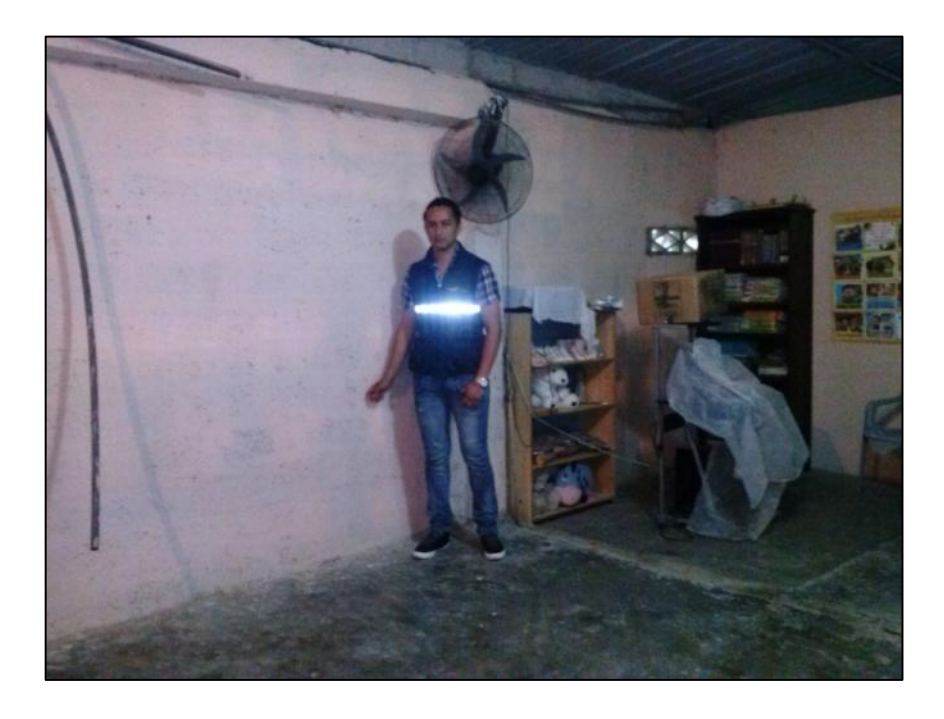

**Figura 36:** Luego de pintar el aula destinada para el laboratorio de computación

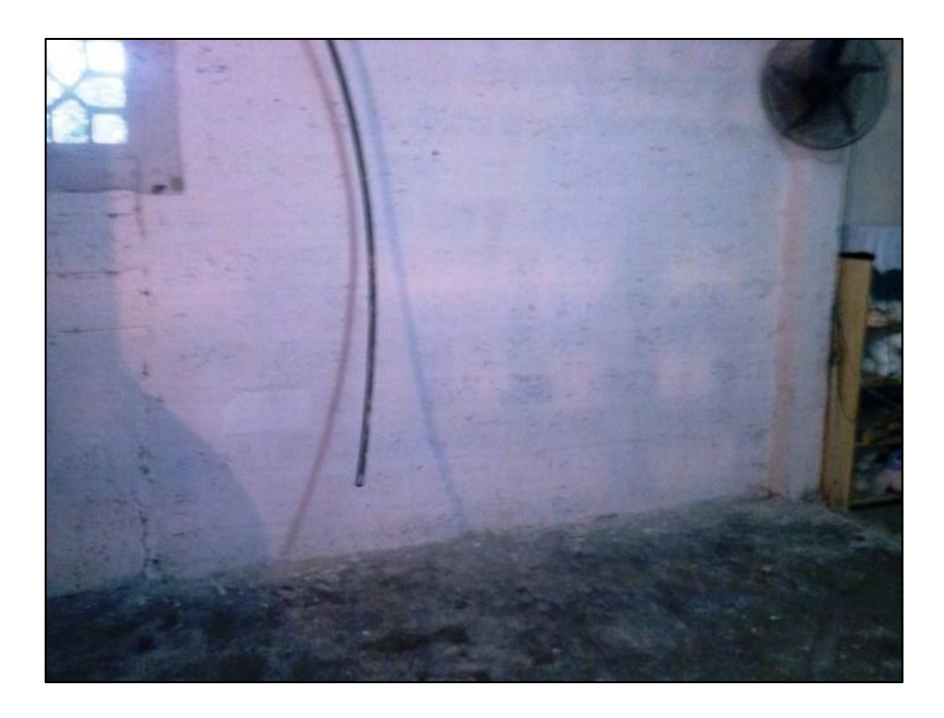

**Figura 37:** Espacio que será destinado para la instalación de las mesas – escritorio

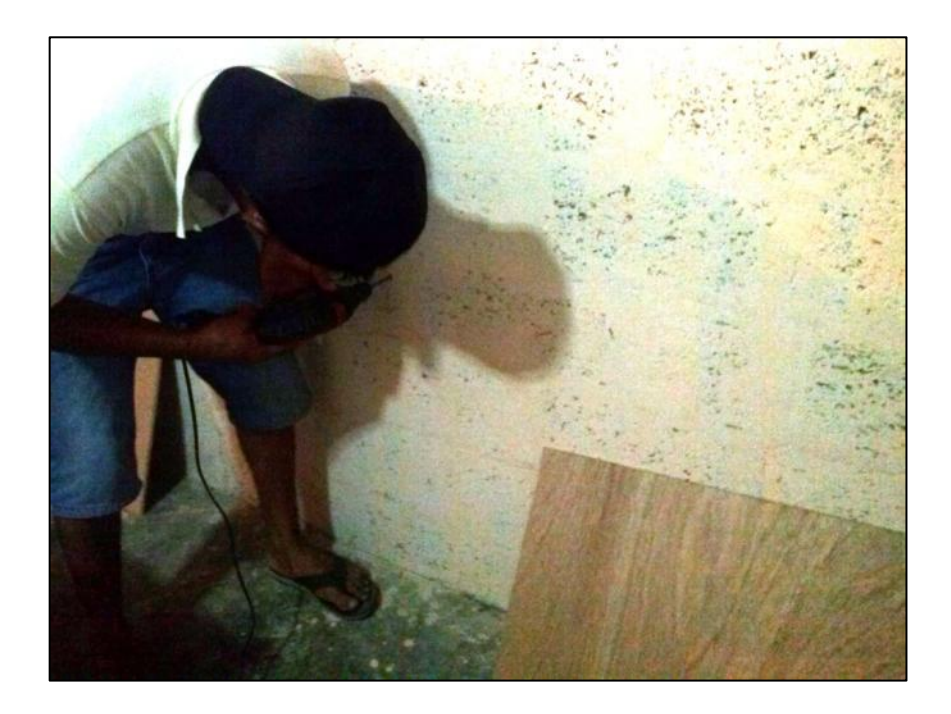

**Figura 38:** Instalación de pies de amigos para sujetar las láminas de plywood

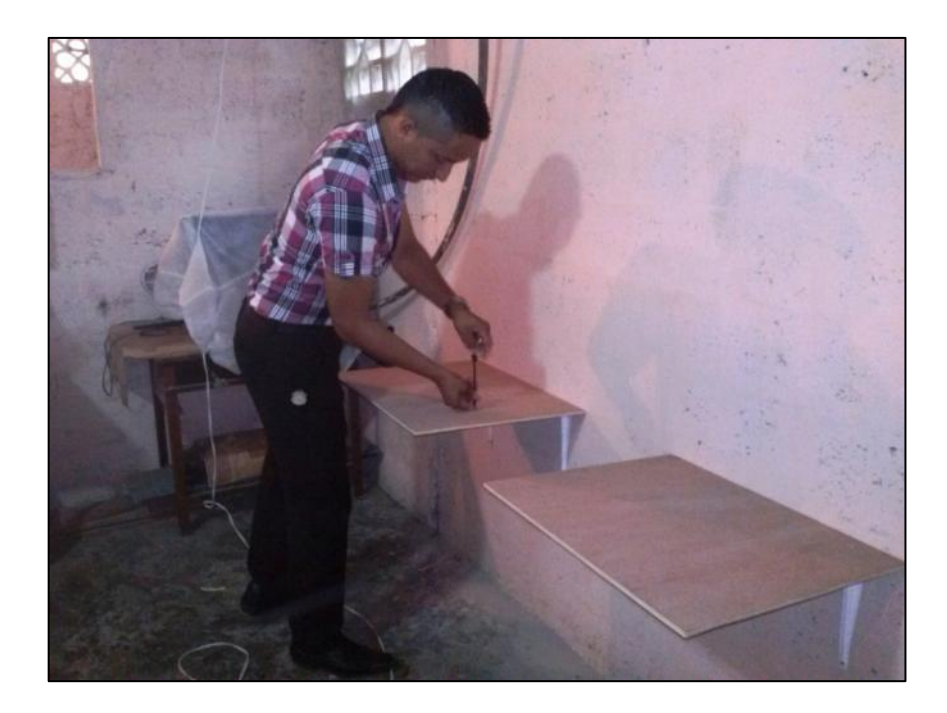

**Figura 39:** Instalación de láminas de plywood

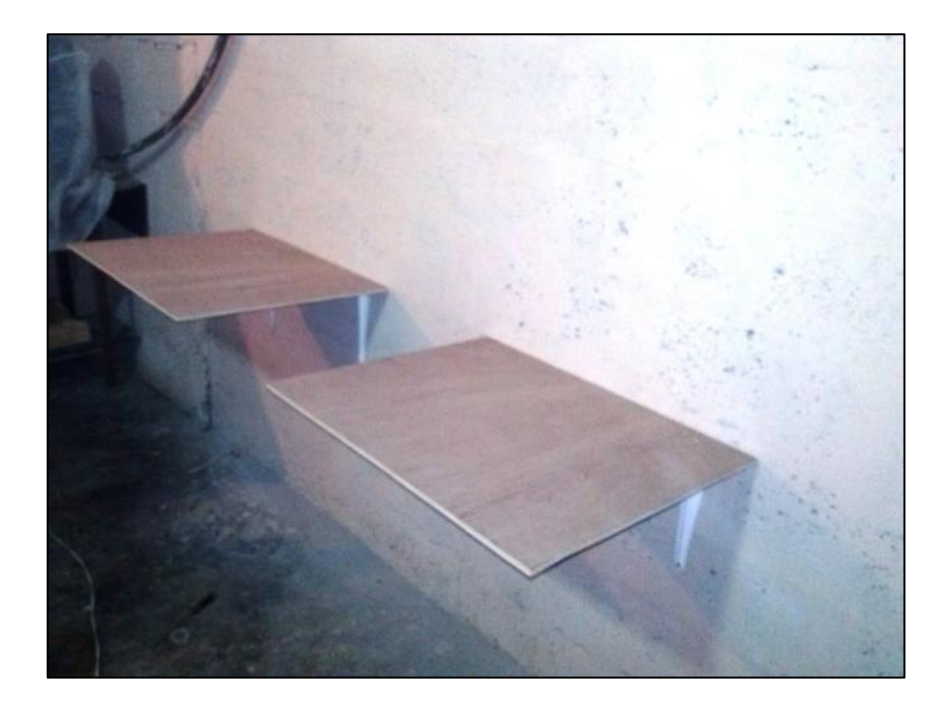

**Figura 40:** Mesas – escritorio instaladas perfectamente

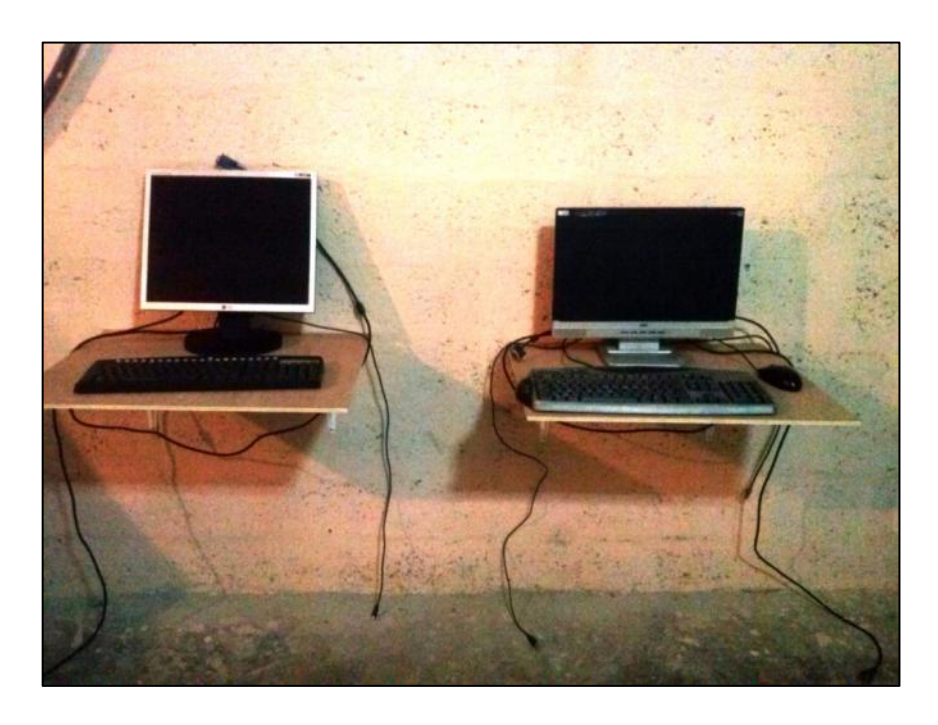

**Figura 41:** Periféricos colocados sobre las mesas instaladas en el laboratorio de computación

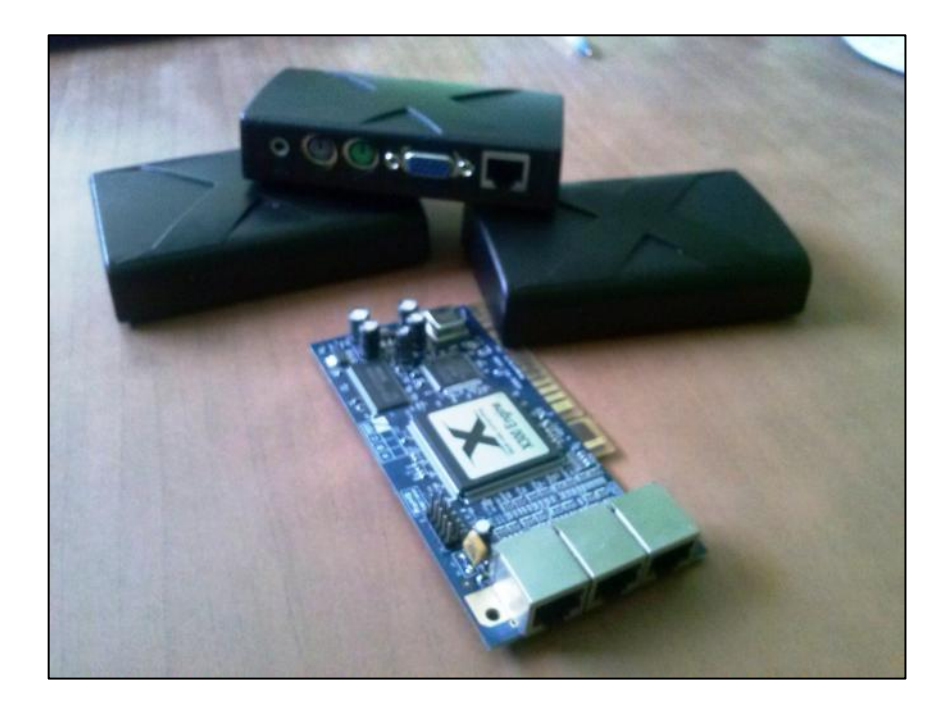

**Figura 42:** Kit Xtenda x300

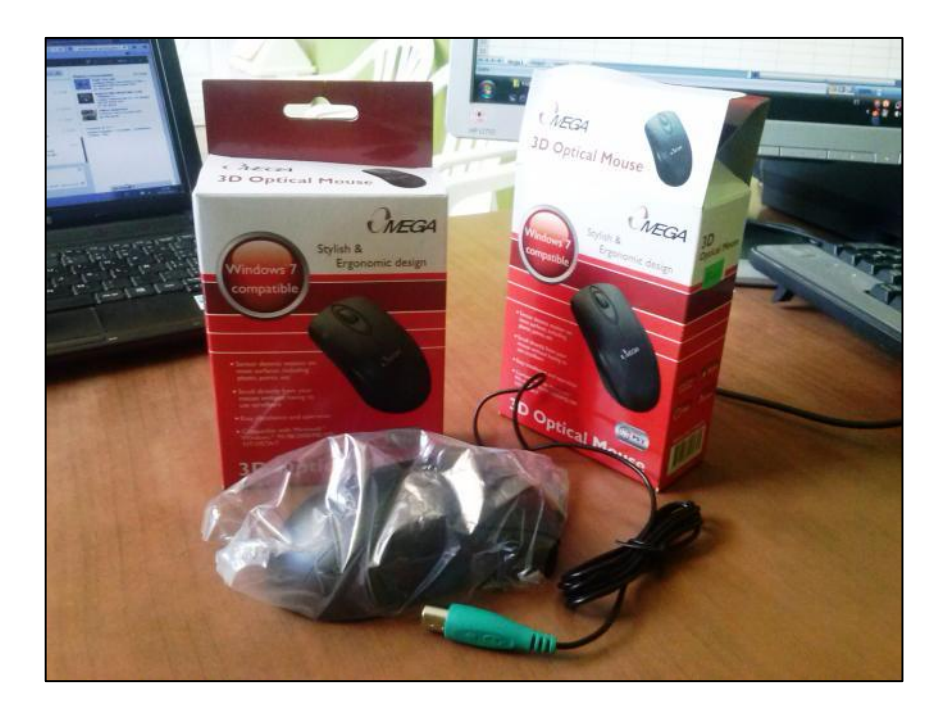

**Figura 43:** Ratones con puertos PS/2 adquiridos para utilizar en los escritorios virtuales

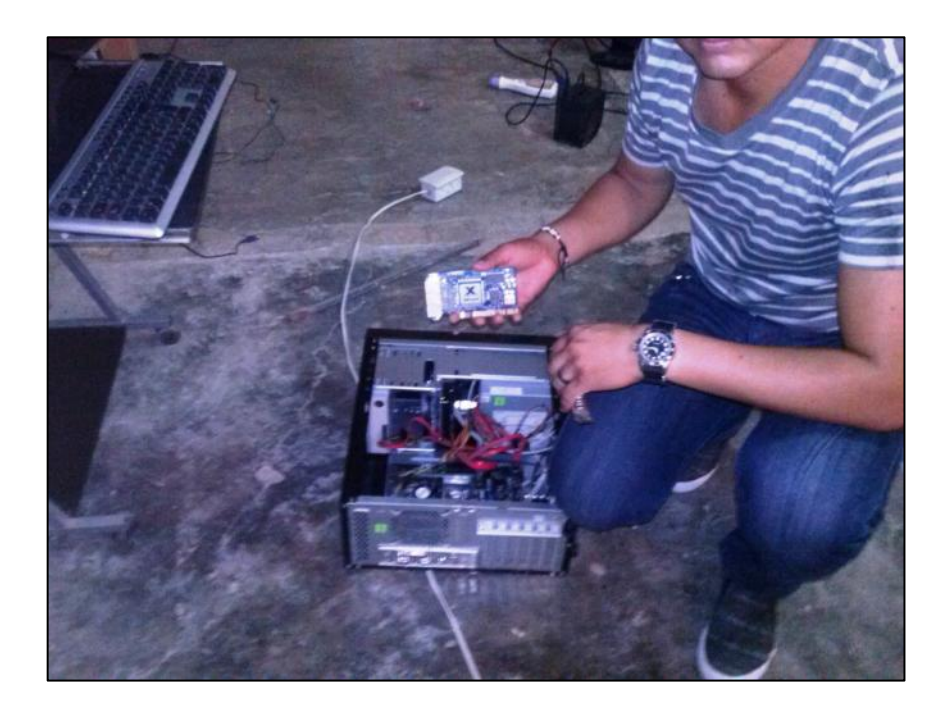

**Figura 44:** Tarjeta PCI Xtenda x300 a instalarse en la CPU – Servidor

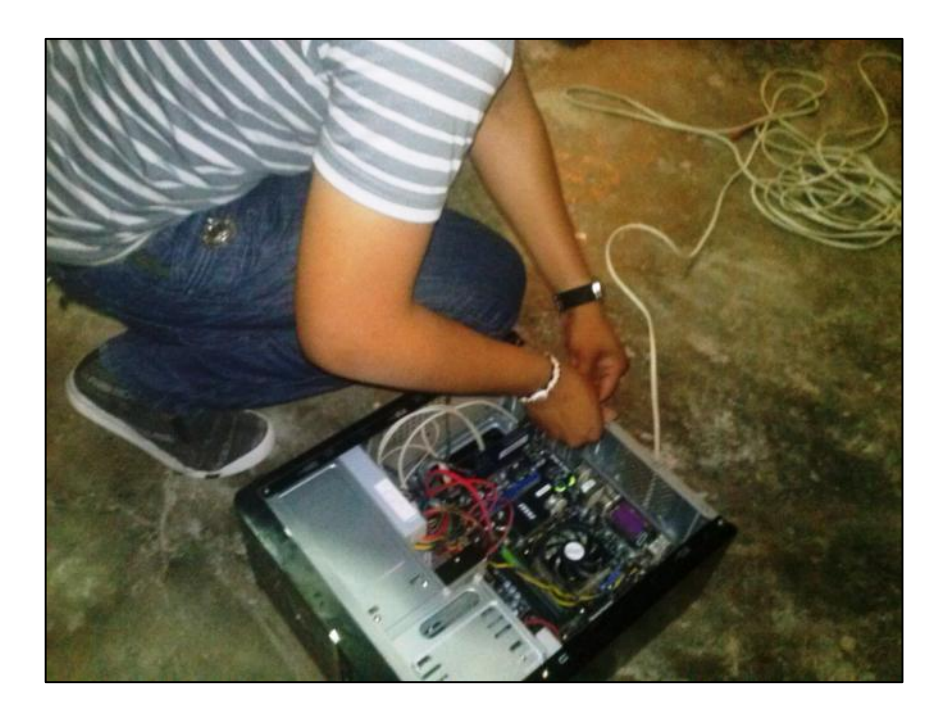

**Figura 45:** Fijación de la tarjeta PCI en la placa madre.

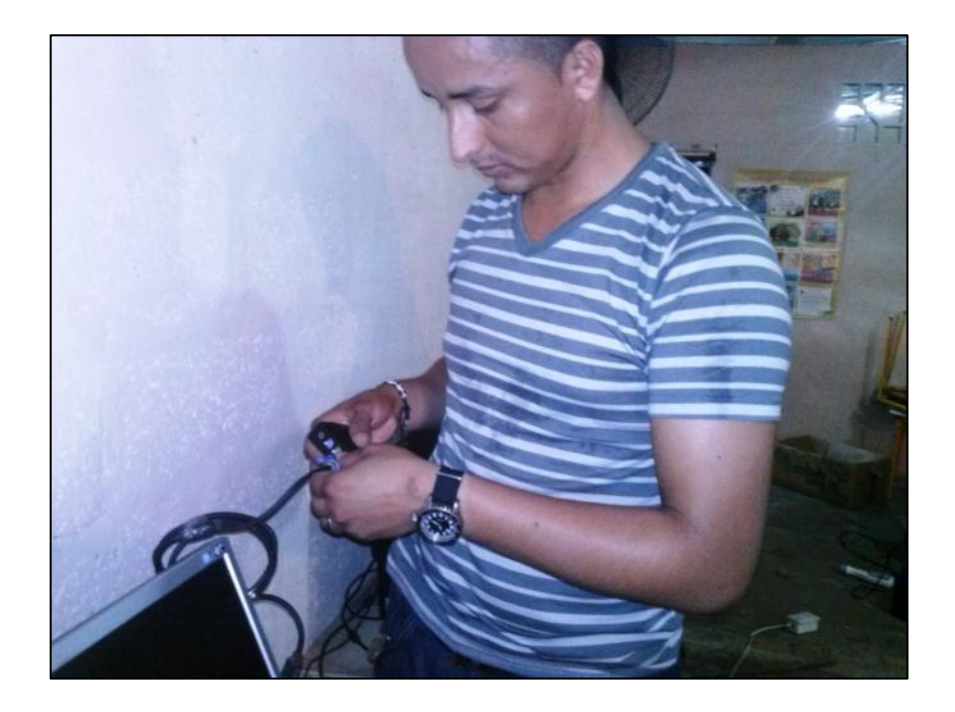

**Figura 46:** Conexión de los periféricos a las terminales Xtenda x300

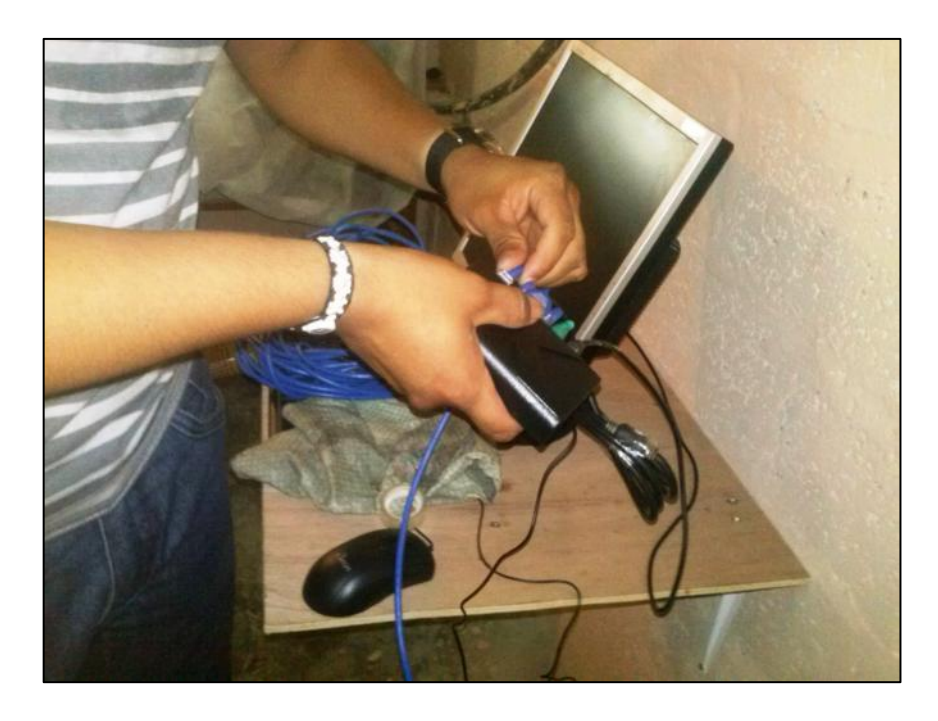

**Figura 47:** Conectando el cable de red a los terminales Xtenda x300

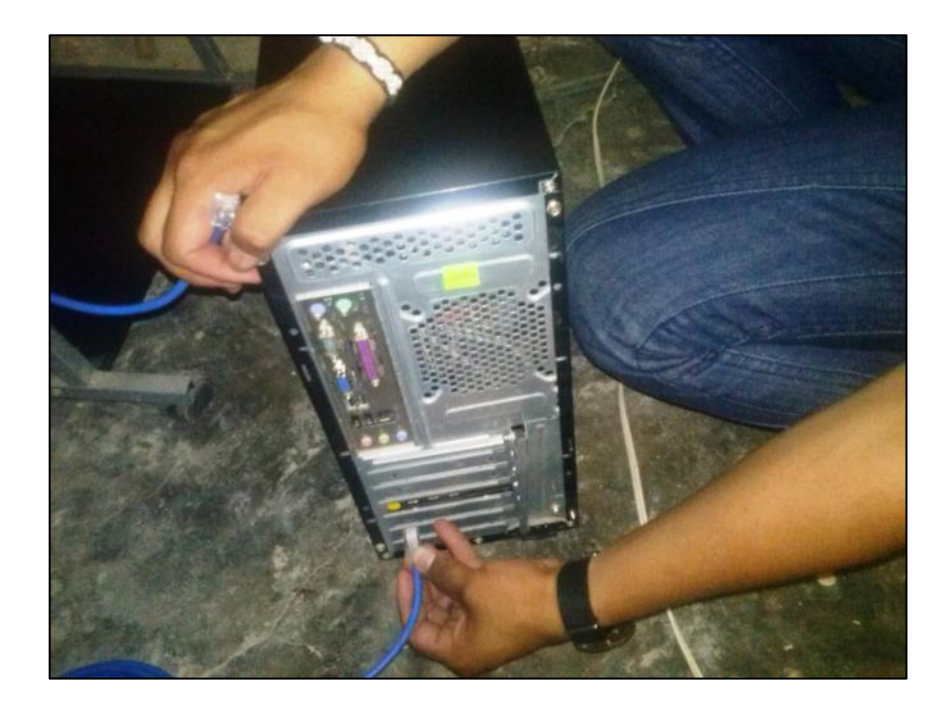

**Figura 48:** Conectando los cables de red a la tarjeta PCI Xtenda instalada en la CPU

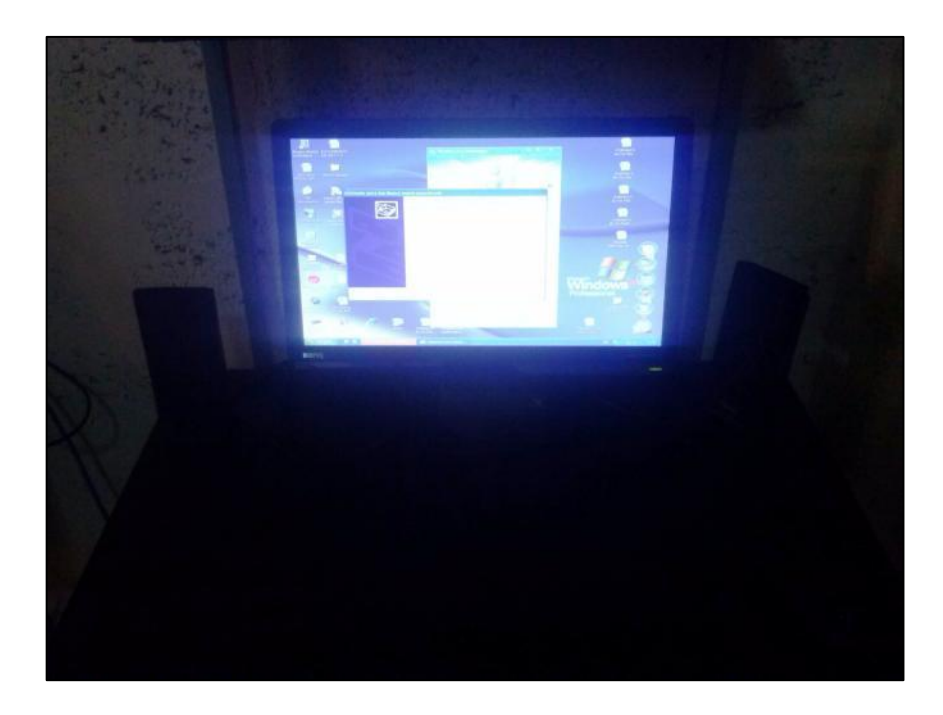

**Figura 49:** Instalación de controladores y software de virtualización

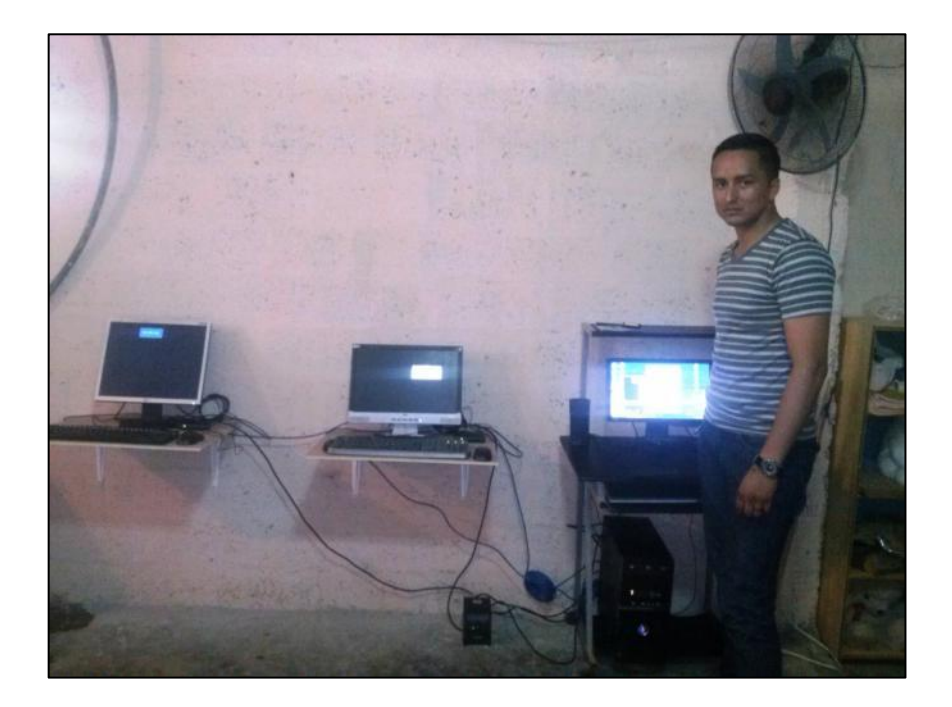

**Figura 50:** Durante la instalación de controladores y software de virtualización

## **Anexo 5:** Test para estudiantes de la Escuela Mateo Díaz Fuentes

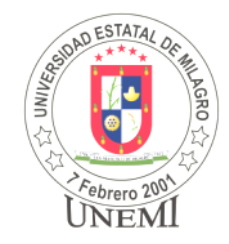

## **UNIVERSIDAD ESTATAL DE MILAGRO**

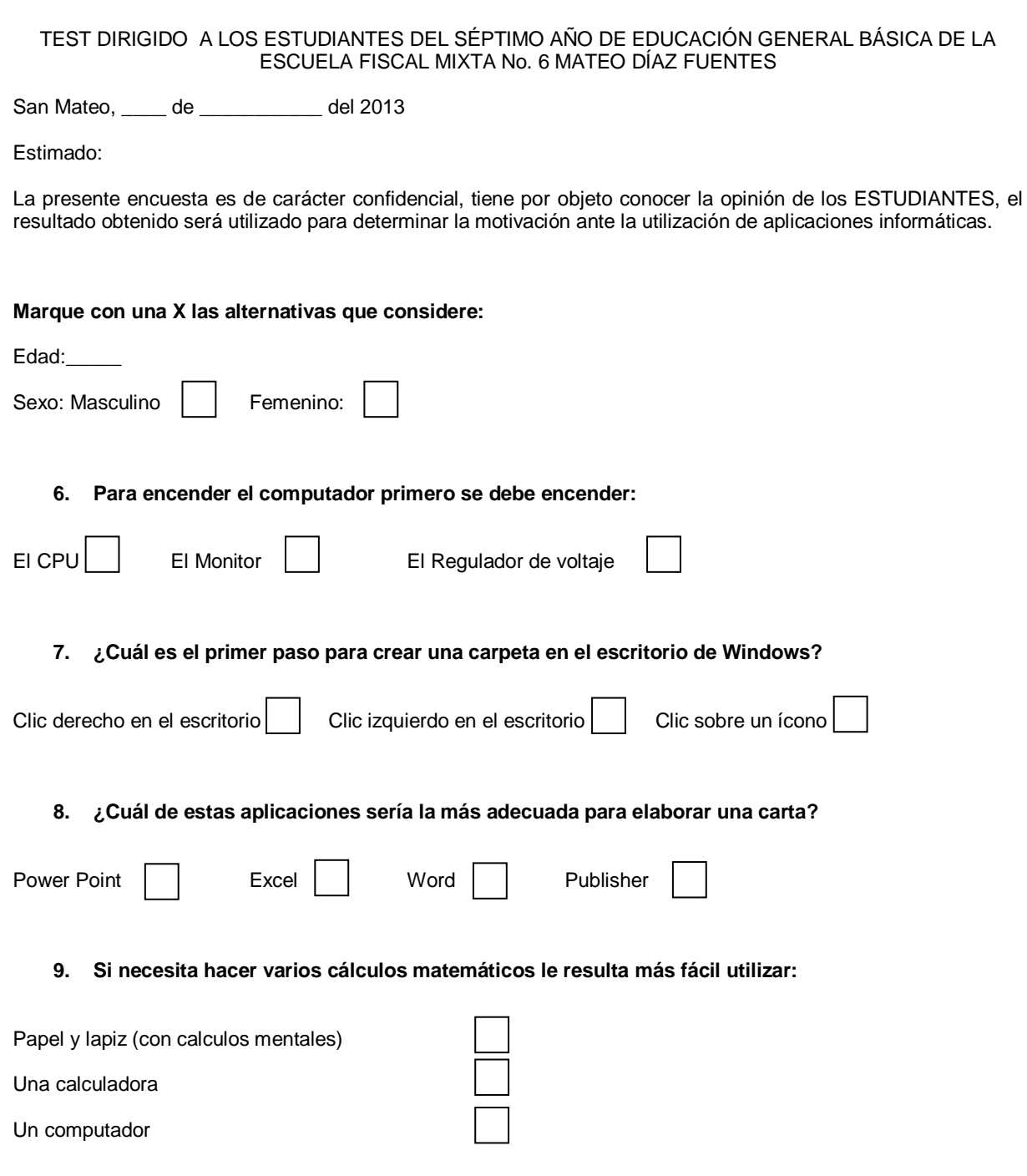

**10. Conoce de fórmulas utilizadas en Excel para realizar operaciones matemáticas**

 $\mathsf{No} \fbox{ \qquad } \mathsf{Si} \fbox{ \qquad } \mathsf{Anote} \ \mathsf{una:} \ \underline{\qquad \qquad }$ 

**11. ¿Con qué frecuencia hace uso de aplicaciones informáticas, en las siguientes situaciones?**

# **TAREAS ESCOLARES OCIO/ENTRETENIMIENTO Nunca Nunca 1 vez por semana 1 vez por semana 2 veces por semana 2 veces por semana Casi toda la semana Casi toda la semana**

#### **Anexo 6:** Encuesta para padres de familia de la Escuela Mateo Díaz Fuentes

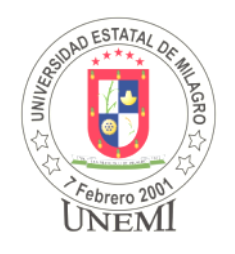

#### **UNIVERSIDAD ESTATAL DE MILAGRO**

ENCUESTA DIRIGIDA A LOS PADRES DE FAMILIA DEL SÉPTIMO AÑO DE EDUCACIÓN GENERAL BÁSICA DE LA ESCUELA FISCAL MIXTA No. 6 MATEO DÍAZ FUENTES

San Mateo, \_\_\_\_ de \_\_\_\_\_\_\_\_\_\_\_\_ del 2013

Estimado:

La presente encuesta es de carácter confidencial, tiene por objeto conocer la opinión de los padres de familia, el resultado obtenido será utilizado para determinar la motivación de los estudiantes ante la utilización de aplicaciones informáticas.

#### **Marque con una X las alternativas que considere:**

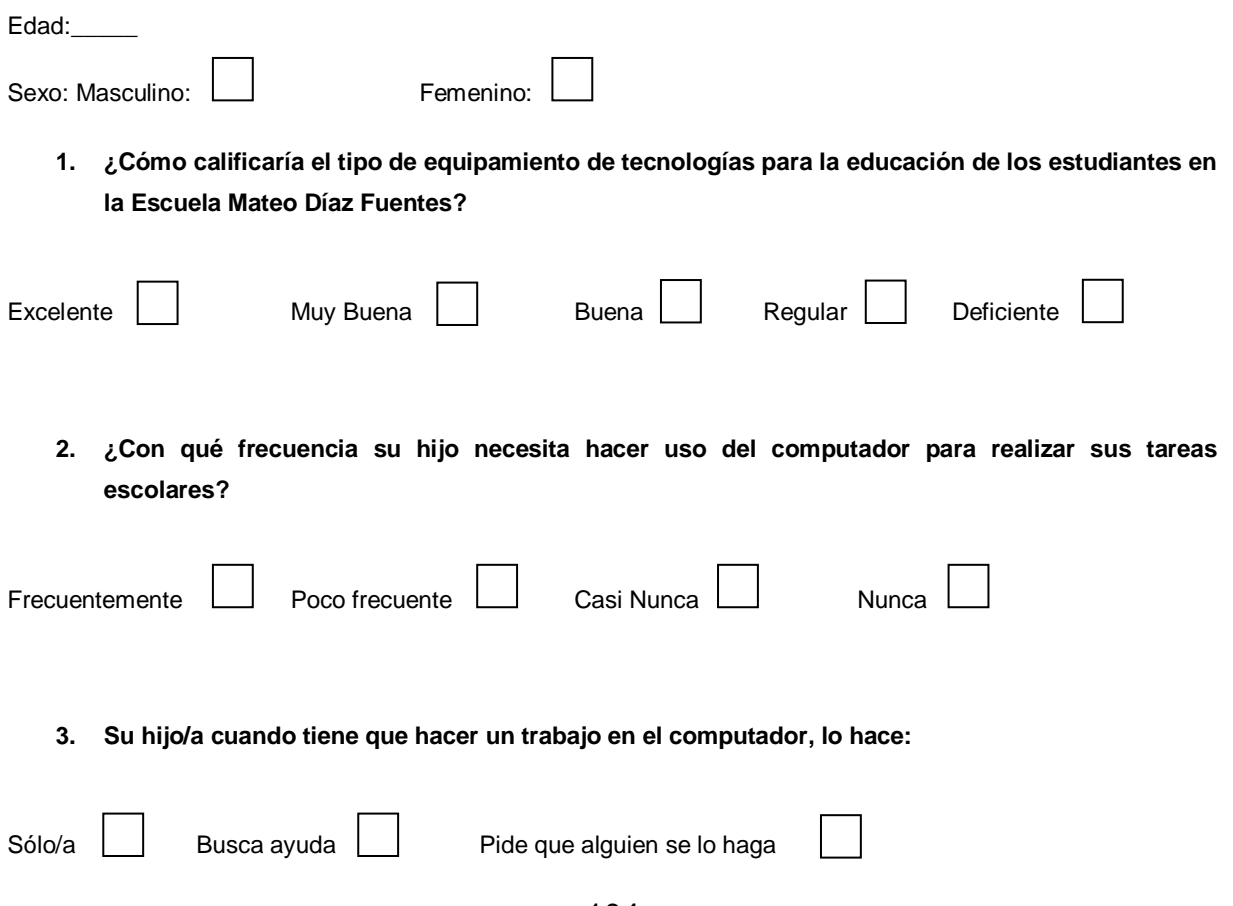

#### **4. La causa por la que ha comprado o compraría un computador es:**

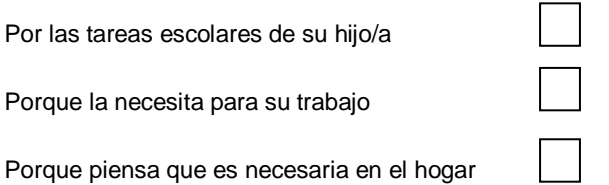

**5. ¿Cree usted necesaria la implementación de un laboratorio de computación para la formación Académica de los estudiantes de este establecimiento?**

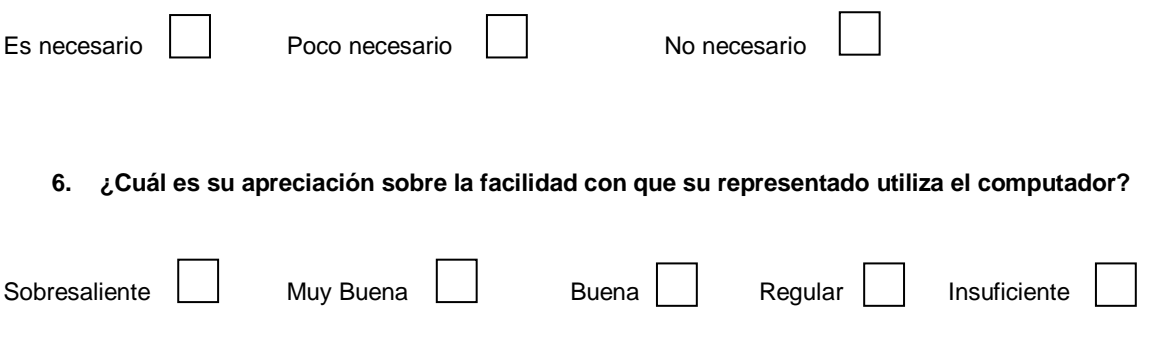

## **Anexo 7:** Cuestionario dirigido a la Directora de la Escuela Mateo Díaz Fuentes

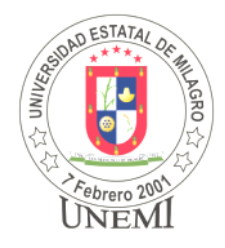

## **UNIVERSIDAD ESTATAL DE MILAGRO**

ENTREVISTA DIRIGIDA A LA DIRECTORA DE LA ESCUELA FISCAL MIXTA No. 6 MATEO DÍAZ FUENTES

San Mateo, de del 2013

Nombre del entrevistado:………………………………………………..

Cargo del entrevistado:…………………………………………………….

- **1. ¿Por cuantos años lleva ejerciendo la dirección de este establecimiento educativo?**
- **2. ¿Con cuántos niños y niñas matriculados constaba en ese entonces?**
- **3. ¿Con cuántos niños y niñas matriculados constaba en el periodo 2012 -2013?**
- **4. ¿Cuántas computadoras posee esta institución educativa?**
- **5. ¿Cómo se consiguieron las computadoras con que cuenta esta institución educativa?**
- **6. Actualmente, ¿Cuántas computadoras están operativas?**
- **7. ¿Qué tipo de gestiones ha realizado para la obtención de más computadoras?**
- **8. ¿Cree que estas gestiones algún día se concretarán? ¿Por qué?**
- **9. ¿Conoce de alternativas que permitan implementar más computadoras, haciendo uso de pocos recursos?**

# **Anexo 8:** Ficha de observación aplicada al laboratorio de computación de la Escuela Mateo Díaz Fuentes

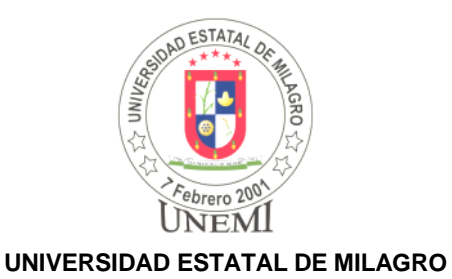

#### **FICHA DE OBSERVACIÓN No. 1**

Aplicada al laboratorio de computación de la escuela Fiscal Mixta Mateo Díaz Fuentes

**LUGAR:\_\_\_\_\_\_\_\_\_\_\_\_\_\_\_\_\_\_\_\_\_**

**FECHA:\_\_\_\_\_\_\_\_\_\_\_\_\_\_\_\_\_\_\_\_\_**

**OBSERVADOR:** Alex Sellán Orellana

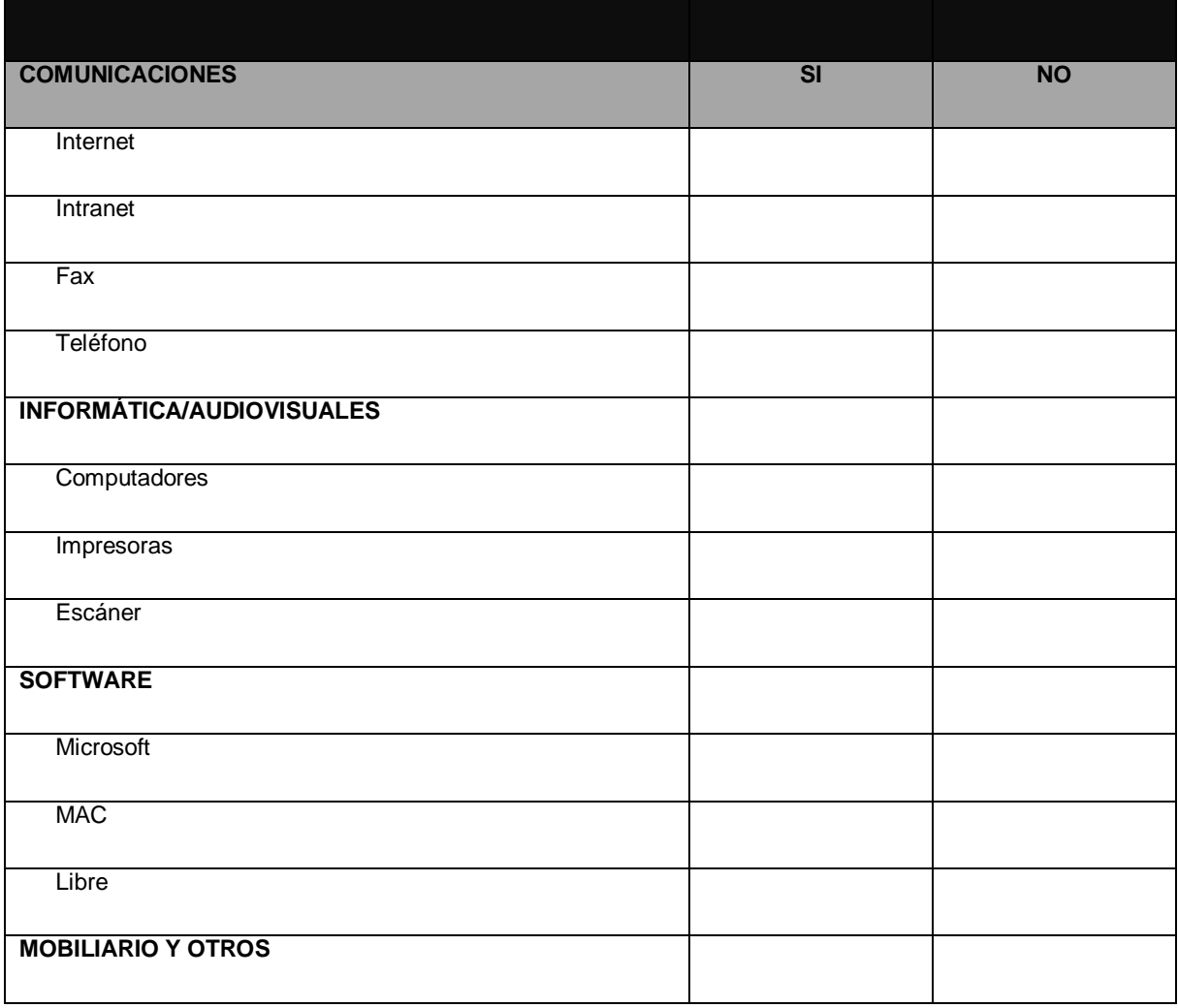

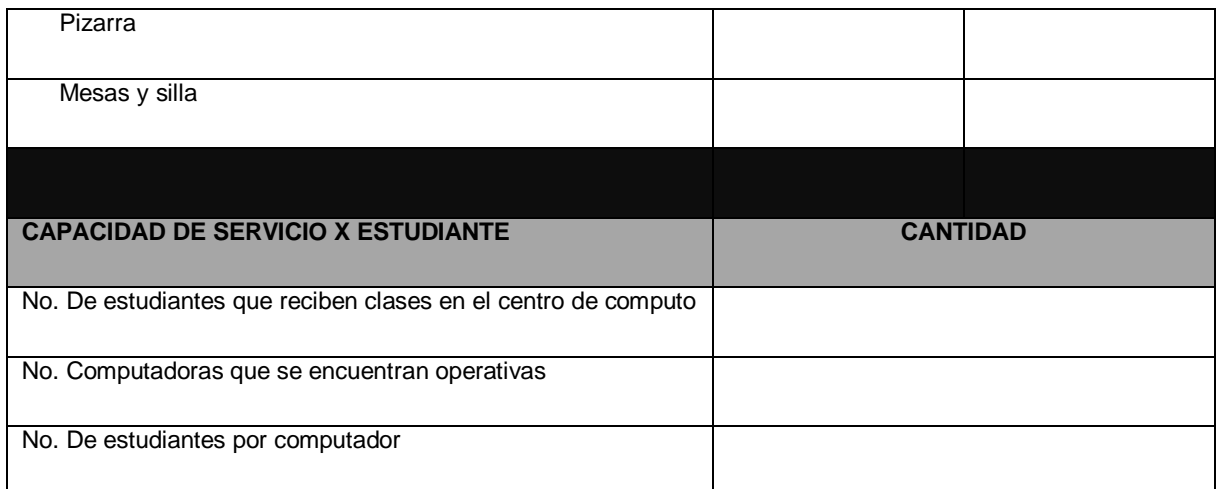

### **Anexo 9:** Ficha de observación aplicada los computadores de la Escuela Mateo Díaz Fuentes

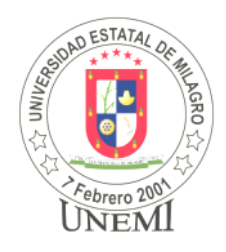

#### **UNIVERSIDAD ESTATAL DE MILAGRO**

#### **FICHA DE OBSERVACIÓN No. 2**

Aplicada las computadoras operativas del laboratorio de computación de la escuela Fiscal Mixta Mateo Díaz Fuentes

**LUGAR:\_\_\_\_\_\_\_\_\_\_\_\_\_\_\_\_\_\_\_\_\_**

**FECHA:\_\_\_\_\_\_\_\_\_\_\_\_\_\_\_\_\_\_\_\_\_**

**OBSERVADOR:** Alex Sellán Orellana

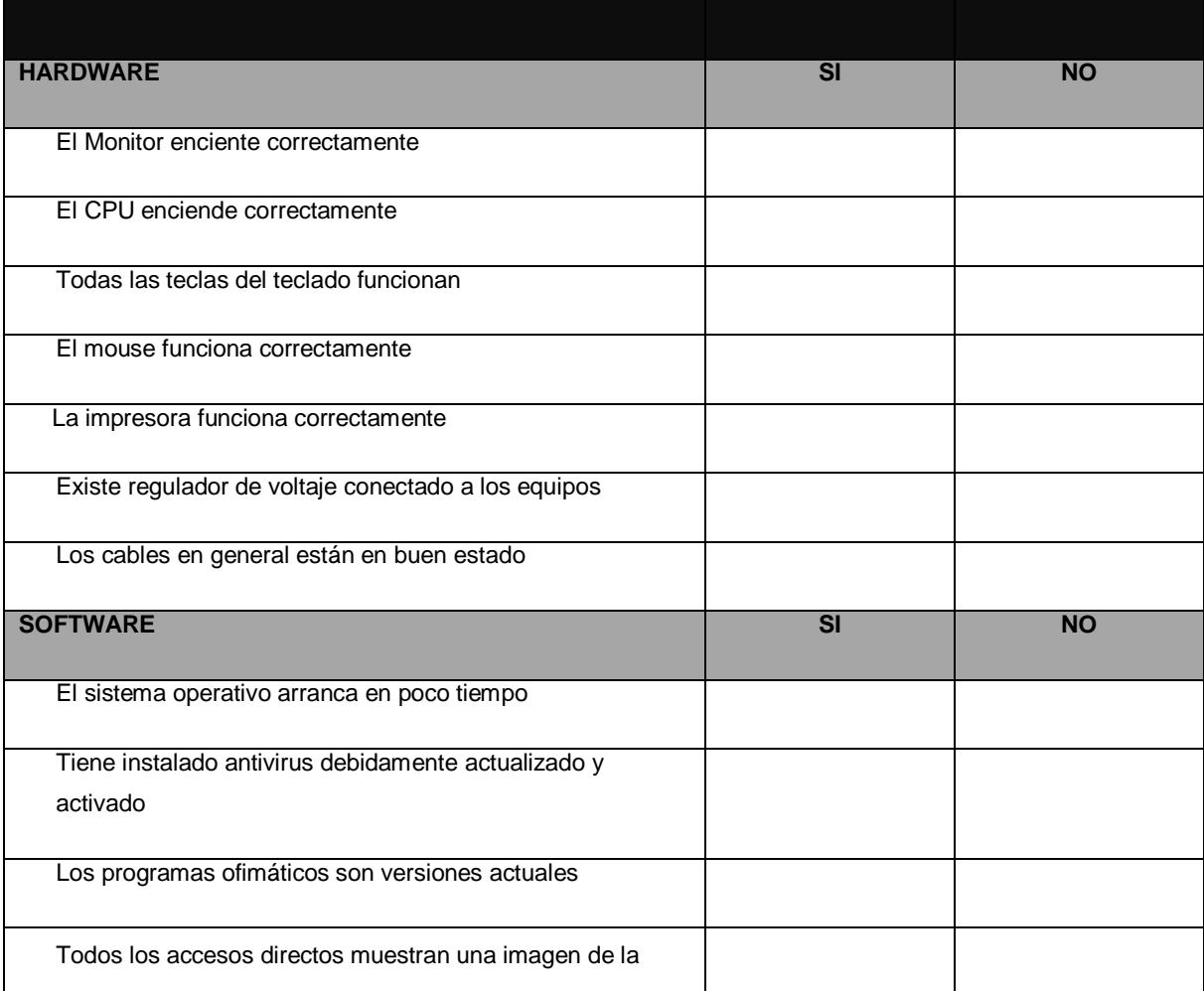

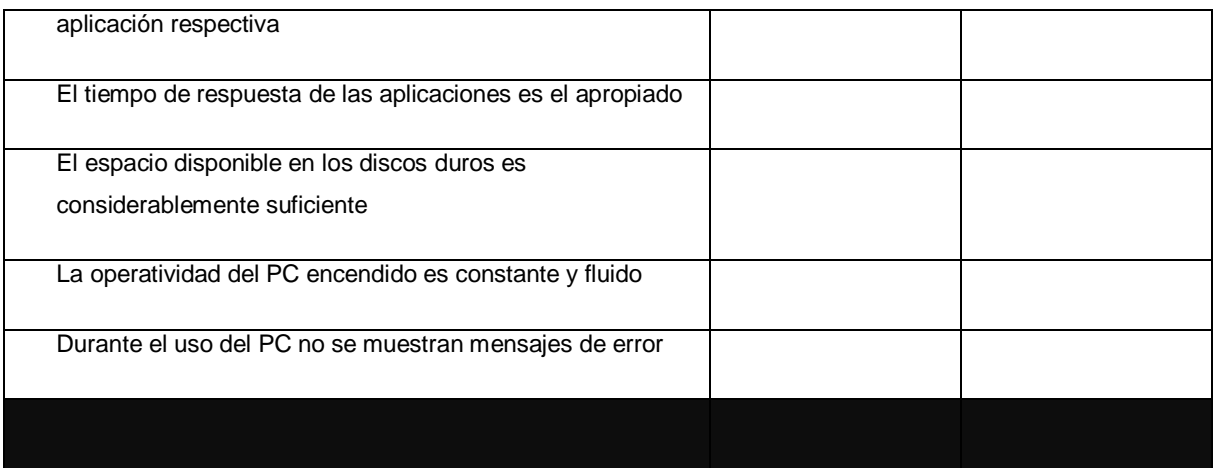